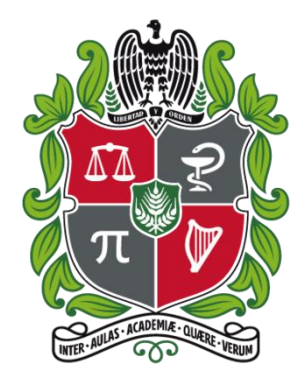

**UNIVERSIDAD NACIONAL DE COLOMBIA SEDE MEDELLÍN FACULTAD DE CIENCIAS AGRARIAS DEPARTAMENTO DE CIENCIAS FORESTALES POSGRADO EN BOSQUES Y CONSERVACIÓN AMBIENTAL**

# **ÁREAS NATURALES PROTEGIDAS, ÁREAS PRIORITARIAS Y DIVERSIDAD DE MURCIÉLAGOS EN EL CARIBE COLOMBIANO**

# **VÍCTOR MANUEL MARTÍNEZ-ARIAS**

Universidad Nacional de Colombia sede Medellín

Facultad de Ciencias Agrarias

Posgrado en Bosques y Conservación Ambiental

Medellín, Colombia

Agosto de 2018

## **AREAS NATURALES PROTEGIDAS, ÁREAS PRIORITARIAS Y DIVERSIDAD DE MURCIÉLAGOS EN EL CARIBE COLOMBIANO**

# **VÍCTOR MANUEL MARTÍNEZ ARIAS**

Tesis o trabajo de investigación presentada(o) como requisito parcial para optar al título de:

#### **Mágister en Bosques y Conservación Ambiental**

Director:

Joan Gastón Zamora Abrego, Dr.<br>Co director:

Sergio Solari Torres, PhD.

Grupo de Investigación:

Ecología y Conservación de Fauna Silvestre

Universidad Nacional de Colombia sede Medellín

Facultad de Ciencias Agrarias

Posgrado Bosques y Conservación Ambiental

Medellín, Colombia

Agosto 2018

#### **AGRADECIMIENTOS:**

Principalmente a mis padres, a mi familia, a Mileva por acompañarme de día y de noche al lado del pc, a mi pequeña Camila, a J. Garizábal y R. Agudelo por hacer de las batallas diarias algo divertido. A L. Vargas, G. Ballen, S. Peña, C. Arteaga, J. Garizábal por los comentarios al manuscrito. Agradezco enormemente a los curadores de los museos que me proporcionaron datos adicionales a los presentes en las bases de datos en línea: Danny ZURC (CSJ-M), Jairo Pérez-Torres (PUJ), Hugo López-Arévalo (ICN), S. Solari (CTUA). A K.R. Cabrera, por las lecciones en estadística, A Y. Manco, por su acompañamiento en todo este proceso, y finalmente, a la apreciada Comarca por siempre estar ahí.

Este trabajo no hubiese sido posible sin el apoyo económico, ni el acompañamiento moral de la Corporación Merceditas.

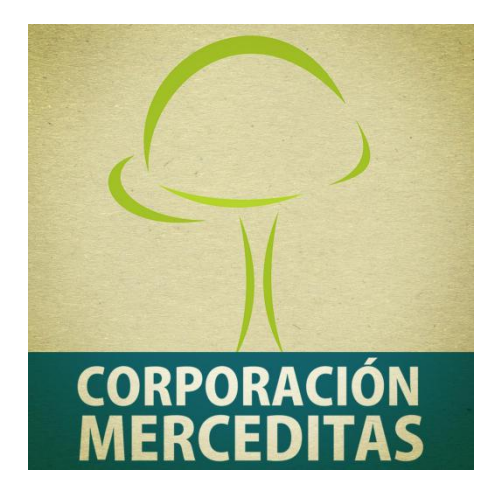

Dedicado a: Dorian Inés Tirado Londoño y Marta Nelly Vargas García.

#### **RESUMEN**

Los estudios de los patrones de biodiversidad pueden permitir identificar cómo la distribución espacial de los taxa es influenciada por factores ecológicos, biogeográficos, evolutivos e incluso relacionados con la intervención humana. Así, el abordaje de los patrones espaciales expresados en un territorio se consolida como un conocimiento relevante a la hora de efectuar el planteamiento sistemático de planes de manejo y conservación, a diferentes niveles taxonómicos. Precisamente, el uso de métodos estadísticos espaciales puede ser de gran utilidad a la hora de identificar la distribución de la riqueza de especies en un territorio ylos patrones de variación que ésta expresa. Bajo este precepto, en el presente trabajo se aborda el planeamiento de la conservación desde el análisis de la muestra, pasando por el estudio de las distribuciones espaciales y su dependencia en términos de método y escala, hasta la identificación de áreas prioritarias para la conservación. Empleando estos métodos se logra el cálculo de la riqueza de especies en un territorio, la identificación de zonas de importancia para la conservación de murciélagos en el Caribe Colombiano, y la identificación de áreas prioritarias. Los resultados concuerdan con la hipótesis clásica de distritos biogeográficos para la región y su influencia en los patrones de distribución de las especies por encima de ecorregiones o ecosistemas a una escala continental, identificándose también una relación con los eventos climáticos ocurridos en el pleistoceno, como los determinantes de la distribución actual de especies de murciélagos.

Palabras clave: Diversidad, estadística espacial, evaluación de muestreo, modelos predictivos, quirópteros.

## **NATURAL PROTECTED AREAS, PRIORITY AREAS AND DIVERSITY OF BATS IN THE COLOMBIAN CARIBBEAN REGION.**

#### **ABSTRACT**

Spatial analysis of biodiversity patterns can lead to the understanding of how taxa spatial distributions, are influenced by ecological, biogeographic, evolutive, or even human-related circumstances. This kind (spatial) of information is also valuable while systematic conservation exercises are carried out, and especially when the identification of distribution patterns is tied to questions regarding its origins and historical contexts. In the present research, from georeferenced registers we studied species richness and phylogenetic diversity distribution of the Colombian Caribbean lowlands bats, using spatial statistics methods (IDW, Kriging) and the analyses of several structural arrangements related to ecoregions, biogeographical districts, and Berhmann's grids. Our results show relevant diversity hotspots around some important geographic units with a high variety of ecosystems as the Sierra Nevada, Montes de Maria, and Paramillo National Park. The founded patterns exhibit a strong geographic component, associated with the classical hypothesis of the biogeographical districts in Colombia. Furthermore, some climatic events that occurred during the Pleistocene, seem to have been influenced the actual richness distribution alongside the studied territory. Finally, using our results, we suggest some relevant areas for conservation prioritization alongside a highly intervened region.

**Keywords:** Diversity, spatial statistics, sampling assessment, predictive models, chiroptera.

### **CONTENIDO**

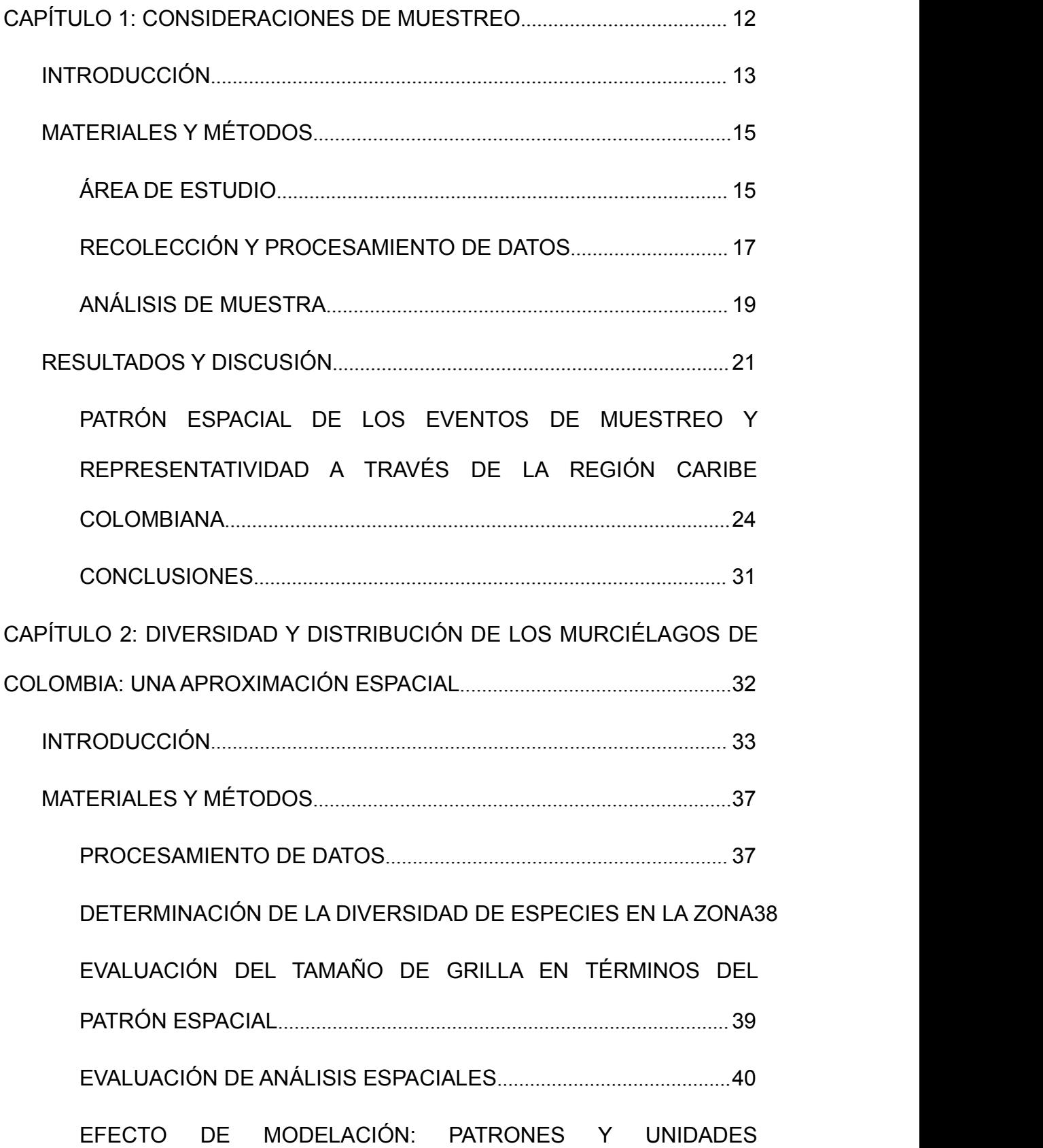

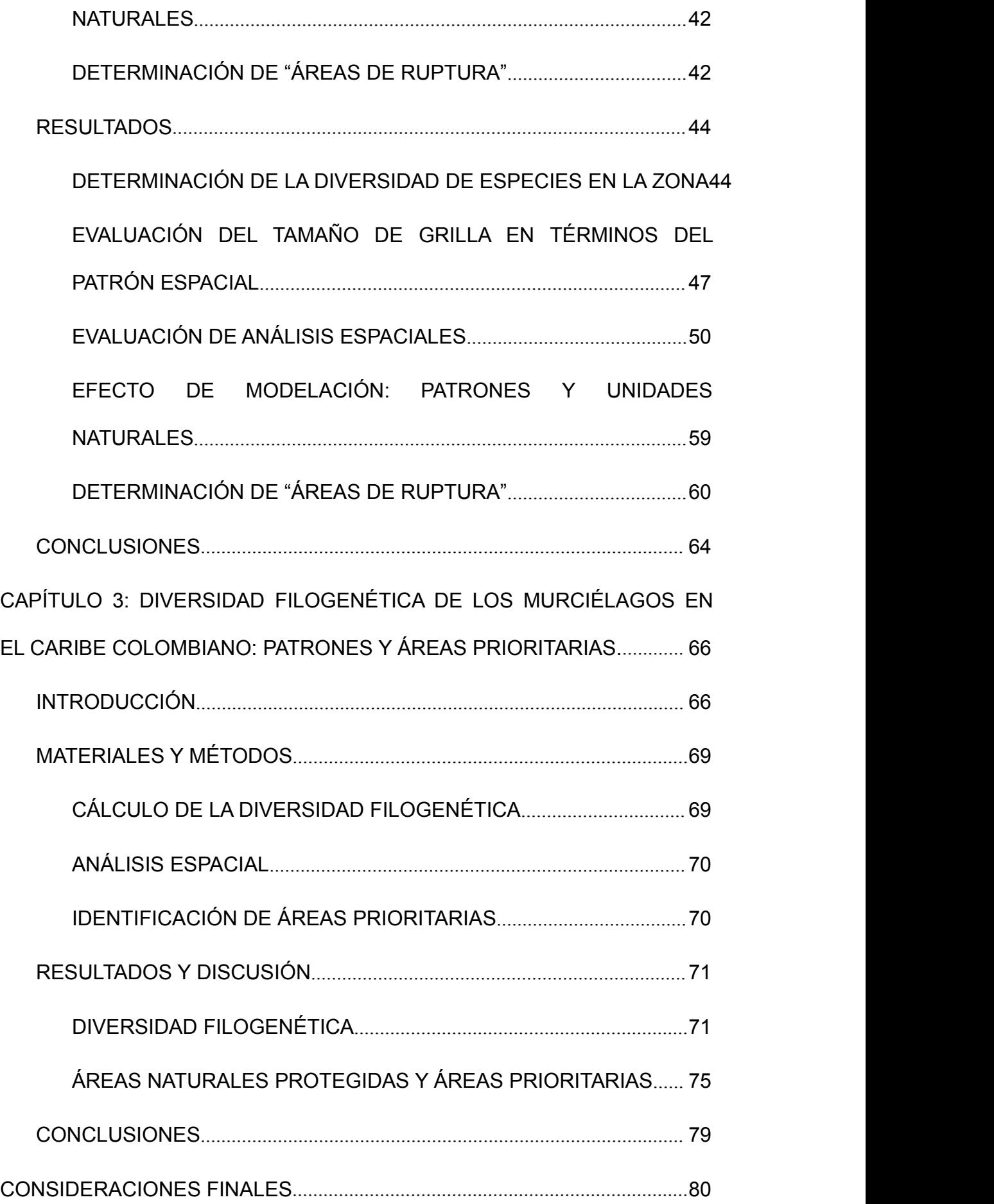

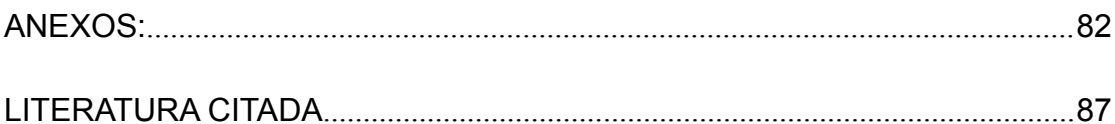

### **LISTA DE FIGURAS**

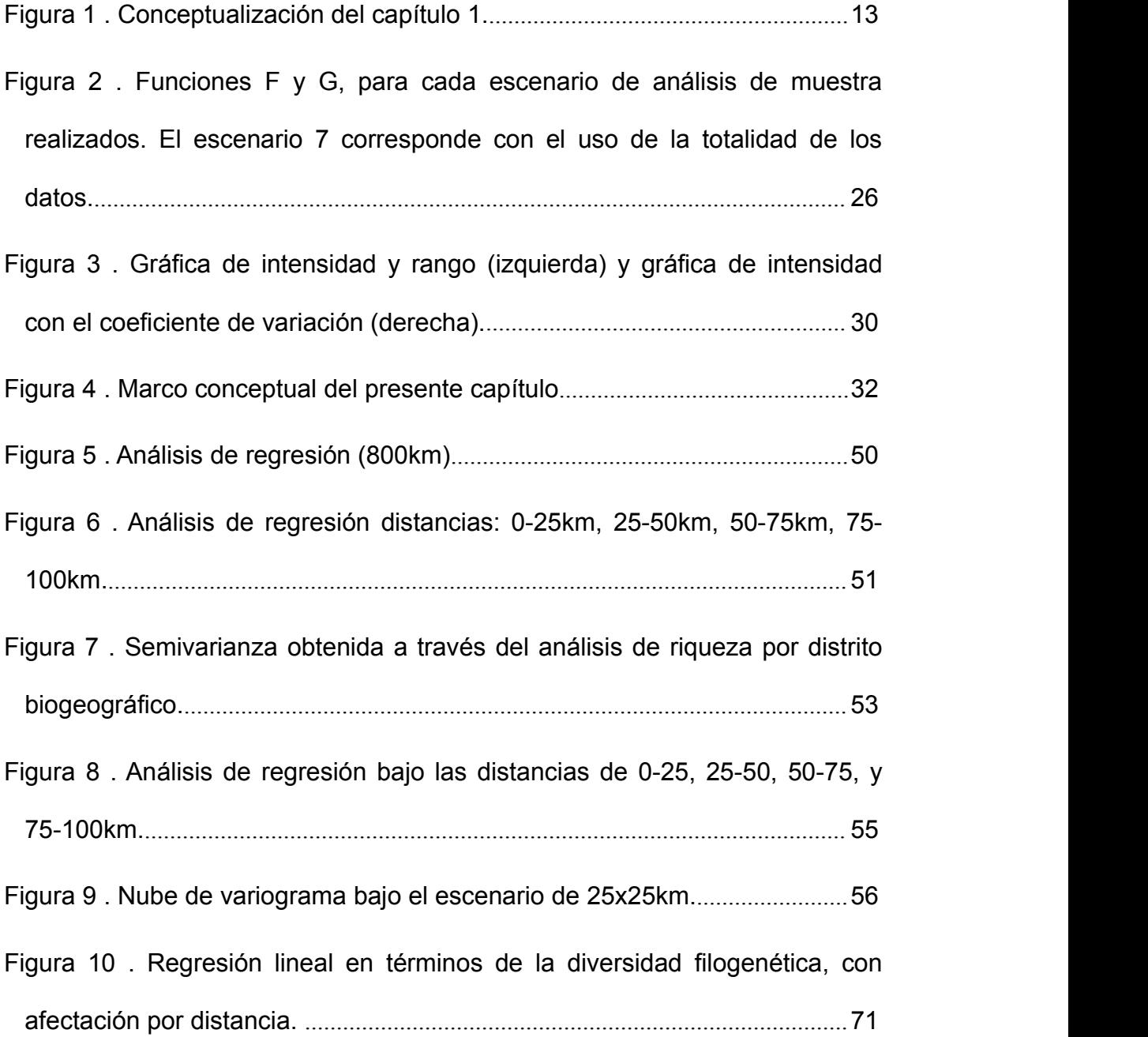

# <span id="page-11-0"></span>**CAPÍTULO 1: CONSIDERACIONES DE MUESTREO**

El presente capítulo se centra en proponer un marco metodológico sencillo para mediante el análisis de patrones de puntos, brindar una herramienta que permita dilucidar si en un determinado momento el experto en conservación posee una muestra significativa en términos de localidades, cuando su objetivo es evaluar un grupo taxonómico a una escala regional. Para tal fin los datos son evaluados en dos escalas, se genera un modelo del comportamiento esperado de los datos bajo un escenario de homogeneidad espacial, y éste es expuesto a la diferencia con un análisis de densidad de patrones de puntos. Finalmente, la intensidad de muestreo es evaluada a la luz del coeficiente de variación, permitiendo obtener una referencia relacionada con la completitud del muestreo en lo que a los intereses del investigador se refiere (Figura 1).

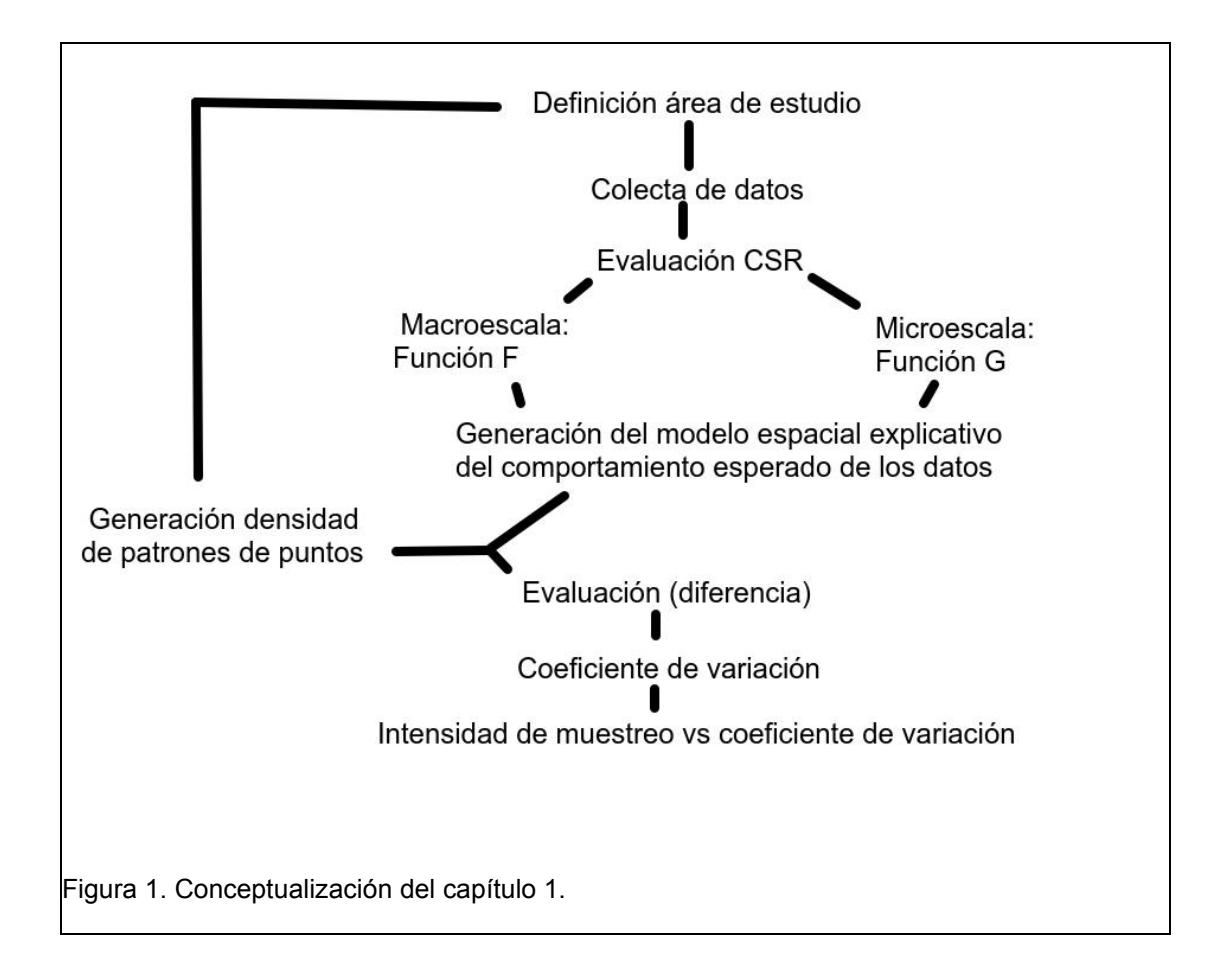

## <span id="page-12-0"></span>**INTRODUCCIÓN**

El análisis de patrones de puntos es una herramienta estadística que permite identificar tendencias espaciales a partir del estudio matemático de los agrupamientos que dichos elementos, puedan presentar en un área definida (Baddeley *et al.* 2015, Bivand *et al.* 2013). El uso de esta metodología estadística en biología se ha visto principalmente enfocado al análisis y descripción de distribuciones espaciales para evaluar procesos ecológicos en ámbitos forestales (Rozas & Camarero 2005), distribución espacial de especies animales antes y después de eventos de inundación (Pereira & Figueiredo 2009), análisis de territorialidad (Birkhofer *et al.* 2007), dispersión (Robert L. Schooley & Wiens 2001), o incluso identificación de determinantes geográficos relacionados con asentamiento de poblaciones humanas (Zhang *et al.* 2014). Otras aproximaciones han buscado evaluar el agrupamiento espacial en aras de determinar si un patrón de puntos se desvía significativamente de un escenario aleatorio, con el fin de revisar escenarios dependientes de interacciones espacio-temporales (Long 2015). Bajo este contexto y como un tipo de información espacial, las listas de especies, bases de datos con información de distribución, y set de datos provenientes de colecciones biológicas, pueden ser la piedra angular y el punto de inicio no solo para la elaboración de mapas de distribución de especies sino también para la evaluación en términos de conservación de grupos taxonómicos en escalas jerárquicas superiores (Alberico & Rojas-Díaz 2002, Medina-Romero *et al.* 2016). En este sentido es posible evaluar la distribución espacial de los puntos de localidades estudiadas, con el fin de determinar si lo que se tiene en términos de muestra puede considerarse como apropiado.

El uso de patrones de puntos como método para evaluar las condiciones de distribución de una muestra en el espacio no es un enfoque muy explorado hasta la fecha. Al respecto, resalta el trabajo de Aragó et al. 2017, quienes generaron un interesante acercamiento en términos del abordaje de la representatividad de una muestra, aún cuando su objetivo final recaía en la verificación de la fidelidad de la toma de datos por parte de terceros. Parece claro que acercamientos como el que es planteado en el presente trabajo no son comunes, siendo clara la predominancia en cuanto al uso de técnicas de patrones de puntos se refiere en el contexto de aborar preguntas ecológicas (Velázquez *et al.* 2016) más que en resolver inquietudes en términos de muestreo.

En este sentido la interpretación de funciones básicas pero informativas como lo son la de distancia cercana "G" y la de espacio vacío "F", la generación de un modelo nulo, y el diseño de un análisis de densidad en el espacio, son herramientas cuyo uso conjunto puede brindar elementos teóricos que permitan inferir o no la representatividad de una muestra de puntos obtenidos por distintos métodos.

El enfoque del presente capítulo se encuentra dirigido al diseño e implementación de una metodología sencilla para mediante el análisis de patrones de puntos, obtener una idea respecto al escenario de muestreo de un grupo taxonómico en un área determinada. Se analizan distancias de agrupamiento, separación de datos, y densidad de puntos a lo largo de la zona estudiada, y como resultado se proporciona un criterio respecto a la representatividad general de datos recolectados de fuentes indirectas.

## <span id="page-14-0"></span>**MATERIALES Y MÉTODOS**

#### <span id="page-14-1"></span>**ÁREA DE ESTUDIO**

La delimitación de Caribe usada en el presente trabajo (Mapa 1) corresponde a la unión de los distritos biogeográficos de la "Alta Guajira", "Baja Guajira y Alto Cesar", "Cartagena", "Enclaves azonales de Santa Marta", "Macuira", "Delta del Magdalena", "Montes de María y Piojó", "Guachaca", "Aracataca", "Caracolicito", "Marocaso", "Turbo", y "Sinú-San Jorge" (Hernández-Camacho *et al.* 1992). Adicionalmente se incluyó una porción del distrito Nechí, perteneciente a un sector del río Magdalena a la altura de las municipalidades de San Martín de la Loba, Altos del Rosario, y Pinillos (Departamento de Bolivar), siendo este el punto donde los ríos Cauca y Magdalena se unen. Nuestra delimitación también incluyó los municipios de Sucre y San Marcos (Departamento de Sucre). Esta región incluye el complejo cienagoso asociado a las localidades mencionadas y delimitado por los distritos Cartagena - Ariguaní-Chocó.

La región se caracteriza por una predominancia de ecosistemas secos con un alto grado de intervención en el suelo, presencia de procesos erosivos, y eventos de sequía producto del fenómeno del Niño (Instituto Geográfico Agustín Codazzi - IGAC 2011). Por otra parte, los ecosistemas caribeños en Colombia han enfrentado fuertes presiones históricas relacionadas con la transformación de las coberturas vegetales. Vectores extensivos y de acción constante relacionados con la intervención antrópica como lo son la extracción de madera, minería, y el establecimiento de sistemas de ganadería extensiva, constantemente han moldeado la configuración de los entornos naturales de la región haciendo que la identificación de áreas prioritarias para la conservación sea una labor de gran importancia en un contexto regional (Instituto Geográfico Agustín Codazzi - IGAC 2011).

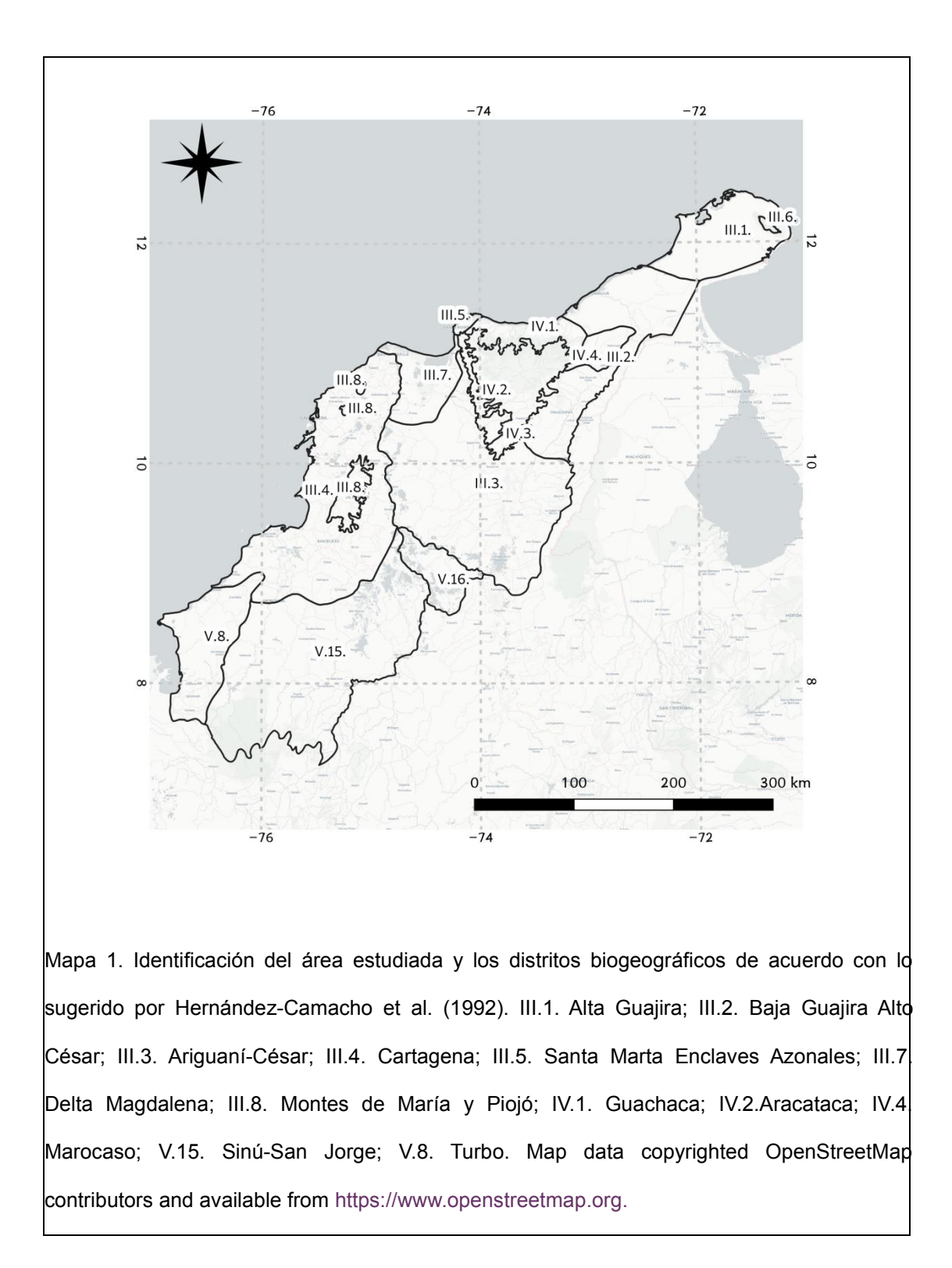

### <span id="page-16-0"></span>**RECOLECCIÓN Y PROCESAMIENTO DE DATOS**

Se realizó una búsqueda en el sistema colombiano de información de la biodiversidad (SIB) indagando por datos de localidades del orden Chiroptera asociados con los departamentos de Atlántico, Bolívar, César, Córdoba, La Guajira, Magdalena, Sucre y Antioquia. De este último departamento, solo los municipios de Carepa, Chigorodó, Turbo, San Pedro de Urabá, necoclí, Arboletes, San Juan de urabá, Caucasia, Tarazá y Cáceres, fueron tomados en cuenta. También se recabaron datos pertenecientes a las siguientes colecciones biológicas: Colección Teriológica de la Universidad de Antioquia (CTUA), Universidad Nacional de Colombia (ICN), American Museum of Natural History (AMNH), Smithsonian Institution (USNM), Museo de Ciencias Naturales de la Salle (CSJ-M) y la Colección de Mamíferos de la Pontificia Universidad Javeriana (PUJ). Los información fue complementada, extrayendo los datos presentes en diferentes publicaciones científicas (Webster & Handley 1986, Gardner 2008, Galván-Guevara & Sierra 2009, Calonge *et al.* 2010, Rodríguez-Posada & Ramírez-Chaves 2012, Cortés- Delgado & Ferbans 2014, Mantilla-meluk *et al.* 2014, Morales-Martínez & Suárez-Castro 2014, Morales-Martínez & Ramírez-Chaves 2015, Morales- Martínez *et al.* 2016, Echavarría-R *et al.* 2017, Chacón Pacheco *et al.* 2018). Información extra fue recabada de los siguientes elementos de literatura gris: Resolución 3357 de 2009 de Corpoguajira, Atlas Ambiental del Departamento de La Guajira (CORPOGUAJIRA 2011), (Calderón 2012) y (Urrego 2016). Finalmente, también se contó con datos de registros de la zona que fueron proporcionados por Vargas-Ortíz y Calderón-Acevedo.

La taxonomía de los datos colectados fue validada siguiendo los nombres sugeridos por (Gardner 2008) con las actualizaciones propuestas por (Solari & Martínez-Arias 2014).

Coordenadas de localidades no georeferenciadas en base de datos fueron

rescatadas usando el "Global Gazetter Version 2.3" (Falling Rain Software Ltd. 2018), y concatenando nombres por medio de la herramienta Google Earth (https://www.google.com/earth/).

#### <span id="page-18-0"></span>**ANÁLISIS DE MUESTRA**

La distribución espacial del muestreo tiene influencia sobre el mapeo de la diversidad de especies. Es por ello que se realizó un análisis de patrones de puntos con el fin de identificar las áreas con mayor concentración de registros, así como su representatividad a lo largo del espacio. Para este escenario fue asumido que los datos recolectados corresponden a un proceso Poisson con intensidad λ, y se procedió a evaluar la hipótesis de aleatoriedad espacial completa (CSR, por sus siglas en inglés: "complete spatial randomness"), en conjunto con las tendencias, dirección, y correlación entre puntos y la ubicación espacial. Como primer paso se definió una ventana espacial correspondiente al caribe Colombiano en sus zonas bajas. El sistema de muestreo fue asumido como un elemento cerrado, por lo que no se realizaron correcciones de borde de ventana (Cruz Rot 2006).

El siguiente paso fue proceder a calcular las propiedades estadísticas, comenzando con la función de distancia del vecino más cercano o Función "G". Esta permite el análisis de la distribución de puntos a lo largo del espacio en una escala pequeña (Baddeley *et al.* 2015). El cálculo de la función G es realizado mediante la siguiente ecuación:

$$
\hat{G}(r) = \frac{\#\{d_i : d_i \le r, \forall i\}}{n}
$$

Donde *n* corresponde al número de eventos (puntos), *d<sup>i</sup>* corresponde a las distancias, *r* es la máxima distancia en el área evaluada, y λ es el valor de intensidad del proceso (Baddeley *et al.* 2015).

Tras el cálculo de la función "G", se procedió al cálculo de la función de espacio vacío o Función "F", la cual corresponde a una medida del espacio entre los eventos del área evaluada, a una escala mayor (Baddeley *et al.* 2015). Esta función se obtiene a partir de la siguiente ecuación:

 $F(r)=1-\exp\{-\lambda\Pi r^2\}$ 

Puesto que los puntos de puntos de muestreo exhiben anisotropía, es decir, sus propiedades de distribución en el espacio varían de acuerdo al punto de vista que se emplee, se realizó un análisis de distribución de orientación del vecino más próximo. Este análisis se encarga de medir la dirección de los puntos en el área de estudio en un plano cartesiano (Baddeley *et al.* 2015) y permitiendo identificar tendencias de muestreo a lo largo del Caribe.

Finalmente, se fijó un modelo espacial para los datos usando las coordenadas cartesianas X y Y como covariables y asumiendo la existencia de un proceso de clúster tipo Thomas con una intensidad aleatoria como principal característica (ver Baddeley *et al.* 2015):

$$
\lambda_{\theta}((X,Y)) = \exp(\theta_0 + \theta_1 X + \theta_2 Y)
$$

Para este propósito el análisis de puntos fue realizado con un valor de sigma de 75km (Bivand *et al.* 2013), el cual corresponde al valor mínimo de área de alcance en términos de distribución espacial que puede tener una especie de quiróptero a lo largo del área evaluada. De este modo se logra obtener una

predicción respecto a la influencia de un punto frente a otro, a través del sistema de estudio.

Los cálculos fueron realizados usando los paquetes *Spatstats (Baddeley 2018)*, *Stats (R. Core Team & Worldwide 2018)*, *Raster* (Hijmans y Etten, 2012), *rgdal* (Bivand et al., 2018), pertenecientes al software estadístico R versión 3.4.4. "Something to Lean On" (R Core Team, 2018) para Manjaro Linux. Los cálculos en R también incluyeron valores de λ y fijación del modelo usando la función *kppm* (Baddeley *et al.* 2015), y las funciones *predict* y *density* (Baddeley *et al.* 2015).

Con fines comparativos, los análisis fueron realizados bajo seis escenarios con el siguiente número de datos: 740, 1480, 2220, 2960, 3700, 4440, 5180, y 5759. Posteriormente se calculó la diferencia entre la densidad de patrones de puntos y el modelo correspondiente para cada escenario. A dicha diferencia le fueron calculadas la desviación estándar, la media, y se procedió al cálculo del coeficiente de variación que expresa la desviación estándar como un porcentaje de la media expresado de la siguiente manera:

$$
C_V = \frac{\sigma}{|\bar{x}|}
$$

Adicionalmente se calculó el rango de datos del ráster de diferencia entre modelo y patrón de puntos. Con la información obtenida se procedió a evaluar dos gráficas: Intensidad vs Rango e Intensidad vs Coeficiente de variación.

### <span id="page-20-0"></span>**RESULTADOS Y DISCUSIÓN**

Fueron depurados 5759 registros pertenecientes a un total de 614

localidades (Mapa 1 Mapa 2). A simple vista se observa que la información obtenida presenta vacíos hacía la zonas centrales de los departamentos de Magdalena y Sucre, coincidiendo con regiones donde se ha propiciado el establecimiento de zonas ganadería extensiva. Históricamente, dicha actividad no ha contado con una regulación que permitiese la realización de estudios de impacto ambiental con colectas asociadas, y donde la construcción de canales de comunicación durante todo el siglo pasado permitió el beneficio y expansión de prácticas relacionadas con este tipo de intervención (Instituto Geográfico Agustín Codazzi - IGAC 2011). En términos de la ventana de tiempo empleada para los datos, se optó por tener todos los registros disponibles verificando que la presencia de especies consideradas como indicadores (Vela-Vargas & Pérez-Torres 2012) coincidiese con zonas donde la cobertura vegetal no presentase un elevado grado de degradación avanzado como por ejemplo tierras desnudas o elementos con pastos extensos.

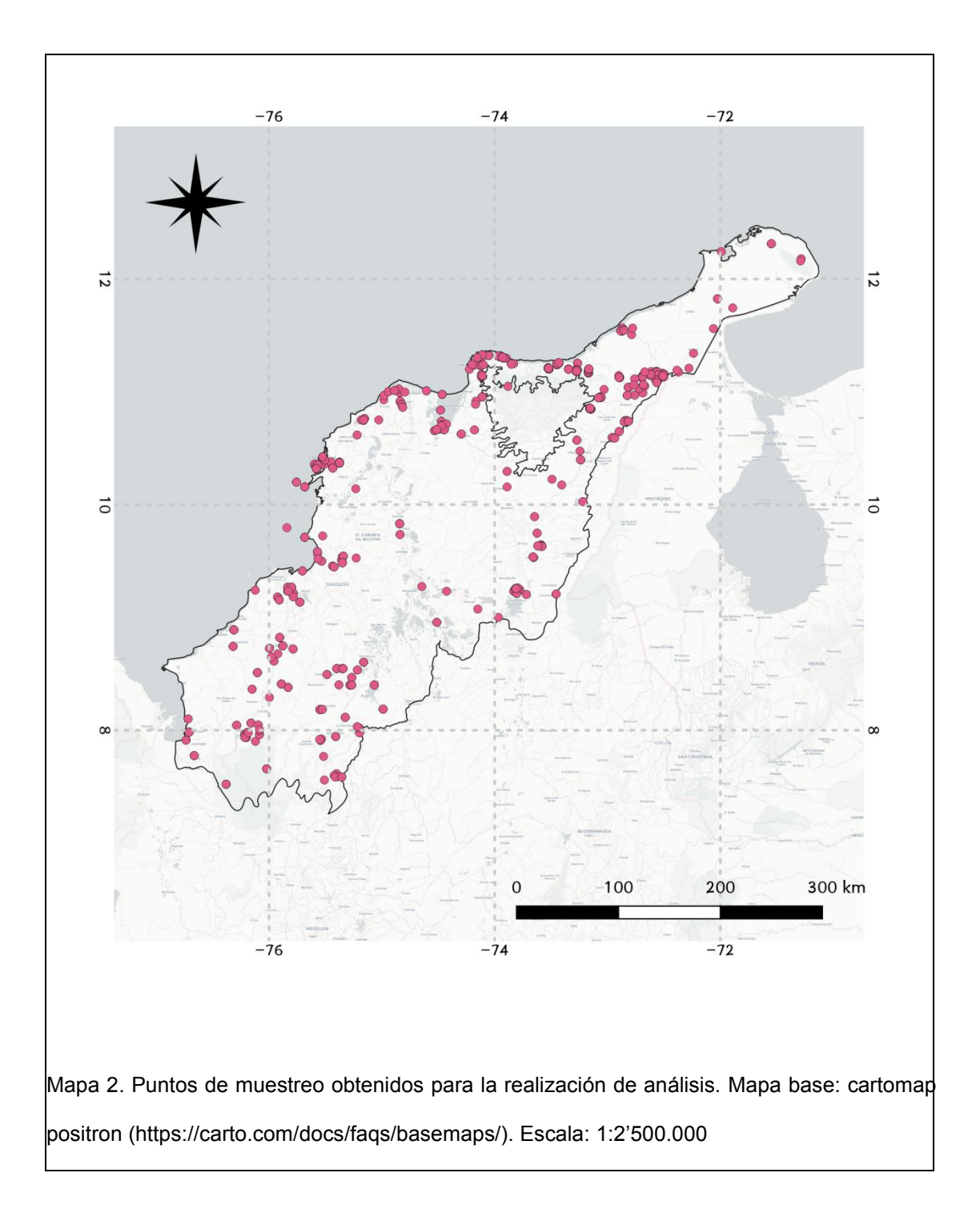

## <span id="page-23-0"></span>**PATRÓN ESPACIAL DE LOS EVENTOS DE MUESTREO Y REPRESENTATIVIDAD A TRAVÉS DE LA REGIÓN CARIBE COLOMBIANA**

Tanto la función "G" como la función "F" mostraron muy poca variación a través de cada uno de los escenarios evaluados (Figura 2), exhibiendo un comportamiento de los datos que es consistente con la existencia de un patrón de agrupamiento a lo largo del área muestreada (Bivand *et al.* 2013). Esto corresponde a un escenario en donde se presentan unas zonas que evidencian una mayor agrupamiento en términos de muestreo, como lo son las estribaciones de la Sierra Nevada de Santa Marta, alrededores del PNN Paramillo, y el sector del valle de Cerrejón.

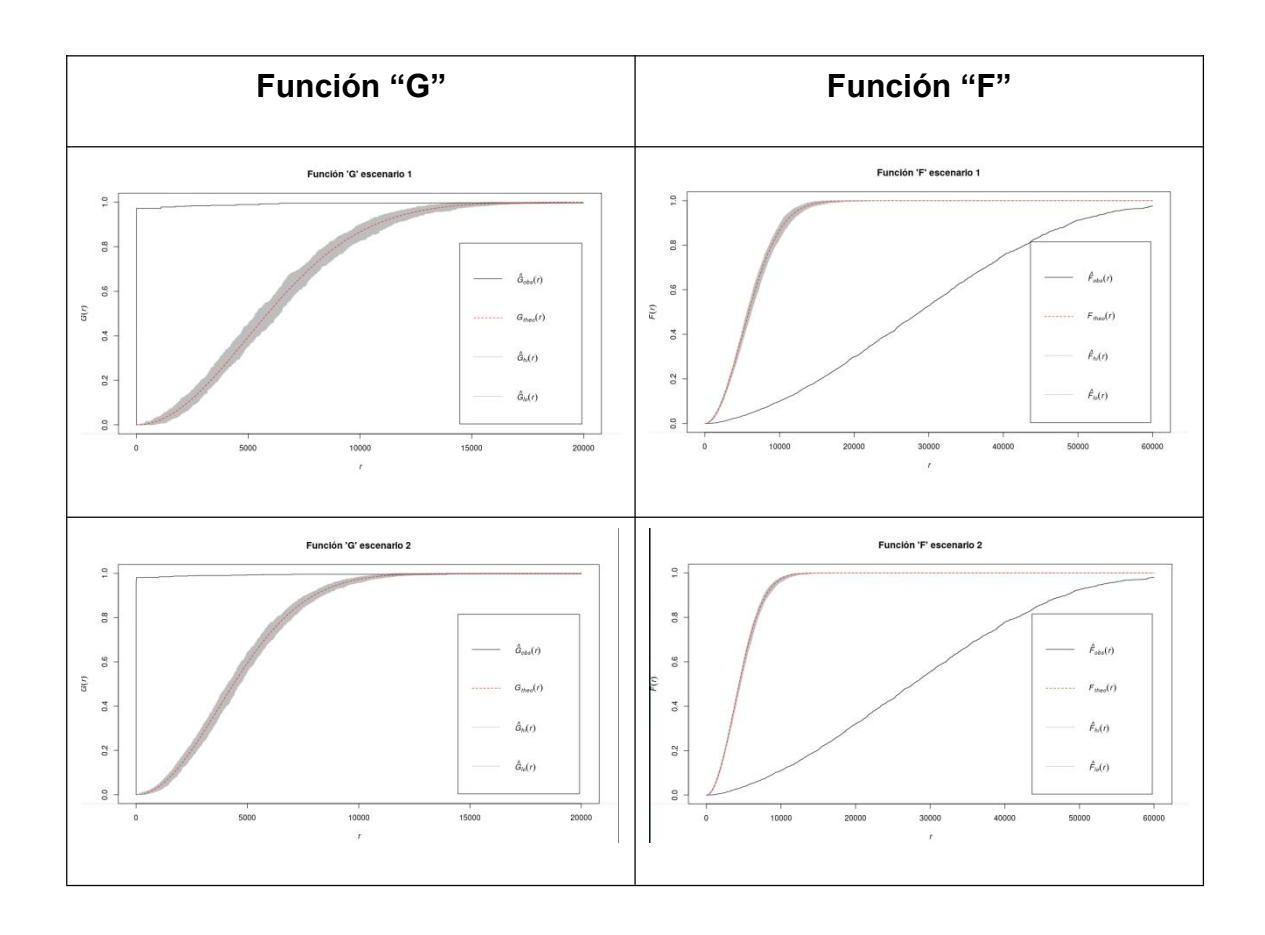

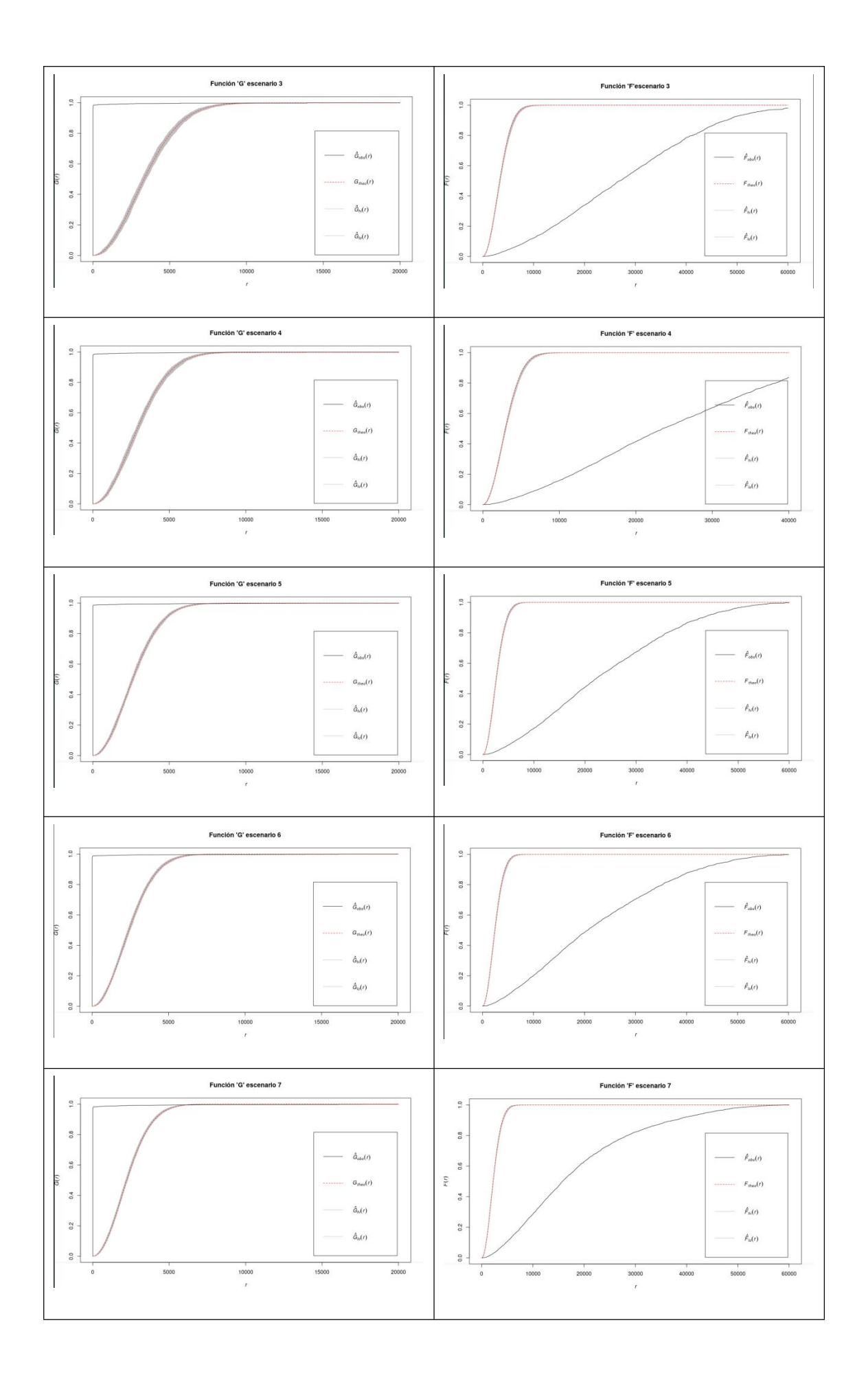

Figura 2. Funciones F y G, para cada escenario de análisis de muestra realizados. El escenario 7 corresponde con el uso de la totalidad de los datos.

En particular para la totalidad de los datos (escenario 7) la función "G" sugiere que muchos de los puntos de muestreo poseen una distancia local más corta (menor a 100m) de la esperada, y donde todas las localidades se encuentren equitativamente distribuidas en el espacio (~5200m). Este escenario es esperado al realizar análisis de diversidad a partir de información presente en museos y bases de datos, ya que es común encontrar registros asociados a zonas muestreadas, y donde en un solo ejercicio de colecta de datos se adquirieren varios puntos en un mismo sector. Por otra parte, la función "F" indica que el espacio vacío promedio es de 58000m frente a los 5200m esperados en un escenario de completa aleatoriedad espacial (CSR).

El modelo creado a partir de los puntos obtenidos formaliza el patrón espacial esperado bajo la ausencia de un mecanismo dirigido de muestreo en particular. Esto es análogo al comportamiento de un modelo nulo en ecología, creado por medio del análisis de patrones de puntos (Velázquez *et al.* 2016) y donde la definición del valor sigma  $\theta$  es de gran importancia en términos interpretativos y debe ser elegida a partir del conocimiento del grupo. Para el presente trabajo se eligió una distancia de 75km como valor representativo en términos de la presencia de una especie entre dos puntos aleatorios en el espacio. Este modelo sugiere la existencia de una tendencia de agrupación por área en términos de dispersión y abundancia de los puntos de muestreo, hacía el costado norte entre las zonas de Cartagena y la Sierra nevada de

Santa Marta (Mapa 3). Esto en términos de muestreo puede interpretarse como una probabilidad de hacia dónde podrá pertenecer un punto nuevo al momento de ser añadido, lo cual se debe a que en esta región hacen presencia gran cantidad de proyectos productivos con estudios de impacto ambiental con colectas asociadas y reportadas en SIB, así como investigaciones académicas realizadas en el sector de la Sierra Nevada de Santa Marta.

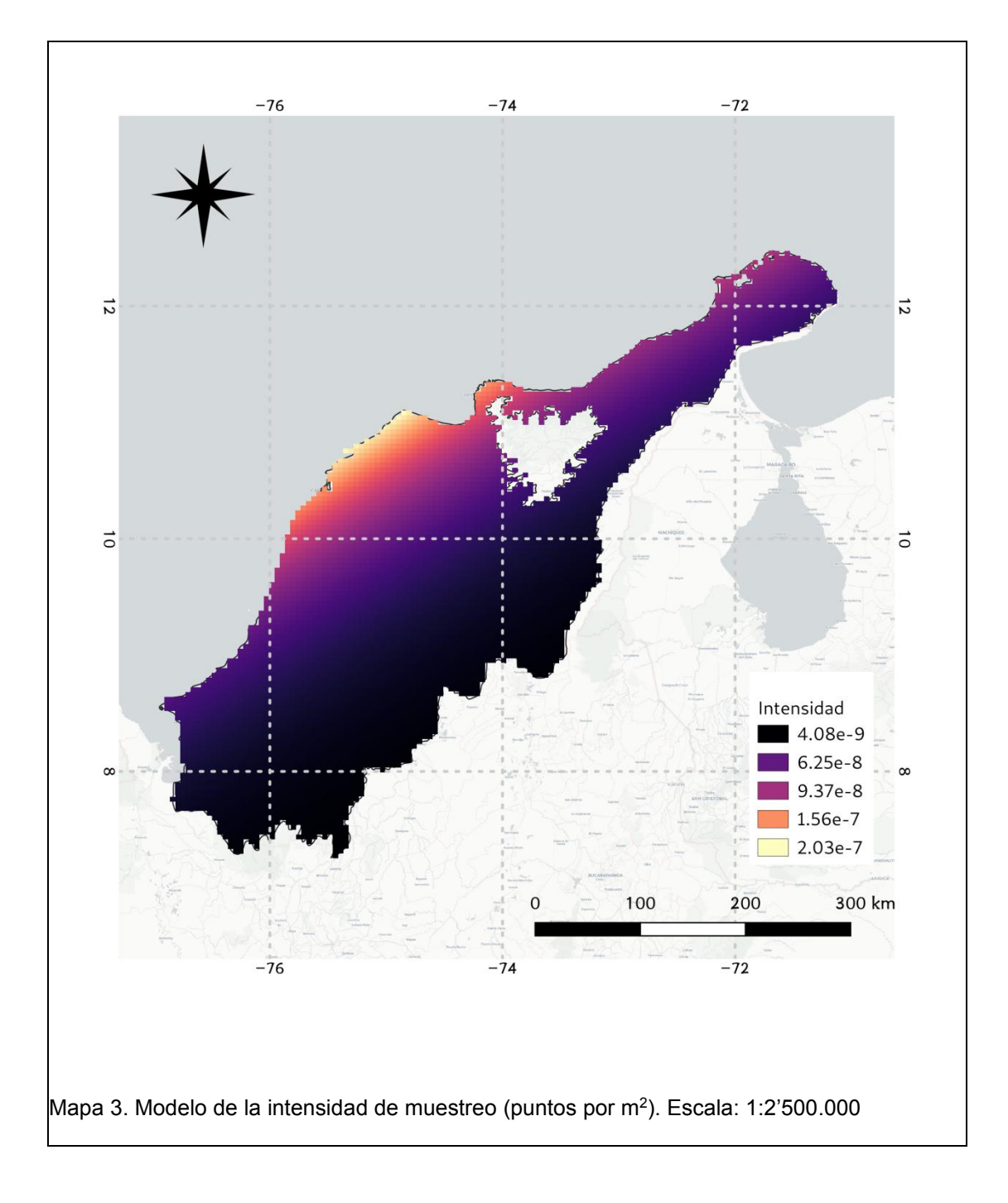

El mapa de densidad de patrones de puntos (Mapa 4) identifica el costado más septentrional del área de estudio (Norte del departamento de la Guajira), y la zona media baja (Sur de los departamentos Sucre y Magdalena) como las áreas con menor intensidad en términos de muestreo lo cual puede explicarse desde la falta de estudios e información publicada o disponible en sistemas de información de la biodiversidad. En particular, para el departamento de la guajira (costado norte) este vacío de información persiste, pese a la realización de gran cantidad de estudios de impacto ambiental relacionados principalmente con el establecimiento de proyectos productivos como parques eólicos y minería. Por ello, se evidencia una necesidad de establecer políticas más fuertes en cuanto a la publicación de datos biológicos relacionados con este tipo de estudios se refiere, más aún cuando éstos se presentan en zonas donde se hace complicado implementar iniciativas de investigación desde otras esferas.

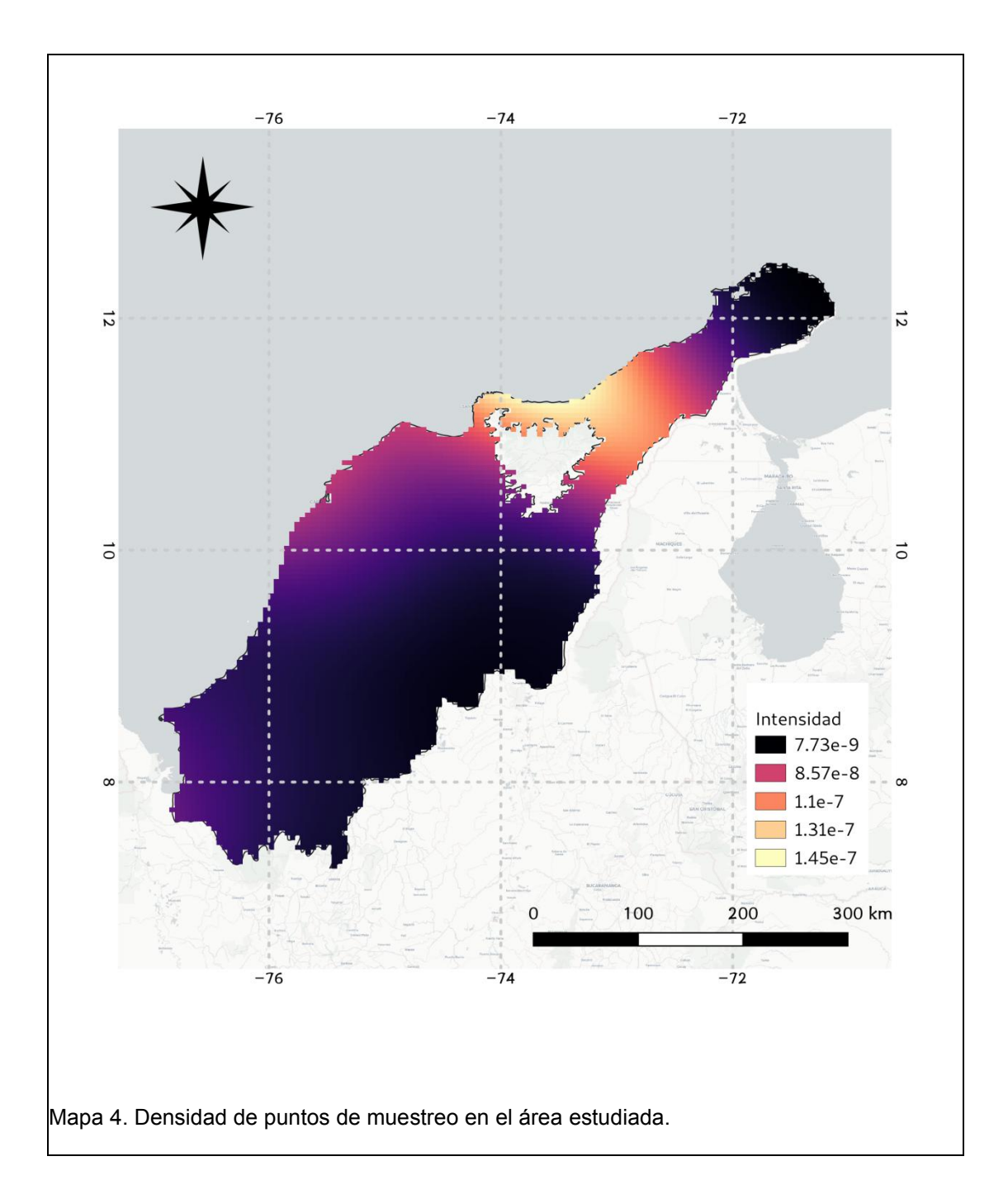

Hasta el momento se analizó la tendencia de los datos e información descriptiva que permite interpretar que hay agrupamientos a un nivel más allá de lo esperado, generando grupos con una separación entre éstos también se encuentra arriba de lo esperado, y donde la tendencia de obtener nuevos puntos de muestreo se ubica hacia el costado central norte del polígono. Sin embargo, estos son solo parámetros descriptivos que brindan información en términos de la estructura de los datos. De esta manera, y con el objetivo de generar una regla de decisión en términos del muestreo, se efectúa la evaluación de las dos gráficas que contienen los datos de intensidad, rango y coeficiente de variación (Figura 3) para cada uno de los escenarios (E1 a E7 de izquierda a derecha). La variación del rango respecto a la intensidad, así como el coeficiente de variación respecto a esta, son medidas de las que se espera una tendencia a estabilizarse conforme aumente el tamaño de la muestra evaluada, lo cual puede ser observado en ambas gráficas (Figura 3).

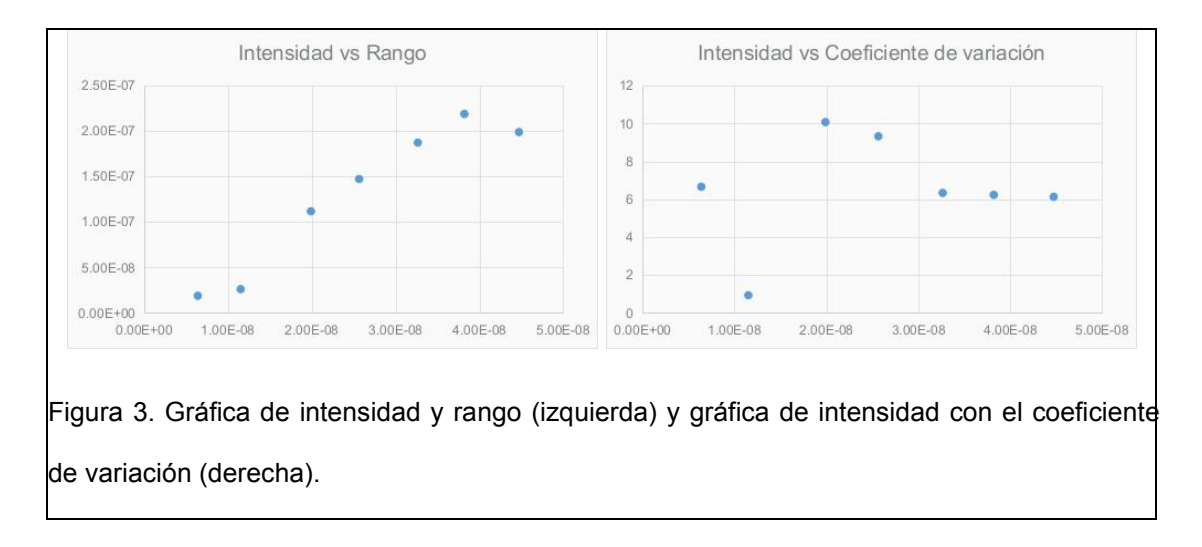

De acuerdo a los parámetros evaluados la muestra puede considerarse suficiente en términos del número de puntos, el rango y el coeficiente de variación; esto aún cuando existen dos áreas donde el muestreo puede considerarse como bajo frente a las otras zonas evaluadas, y no se esperaría una gran afectación en términos de riqueza de especies global con la adición de más localidades puesto que éstos están en zonas con ecosistemas altamente intervenidos, o que de manera natural exhiben patrones de riqueza menores (Alberico & Rojas-Díaz 2002, González-Maya *et al.* 2017).

#### <span id="page-30-0"></span>**CONCLUSIONES**

El uso de patrones de puntos para evaluar representatividad de muestra en un entorno espacial discreto tiene varias ventajas desde el punto de vista descriptivo. Para empezar, permite la identificación de agrupamientos y la importancia espacial de éstos a partir de las distancias entre localidades y agrupamiento de estas. Adicionalmente, permite generar un modelo predictivo en términos de hacía donde se encuentra la tendencia de muestreo. Finalmente, con el análisis gráfico del comportamiento de la intensidad frente a las medidas de rango y coeficiente de variación, se puede obtener un criterio de decisión en términos de cómo los datos se ven afectados con la adición de más puntos de muestreo, y donde la variación de estos elementos tiene a ser estable bajo un escenario adecuado en términos de muestra.

Si bien esta metodología es novedosa y amplia a la hora de brindar información e identificar tendencias de muestreo, se puede quedar corta en el sentido de que no interpreta aspectos relacionados con los esfuerzos de muestreo de cada punto, o el significado biológico de cada localidad en el espacio (ej: número de especies de cada punto). Esto hace que este procedimiento deba ser considerado como meramente exploratorio, pese al grado de información que aporta.

# <span id="page-31-0"></span>**CAPÍTULO 2: DIVERSIDAD Y DISTRIBUCIÓN DE LOS MURCIÉLAGOS DE COLOMBIA: UNA APROXIMACIÓN ESPACIAL**

En el presente capítulo se plantea un marco metodológico para efectuar el cálculo de la riqueza de especies, para lo cual se evalúan dos tipos de interpolación (IDW, Kriging) y se estudian aspectos relacionados con la escala empleada en cada análisis. Adicionalmente, se evalúan los patrones de distribución espacial a la luz de cómo la riqueza de murciélagos responde bajo un escenario de agrupamiento de distritos biogeográficos o ecorregiones, permitiendo así definir cual tipo de unidad natural define mejor la diversidad de quirópteros en el territorio. Finalmente, se identifica un nuevo concepto, el de áreas de ruptura, el cual puede ser empleado en el planeamiento de la conservación como una medida accesoria.

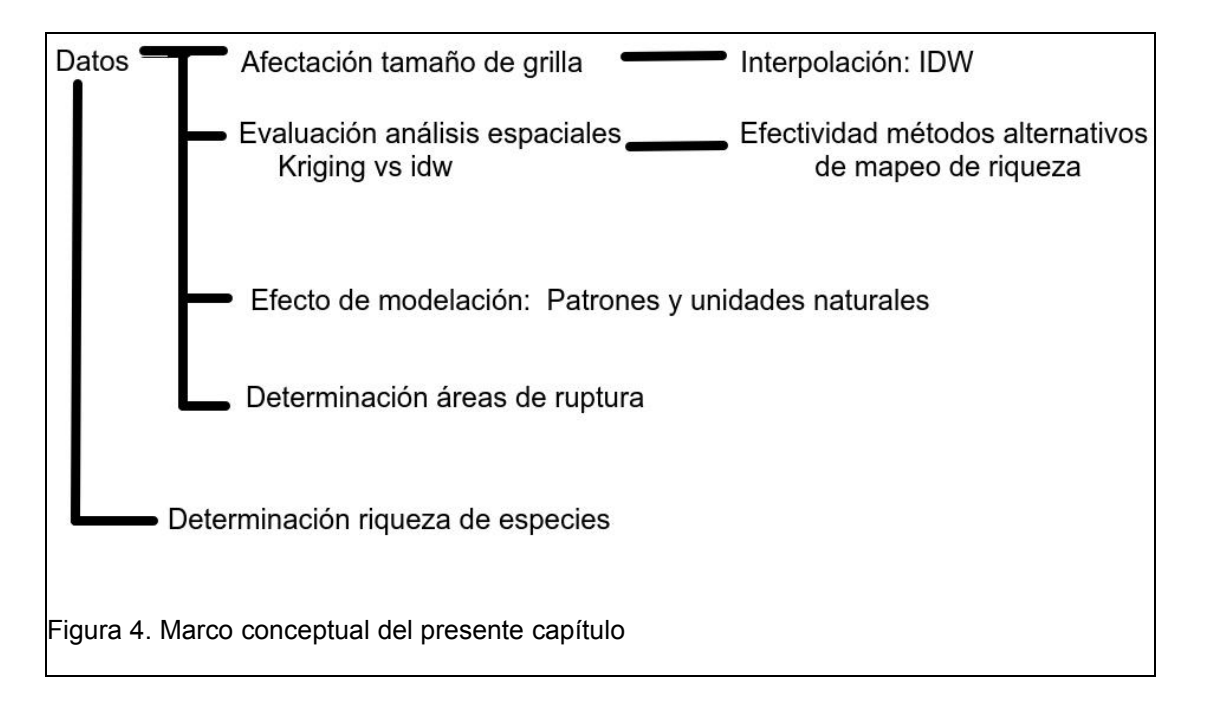

## <span id="page-32-0"></span>**INTRODUCCIÓN**

El mapeo de la diversidad de especies puede llevar al entendimiento de cómo las distribuciones espaciales son afectadas por patrones relacionados con aspectos ecológicos, biogeográficos, evolutivos e incluso, relacionados con eventos de intervención antrópica. Este tipo de conocimiento juega un rol esencial en aspectos relacionados con la conservación, ya que la riqueza de especies es considerada en términos generales como un buen surrogado en lo que al planeamiento sistemático se refiere (Margules & Sarkar 2007). Así, con más y mejor información respecto a distribuciones de especies y sus tendencias es posible alcanzar una mejor resolución al momento de la toma de decisiones (González-Maya *et al.* 2017,p., Koleff *et al.* 2008).

En esta línea los mapas conjuntos de distribución de especies han sido útiles en campos relacionados con la identificación de áreas prioritarias como por ejemplo *hotspots* (Ceballos & Ehrlich 2006). En un plano local diversas metodologías han sido implementadas. Alberico & Rojas-Díaz (2002) realizaron un ejercicio de elaboración de mapas de distribución para cada especie de mamífero en el país, combinando información proveniente de publicaciones de varios autores para luego concatenar todos los mapas, y obtener valores de riqueza para cada cuadrante de un total de 131 (1°x1°), dispuestos en una grilla sobre territorio colombiano (Alberico & Rojas-Díaz 2002). De manera más reciente,González-Maya *et al.* (2017) emplearon los mapas de distribución de especies de IUCN (IUCN, 2016) y una aproximación de centroide con el fin de obtener la distribución de riqueza de especies para los mamíferos terrestres en Colombia. Una aproximación teórica distinta fue abordada por (Mantilla-Meluk *et al.* 2009) quienes generaron modelos de distribución de especies de la familia Phyllostomidae (Mammalia:Chiroptera) usando ArcGis (ESRI 2011) y empleando registros, ecoregiones y límites altitudinales como datos de entrada. Esto permitió determinar primero la distribución de cada taxón para luego generar un mapa conjunto de la riqueza de esta familia en Colombia (Mantilla-Meluk, com. Pers).

Modelos de distribución de especies (MDE) con algoritmos especializados también han sido empleados con el objetivo de identificar tendencias espaciales (López-arévalo *et al.* 2011) y evaluar áreas prioritarias para la conservación (Prieto-Torres *et al.* 2017). Sin embargo, e incluso cuando los MDE pueden ser altamente informativos para con los aspectos mencionados previamente (Bush *et al.* 2014), algoritmos como Maxent (Phillips *et al.* 2006) pueden verse afectados por aspectos relacionados con la falta de muestreo (Gomes *et al.* 2018). Esta situación puede presentarse cuando especies crípticas o elusivas se encuentran en un territorio, cuando este no tiene suficiente muestreo, o simplemente por cuestiones de azar, y por lo tanto la riqueza total interpretada como la suma de todos los rangos de especies predichos puede generar subestimaciones en partes del área evaluada. De esta manera la combinación de análisis de grilla con el uso de técnicas estadísticas empleadas en el estudio de patrones espaciales, como por ejemplo el cálculo de la distancia inversa ponderada (IDW por sus siglas en inglés: Inverse Distance Weighting), métodos relacionados con kriging, y la interpretación de tendencias geográficas asociadas con patrones naturales (ej: distritos biogeográficos, ecosistemas o biomas), podrían brindar luces adicionales en términos de la obtención e interpretación espacial de los patrones de riqueza (Gomes *et al.* 2018).

Siendo Colombia uno de los países más diversos en términos de quiropterofauna, la identificación de los patrones de diversidad regional puede brindar información importante en aspectos concernientes a la conservación de este grupo taxonómico. Esto adquiere una relevancia particular en un área con un alto grado de presiones antrópicas como las que se presentan en el caribe colombiano. Más aún, la caracterización no solo de los patrones de riqueza sino también de las áreas donde se tiene variación al respecto puede ser una herramienta para el planeamiento de la conservación en este grupo taxonómico. El estudio de regiones donde ocurre recambio de especies ha sido cuestión de debate durante las últimas décadas, tanto a nivel epistemológico como metodológico (Koleff & Gaston 2002, Koleff *et al.* 2008, Moreno & Rodríguez 2010). Esto se debe a que aún cuando el abordaje de procesos locales y regionales relacionados con riqueza han resaltado la importancia del recambio de especies en lo que respecta a la geografía de la diversidad (Arita & Rodriguez 2002, Buckley & Jetz 2008), los patrones globales en dichos términos aún continúan siendo relativamente poco estudiados sobre todo a escalas amplias, generando confusión en términos y conceptos (Gaston *et al.* 2007, Buckley & Jetz 2008).

Si bien diversos enfoques intentan explicar la importancia de las alteraciones en los patrones de diversidad, ha existido cierto debate en términos de la importancia de escala y el rol de la diversidad ẞ frente a estos (Rodríguez & T. Arita 2004). Este tipo de diversidad (ß) es considerada como un enlace entre lo local y lo regional, siendo asociada a factores espacio temporales y de heterogeneidad ambiental (Halffter 2005). En un principio, el término diversidad ẞ estuvo muy asociado a cualquier tipo de recambio de especies

en términos espaciales (Willig & Selcer 1989, Blackburn & Gaston 1996, Rodríguez & T. Arita 2004). De este modo se ha llegado a presentar un uso simultáneo de ambos conceptos aún cuando el término diversidad ẞ abogaba más por un particionamiento matemático y similitud/disimilitud entre sitios de muestreo pareados, careciendo de una continuidad espacial. Por esta razón, relativamente pocos mapas de variación en términos de la riqueza de especies se han producido, comparado con el número de mapas de especies publicados (Koleff *et al.* 2008). Así, el estudio de cualquier tipo de recambio de especies a través de índices de diversidad ẞ, es una estrategia que genera resultados inapropiados en términos de la interpretación de la distribución en gradientes espaciales o ambientales (Vellend 2001).

De una manera más reciente, Moreno & Rodríguez (2010) dejan claro que la diversidad ẞ es una faceta diferente al término "recambio de especies", siendo este último concepto una medida de la rata o magnitud del cambio de la composición de especies a lo largo de gradientes espaciales o ambientales y por ende, implicando estructura espacial (Vellend 2001).

Aparte del recambio de especies puede obtenerse otro tipo de medida descriptiva de los patrones espaciales de riqueza, y es la alteración en sus tazas. Este tipo de descriptor puede brindar información relacionada con la puntualización de los límites espaciales de los procesos que mantienen la configuración de la diversidad en un área determinada. Bajo este panorama una parte del presente capítulo pretende abordar no solo la identificación de los patrones espaciales de la diversidad de murciélagos en el Caribe Colombiano, sino también las zonas de cambio brusco en términos de riqueza. Esto último, es definido como "áreas de ruptura".
Los objetivos principales de este capítulo son 4: 1. Evaluar las afectaciones en términos de la escala espacial a la hora de realizar un análisis de riqueza de especies, y el desempeño de dos técnicas de interpolación al momento de predecir patrones de diversidad, 2. describir y analizar las tendencias de diversidad de quirópteros a través de la interpretación de los patrones espaciales en la región caribe Colombiana, identificados a través de diversas técnicas, 3. identificar áreas de variación en los patrones de riqueza de especies, o "áreas de ruptura" y 4. explorar las potenciales relaciones que definen estos patrones encontrados.

## **MATERIALES Y MÉTODOS**

#### **PROCESAMIENTO DE DATOS**

La base de datos fue consolidada y por cada especie se generó un .csv que fue cargado en QGIS 3.0 (QGIS Development Team 2018), usando el módulo "glob" de python. Estos datos fueron analizados usando ausencia (0) y presencia (1) de especies en cada distrito biogeográfico (Hernández- Camacho *et al.* 1992), ecorregiones TNC en el caribe 2009 (Olson & Dinerstein 2002), y ecosistemas caribeños (SISTEMA DE INFORMACIÓN AMBIENTAL DE COLOMBIA – SIAC 2018). Adicionalmente fueron digitalizados los resultados de los mapas de riqueza propuestos por Alberico & Rojas-Díaz (2002) y González-Maya *et al.* (2017), en una grilla de 1°x1° o Grilla de Berhman (Mapa 5), bajo el sistema de coordenadas UTM18N (EPSG: 32618).

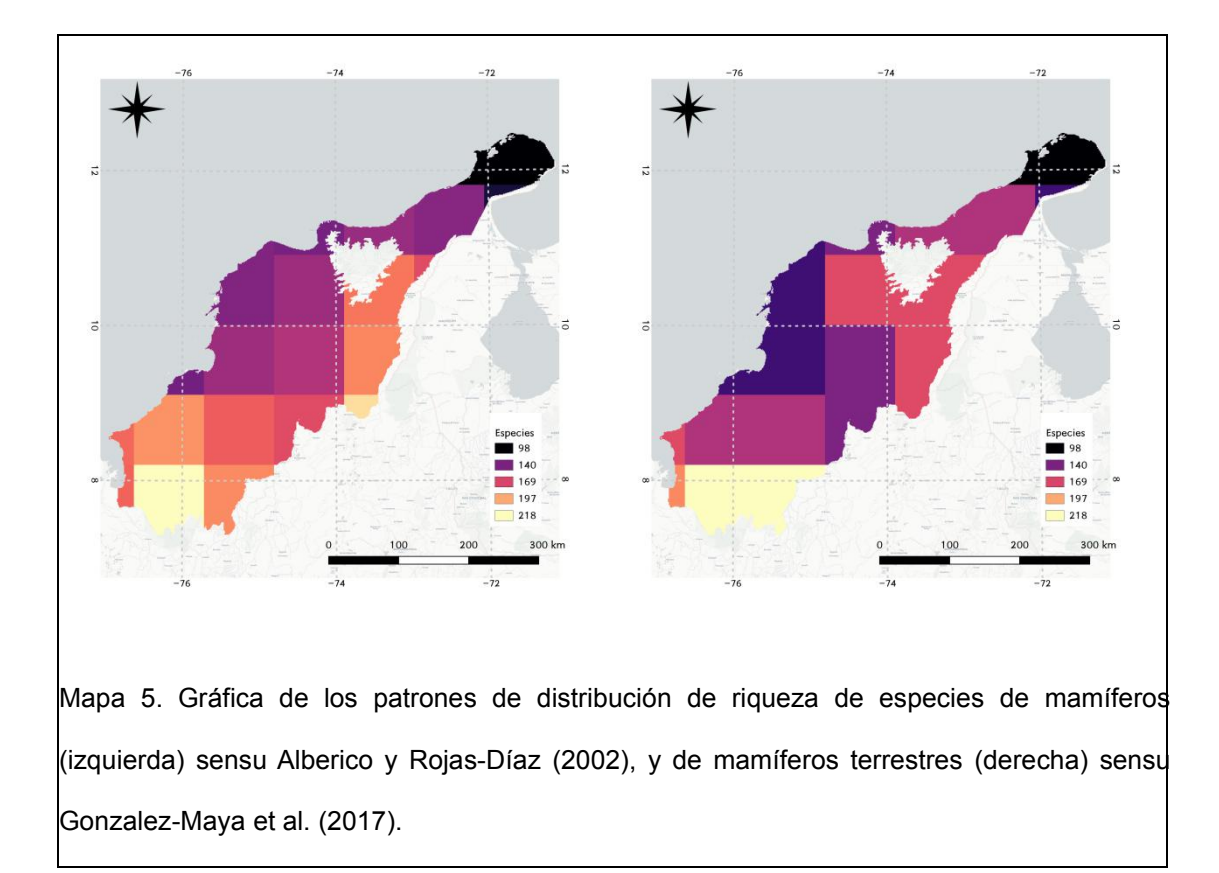

# **DETERMINACIÓN DE LA DIVERSIDAD DE ESPECIES EN LA ZONA**

Puesto que muchas de las especies registradas para la zona de estudio no cumplían los requerimientos mínimos para generar modelos de distribución, se realizó una modificación del procedimiento realizado por Mantilla-Meluk *et al.* (2009) con el objetivo de generar un indicador de la riqueza total de la zona evaluada. De este modo se efectuó un conteo de especies para cada distrito biogeográfico, cada ecosistema, y cada ecorregión presente en la zona. De cada capa se generó un ráster y se realizó una ponderación obteniéndose un mapa conjunto de la riqueza de especies.

# **EVALUACIÓN DEL TAMAÑO DE GRILLA EN TÉRMINOS DEL PATRÓN ESPACIAL**

Los análisis de riqueza empleando métodos de grilla son comunmente usados en estudios de diversidad (Blackburn & Gaston 1996, Alberico & Rojas-Díaz 2002, Trakhtenbrot & Kadmon 2006, Koleff *et al.* 2008, González- Maya *et al.* 2017). Sin embargo, han surgido varias inquietudes respecto a la conveniencia de esta metodología a la hora de interpretar patrones de diversidad, ya que por medio de este marco funcional se pueden exagerar, reducir u ocultar patrones de riqueza de especies en términos de recambio (Blackburn & Gaston 1996). Por ello, con el objetivo de evaluar los patrones de distribución de diversidad resultantes se elaboró un análisis de interpolación "IDW" por centroide empleando cuadrículas de 10x10, 20x20, 30x30, 40x40, 50x50, 60x60, 70x70 y 75x75km, con el conteo de especies de cada cuadrante como dato de entrada. Este método de interpolación fue elegido debido a la facilidad y homogeneidad que posee en términos de modelamiento, permitiendo la realización de un escenario comparativo entre las diversas capas generadas. Los insumos necesarios fueron obtenidos empleando la herramienta "Biological records tool" perteneciente al plugin FSC (Burkmar 2017).

#### **INTERPOLACIÓN POR IDW**

Este método asume que para la función espacial **F(r)** en una ubicación no muestreada *r* se tiene:

$$
F(r) = \sum_{i=1}^{m} w_i z(r_i) = \left(\sum_{i=1}^{m} z(r_i) / |r - r_i|^p\right) / \sum_{j=1}^{m} (1 / |r - r_j|^p)
$$

Donde *m* es el número de puntos y *P* es el parámetro de poder asignado a valor 2 (Mitas & Mitasova 1999). De esta manera se puede realizar un ponderado de los datos a través de localidades no muestreadas, con una influencia de cada punto extendiéndose hasta al menos 50km. Como resultado, un mapa de la riqueza total del área de estudio es obtenido.

#### **EVALUACIÓN DE ANÁLISIS ESPACIALES**

Se estudió el desempeño de dos tipos de interpolación como alternativa al modelamiento de la riqueza bajo las condiciones expuestas: IDW y Kriging. Estos fueron utilizados con los datos de ocurrencia recabados en el presente trabajo, y utilizando los centroides de los distritos biogeográficos. Adicionalmente, se generó una grilla de 25x25km, se realizó un análisis zonal para finalmente, llevara cabo una extracción de centroide que conllevó a obtener una cantidad importante de datos. Con estos valores, se realizó una interpolación adicional (por Kriginig) para evaluar el desempeño general de los modelos.

#### **INTERPOLACIÓN POR KRIGING**

El análisis kriging basado en variogramas es una herramienta que facilita evaluar el comportamiento espacial de variables en un área definida a través de la interpretación de la influencia que un punto en el espacio tiene frente a los otros, en términos de distancia. Como primer paso se realizó un análisis de regresión para identificar la tendencia espacial, graficando pares de las funciones de posición  $Z(S_i)$  y  $Z(S_j)$  agrupados de acuerdo a una distancia de separación que es definida como hij=||S<sup>i</sup> – Sj||(Bivand *et al.* 2013). Luego, se

procedió al calculo de la nube del variograma mediante un procedimiento que grafica todas las posibles diferencias de cuadrados en pares de Observaciones (Z(Si) - Z(Sj)) contra la distancia de separación hij (Bivand *et al.* 2013, Schabenberger & Pierce 2001). El siguiente paso fue efectuar el cálculo del variograma de muestra, el cual fue construído a partir de la siguiente ecuación:

$$
\hat{\jmath}(\widetilde{h}) = \frac{1}{(2 N_h)} \sum_{i=1}^{N_h} \left( (Z(s_i) - Z(s_i + h))^2 \right), \forall h \in (\widetilde{h_j})
$$

Que es la varianza de una muestra N<sub>h</sub> de pares de datos  $Z(S_i)$ , y  $Z(S_i + h)^2$ para un número de distancias *hi.*

Posteriormente,se realizó la fijación delmodelo usando un valor de corte de 800km (cutoff) y empleando la siguiente ecuación:

$$
\sum_{j=1}^p w_j (\gamma(h) - \mathcal{Y}(h))^2
$$

Con  $\widehat{\mathcal{Y}}(h)$  siendo un modelo Gausiano, esférico, exponencial o Materhon, y seleccionándose el que menor error estándar presentase.

Finalmente se realizó la interpolación espacial empleando el método de kriging ordinario, el cual toma la variable estudiada como estacionaria. Este tipo de técnica es apropiada si se asume que elvalor de la riqueza no cambia en el tiempo de la ventana de tiempo de datos, ni la muestra utilizada cambiará en su composición. En adición, tampoco se conoce un valor exacto en términos del comportamiento de la media de la riqueza a través del territorio, descartando la posibilidad de uso del kriging simple o universal (Bivand *et al.* 2013).

# **EFECTO DE MODELACIÓN: PATRONES Y UNIDADES NATURALES**

Las grillas obtenidas de los trabajos de Alberico & Rojas-Díaz (2002) y González-Maya *et al.* (2017) fueron rasterizadas y se evaluó el grado de relación entre ambos trabajos, buscando analizar si existía una mayor afinidad en términos de distritos biogeográficos o ecorregiones existentes. Esto fue estudiado por medio de dos procedimientos:

- Como primer paso, se rasterizaron los elementos dentro de las grillas de cada ejercicio teórico (Alberico & Rojas-Díaz 2002, González-Maya *et al.* 2017). Éstas fueron evaluadas entre sí, calculando estaídsticos zonales para dos tipos de agrupamientos: distritos biogeográficos y ecorregiones. Dentro de cada agrupamiento, los trabajos de Alberico & Rojas-Díaz (2002) y González-Maya *et al.* (2017) fueron sometidos a regresiones espaciales entre sí y los escenarios fueron comparados a partir del  $R^2$  espacial que expresasen.

### **DETERMINACIÓN DE "ÁREAS DE RUPTURA"**

Para el mapa de riqueza de especies se realizó un análisis de vecindad con un criterio de promedio, seguido por una examinación del rango. Los análisis de vecindad se han venido realizando en estudios de comunidad con la meta final de explorar relaciones entre patrones y procesos, debido a que a nivel biológico éstos últimos operan a una escala espacial (Wiegand *et al.* 2017). La exploración en términos de vecindad empleada en el presente capítulo se realizó con el fin de revelar patrones asociados con cambios abruptos en los números de diversidad, identificando aquellas áreas donde el recambio de la riqueza de especies puediese ocurrir a través del territorio y a lo que aquí se le asigna el nombre de "áreas de ruptura" o "*shatter areas*". Este concepto hace referencia a las zonas donde la diversidad presenta cambios en términos de la composición y riqueza de especies, lo que permite enmarcar no solo áreas con un patrón de riqueza en particular sino también identificar aquellas regiones donde dicha riqueza cambia de manera abrupta, lo que corresponde a materia prima para evaluar los procesos biológicos o mecanismos que pudiesen estar determinando alteraciones en la distribución espacial de un grupo.

Este análisis, ha sido diseñado tomando como base el concepto de relieve local (o relieve relativo), el cual se emplea en ciencias geológicas (Grohmann 2017, IDEAM 2012) y que permite encontrar la diferencia entre elevaciones máximas y mínimas del terreno en un área evaluada (Smith 1935). A la fecha, su uso en biología ha estado encaminado más a la búsqueda de patrones ecológicos relacionados con cambios en pendientes de terreno (Cousins & Eriksson 2002), pero como herramienta matemática no ha sido aún empleada en un contexto de diversidad. Su potencial utilidad radica en que es posible asumir que un mapa de riqueza en un área determinada, es análogo a un terreno donde los picos de mayor diversidad son las elevaciones y aquellas zonas con menor abundancia de especies son los valles. Bajo este contexto, la identificación de las áreas con mayor pendiente respecto a máximos y mínimos es lo que se considera en el presente capítulo como "áreas de ruptura" de la diversidad.

# **RESULTADOS**

# **DETERMINACIÓN DE LA DIVERSIDAD DE ESPECIES EN LA ZONA**

El mapa conjunto de distribución de especies puede considerarse en términos generales como apropiado y descriptivo para lo esperado en términos de diversidad en la región (Mapa 6). Por otra parte, el emplear una capa con elementos extensos en áreas que actualmente se encuentran muy intervenidas como lo es la capa de las ecorregiones, puede acarrear problemas en términos de sobreestimación de la riqueza en aquellos territorios, al menos en términos de la diversidad actual.

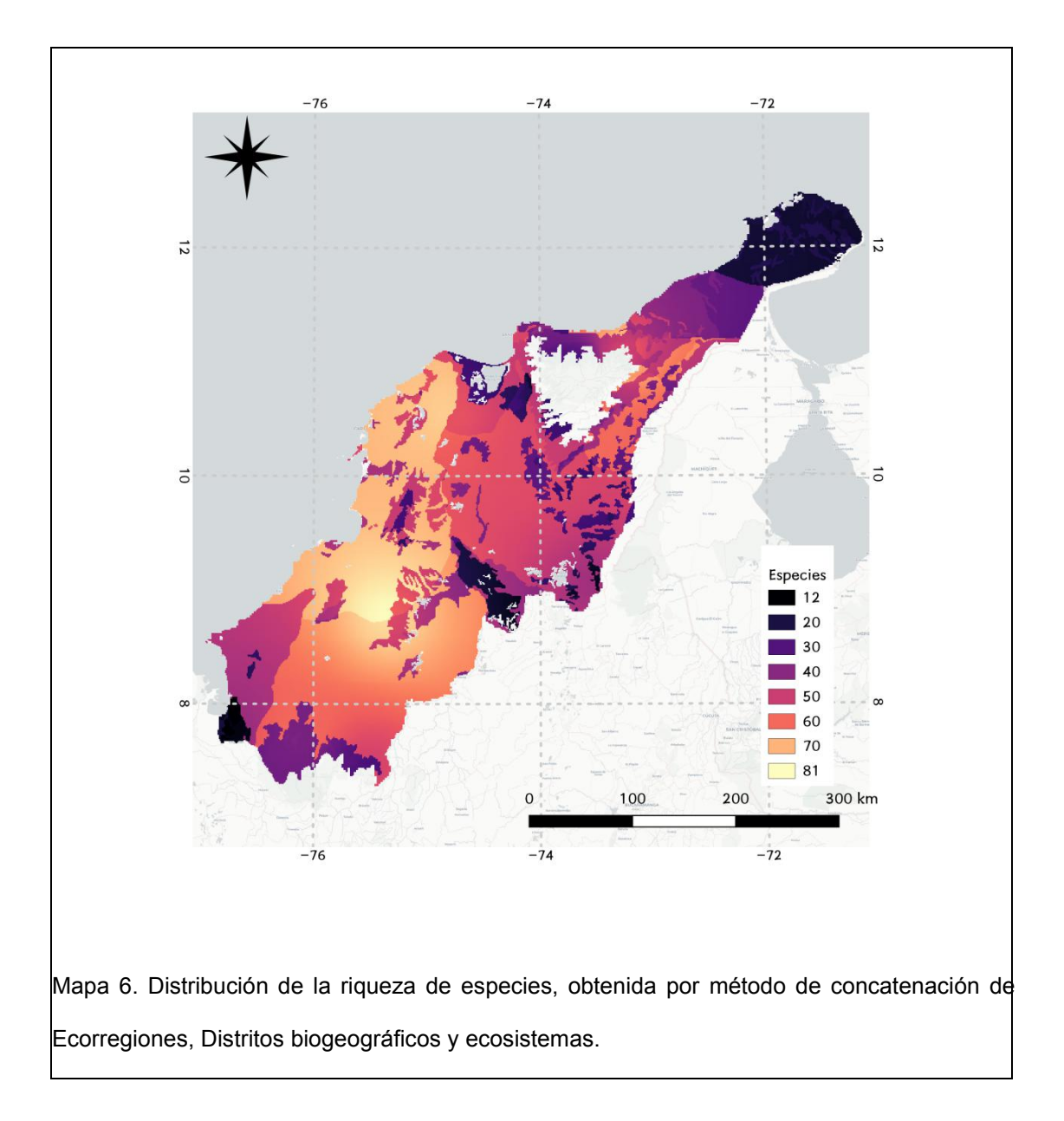

Este mapa de distribución espacial de murciélagos sugiere que los patrones de mayor diversidad de especies se pueden encontrar hacia la parte media occidental de la zona evaluada. En esta región se identifica una importante cantidad de remanentes de coberturas de bosque (SISTEMA DE INFORMACIÓN AMBIENTAL DE COLOMBIA – SIAC 2012) en confluencia con varios tipos distintos de ecosistemas, lo que puede estar generando un pico en el patrón de diversidad. Adicionalmente, esta región es muy importante en términos biogeográficos puesto que allí es donde se establecieron los remanentes de selva intertropical durante las fases glaciares del Cuaternario (Zunino & Zullini 2003). De hecho, durante el pleistoceno se presentaron alteraciones en los patrones de lluvia, disminución de la temperatura, y aumento de coberturas de sabana con la consecuente contracción de los elementos de bosque (van der Hammen 1974, Hernández- Camacho *et al.* 1992). En ese sentido es probable que la zona sirviese como refugio de diversidad durante el último periodo glaciar para muchas de las especies de murciélagos en la región, y en adición se pudieron presentar fenómenos de contracción o expansión de rangos de distribución y procesos de extinción local relacionados con los cambios en las condiciones climáticas a lo largo del territorio. Esto podría explicar el registro de especies como *Vampyrum spectrum, Enchistenes harti, Eptesicus chiriquinus, Lonchorhita aurita, Lophostoma brasiliense, Molossus bondae, Myotis albescens o Peropteryx kappleri,* las cuales no poseen registros más allá de los encontrados en este sector o en Sinú - San Jorge y aunque no son taxa de distribución restringida, no suelen ser especies muy comunes a lo largo de su rango de distribución. Otro elemento que podría sustentar la hipótesis de la alteración de los rangos de distribución de las especies debido a la influencia de factores climáticos en el pleistoceno, se encuentra en el patrón de distribución exhibido por *Myotis nesopolus* (Vespertilionidae). Con un tiempo de divergencia de 2.5 millones de años (Ruedi *et al.* 2013), esta especie actualmente tiene un rango de distribución prácticamente limitado a las zonas áridas de la península de la Guajira.No obstante, cuenta también con la presencia de un registro confirmado para el costado suroccidental de la Sierra Nevada de Santa Marta (ZAPATA-E. *et al.* 2018). Durante los eventos del pleistoceno las zonas áridas del nororiente de Colombia lograron una expansión hacía el suroccidente (Hernández-Camacho *et al.* 1992, p.) lo que hubiese permitido la dispersión de *M. nesopolus* hacía nuevas tierras, ampliando su rango de distribución. Tras el pleistoceno y en la actual era interglaciar, la especie habría visto interrumpida la continuidad de su rango de distribución hasta tener el rango de distribución actual.

# **EVALUACIÓN DEL TAMAÑO DE GRILLA EN TÉRMINOS DEL PATRÓN ESPACIAL**

Para el presente ejercicio se observa que la distribución espacial de la riqueza en un área evaluada es susceptible del tamaño de grilla empleado y genera afectaciones a la hora de encontrar algún tipo de patrón. En menor medida la predicción de la riqueza de especies al emplear la interpolación IDW también es afectada por el tamaño de la grilla en una relación directa cuando solo registros confirmados son usados, situación esperada si se tiene en cuenta que una mayor área implicará un mayor conteo de especies por cuadrante: de 3 a 41 especies en el escenario de 75x75, y de 1 a 25 especies en el escenario de 10x10km. Los coeficientes de regresión registrados también pueden ser considerados como altos y presentando valores que oscilaron entre los 0.35 y los 0.59. Las diferencias observadas son relacionadas con la afectación que el número de especies presenta al emplear el IDW. Este escenario es confirmado al realizarse el análisis de ponderación de todas las grillas frente a la aproximación del uso de los distritos biogeográficos como variable respuesta.

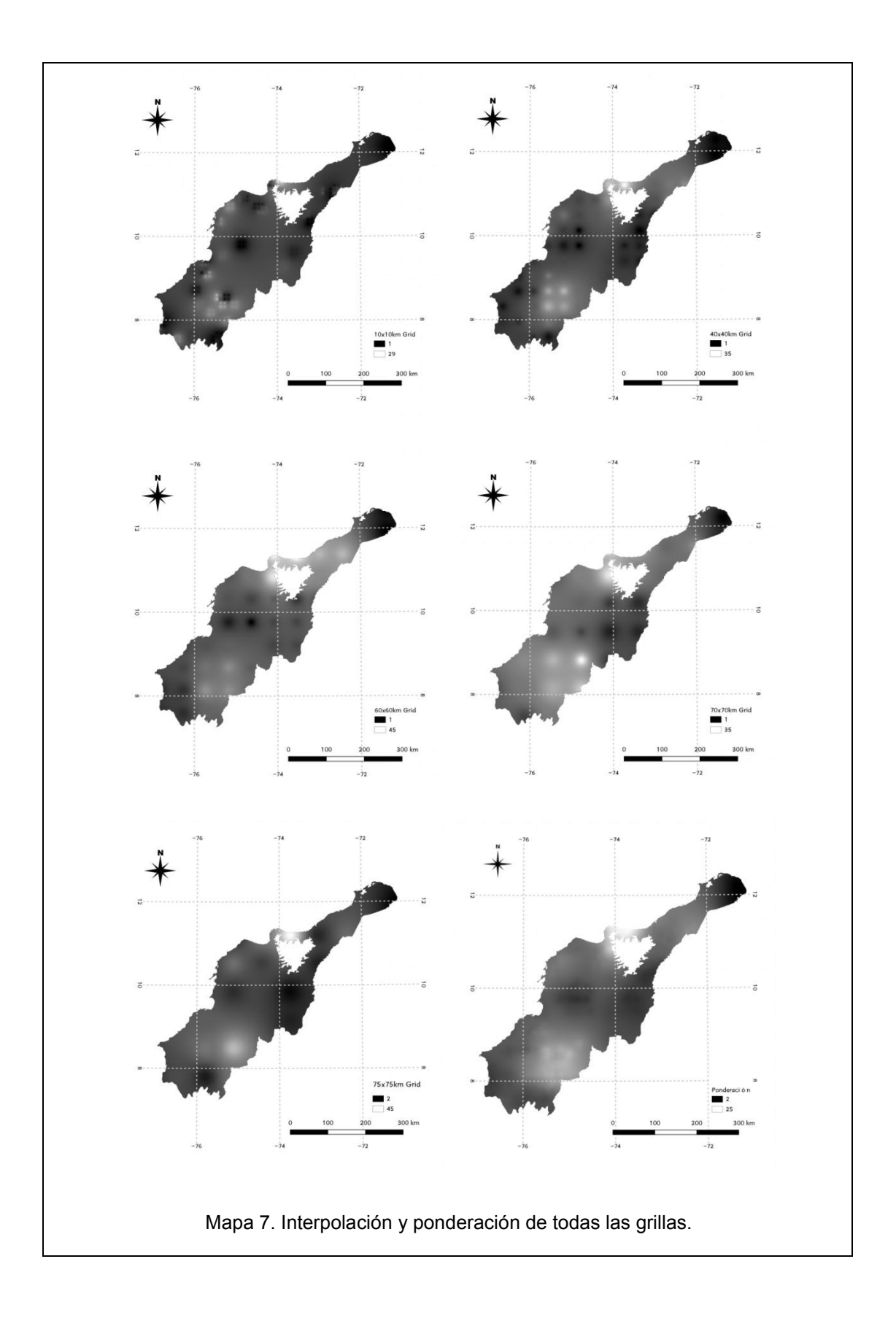

Los mapas también muestran que conforme el tamaño de la grilla disminuye es muy posible que sea necesario aumentar el valor P (P=2), en aras de

obtener una superficie más homogénea como tal. Sin embargo, esto no tendrá efecto en términos de la reducción de especies que ocurre como producto de abarcar un área menor (Mapa 8). A una escala mayor, el aumentar el valor de P acentúa los patrones espaciales de especies, en especial cuando se realiza para el acercamiento de los distritos biogeográficos. Esto puede tener implicaciones importantes en términos de la predicción de la riqueza a través del territorio y más allá de la concatenación de resultados con capas de vegetación o imágenes satelitales, no parece realmente haber una regla clara aplicable de la modelación por medio de IDW.

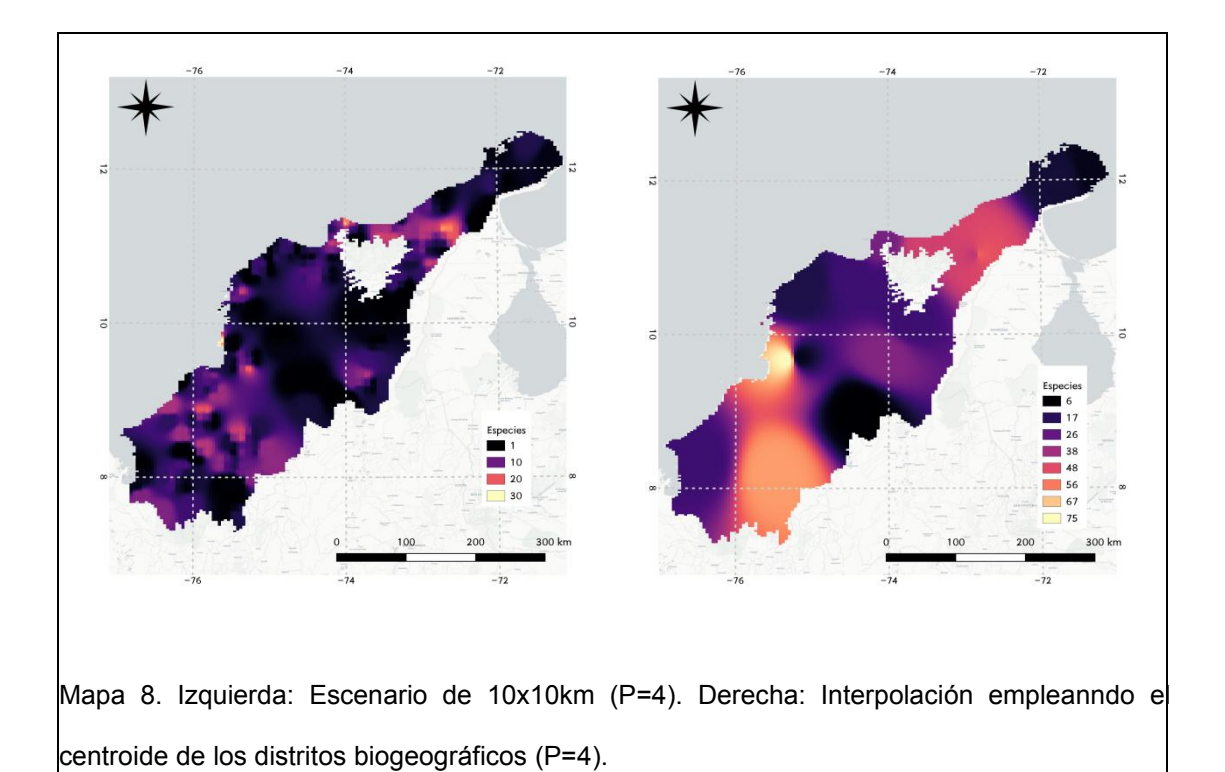

## **EVALUACIÓN DE ANÁLISIS ESPACIALES**

## **PREDICCIÓN POR MÉTODOS DE VARIOGRAMA (KRIGING)**

#### **Escenario 1: Predicción por distritos biogeográficos**

De acuerdo al análisis de regresión la riqueza de especies analizada en un rango de 800km presenta una poca variación, lo que implica que los cambios en la estructura espacial no son muy perceptibles a una escala tan grande (Figura 5). Sin embargo, la relación entre la distancia y la variación en la riqueza se torna directa (R=1) cuando la escala de observación se ubica entre 25 y 50 km de distancia siendo significativa entre 50 y 75km (R=0.669), y disminuyendo hasta casi nula entre 75 y 100km (Figura 6, R=0.0614).

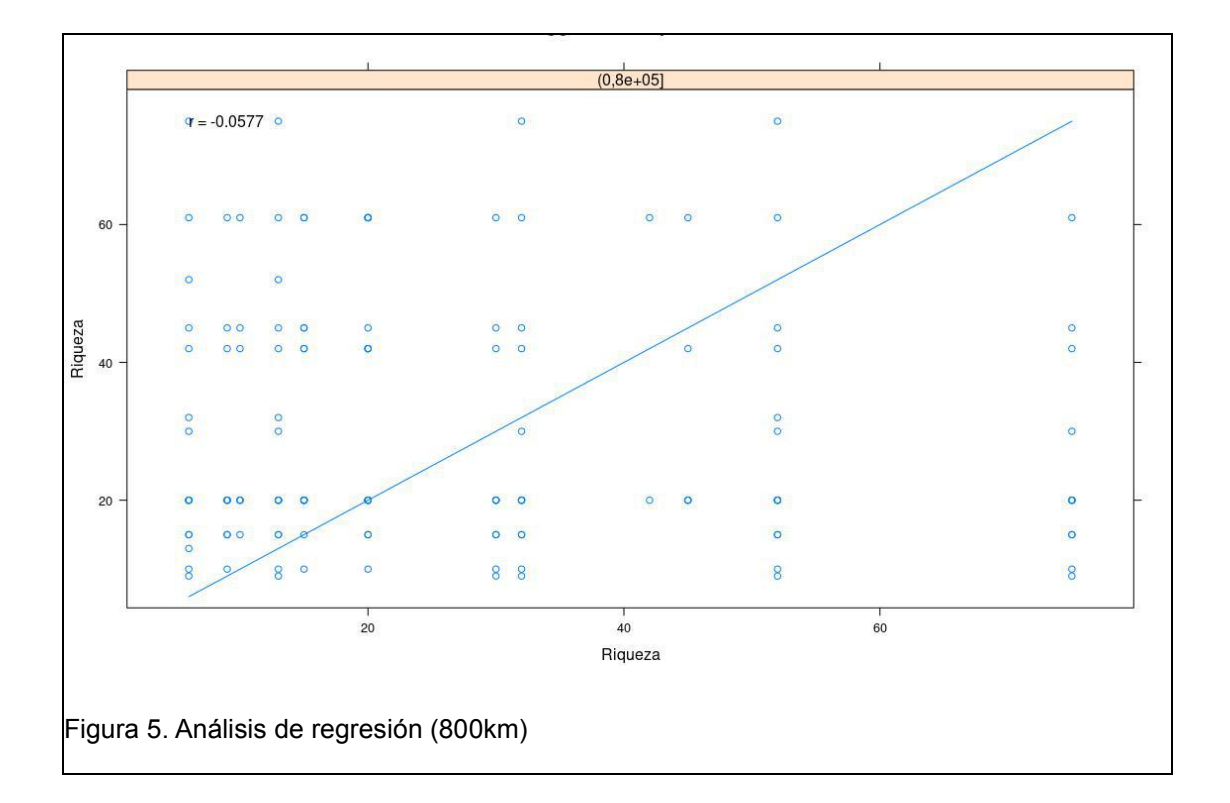

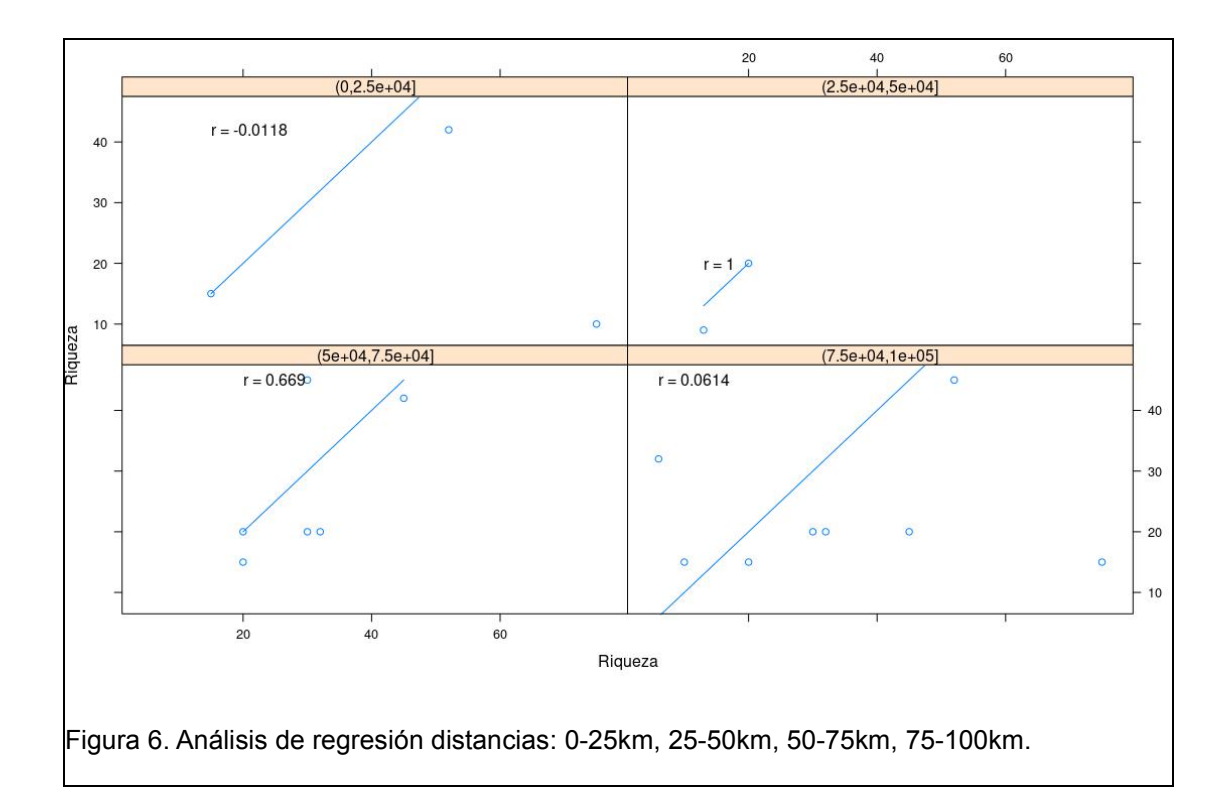

El análisis de tendencia superficial (Mapa 9) mostró que bajo el modelo de riqueza de especies empleado la diversidad es propensa a aumentar hacía la región sur del polígono coincidiendo con la presencia de elementos de la geografía Andina. Esta alcanza sus mayores niveles en dirección hacia la provincia biogeográfica del Chocó Magdalena, que es reconocida por ser una región muy rica en términos de biodiversidad, endemismo y taxa de distribución restringida (Hernández-Camacho *et al.* 1992). Dicha característica es explícita en murciélagos (Martínez-Arias & Solari 2013) y otros grupos de vertebrados (Hilty *et al.* 1986, Rojas-Morales 2012).

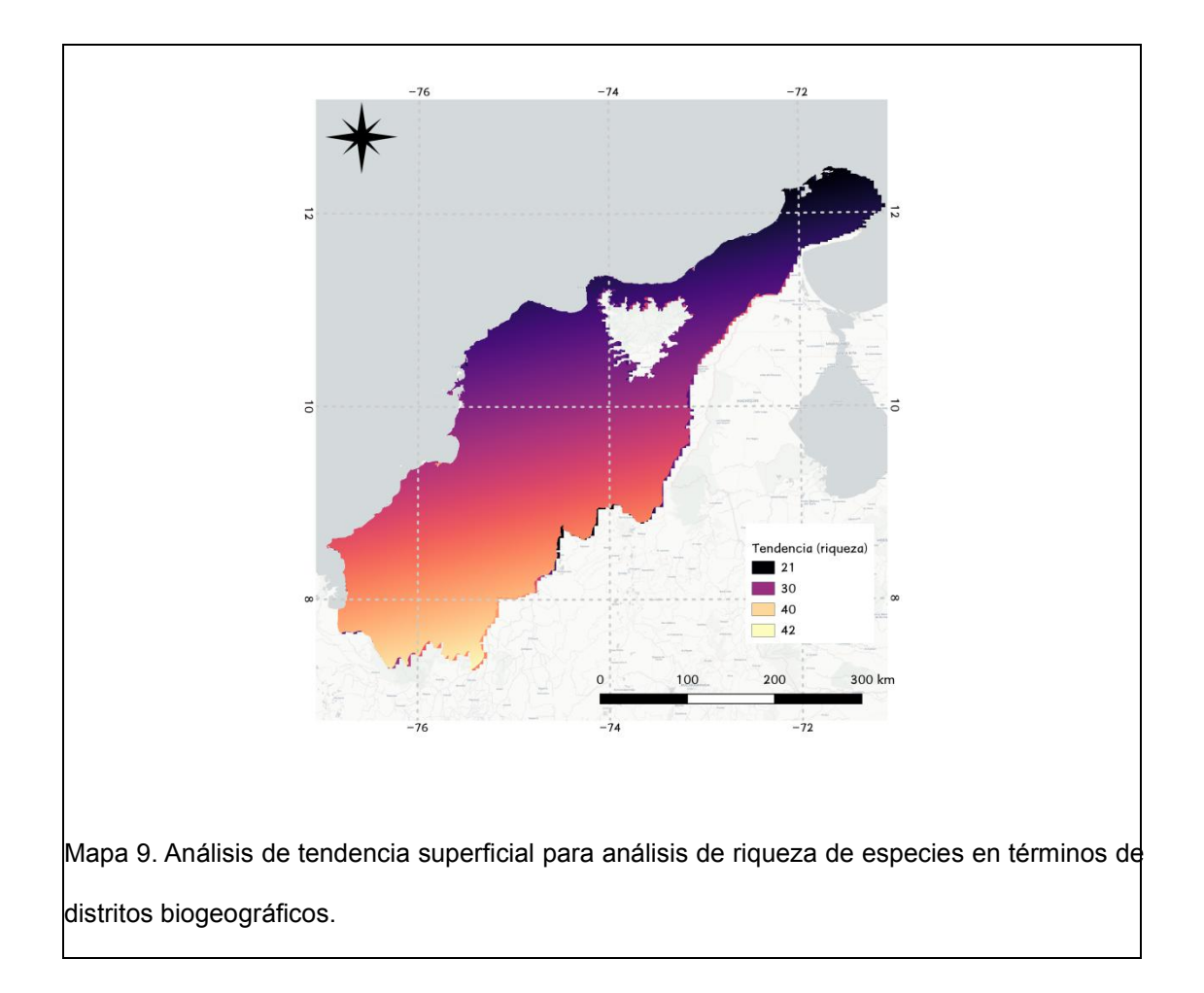

La variación de la muestra en términos de la distancia y la orientación (semivariograma) ratifica la presencia de cambios importantes en lo que se refiere a la riqueza de especies conforme la distancia aumenta, hasta un intervalo de 200km (Figura 7).

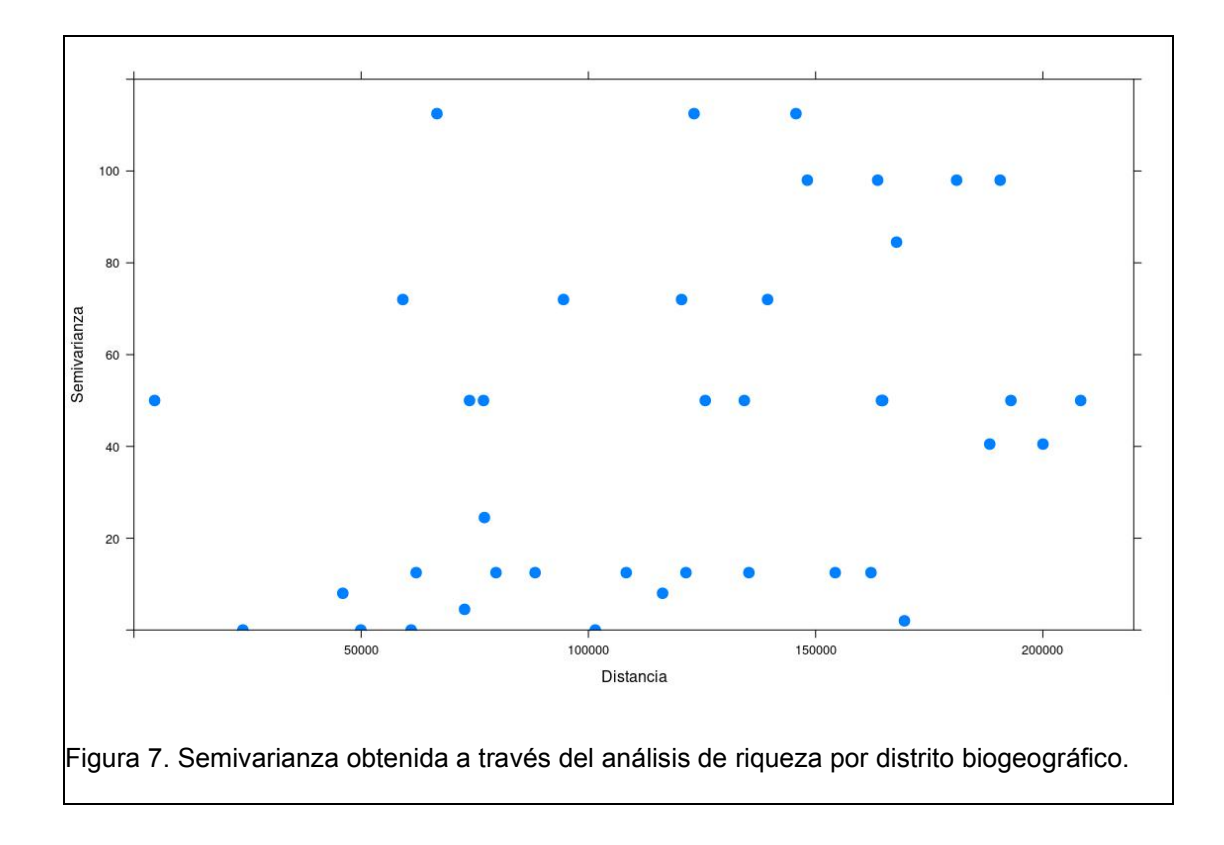

Los valores observados permiten dar cuenta de una enorme separación entre los datos. No fue posible llevar a cabo la fijación de los modelos Matheron, Gausiano, Esférico o Exponencial, debido a la falta de convergencia entre los datos y variables en términos de varianza y distancia dentro de algún modelo, lo cual es necesario para la interpolación exitosa. Por ello el único modelo que pudo ser empleado fue el modelo de onda (Wave), el cual es un tipo de modelo no monotónico que toma en cuenta la presencia de "picos" y "valles" pronunciados en los datos, generando un efecto de "hueco" (Ma & Jones 2001, Pyrcz & Deutsch 2003). Este modelo (Mapa 10) tuvo un error estándar de 0.004344214 y es a simple vista congruente en términos de la predicción de la riqueza al considerar distritos biogeográficos y las áreas con menor cantidad de cobertura vegetal. Si bien el modelo cuenta con un número de especies menor al esperado en algunas partes (entre 9-52), desde un punto de vista biológico esto puede ser útil a la hora de tomar en cuenta la

interpolación de escenarios donde la diversidad tiene picos pronunciados (regiones no homogéneas). Por ejemplo, áreas donde la distribución de especies puede verse truncada por la presencia de elementos de intervención antrópica que inevitablemente afectarán los patrones naturales, o incluso áreas que pudieran ser aptas para conectar las regiones con mayor riqueza, y donde potencialmente puede presentarse recambio de especies.

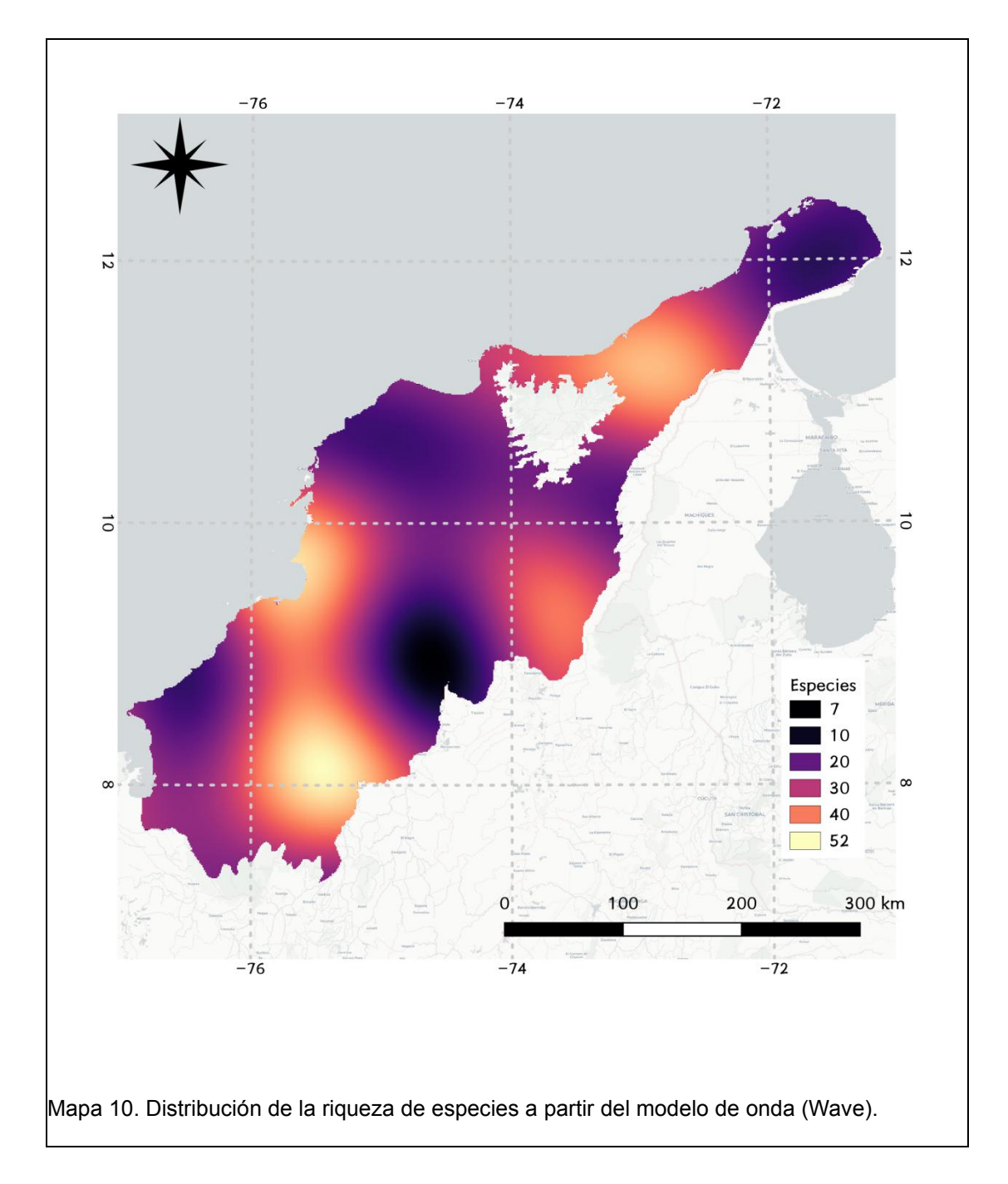

#### **Escenario 2: Predicción por Grilla de 25x25km**

Del análisis de regresión en el segundo escenario se observa que el comportamiento del patrón de la riqueza de especies se ve enormemente afectado por el tamaño de muestra, y donde se aprecia que el mayor incremento en términos de diversidad se presenta entre los 0 y 25km (Figura 8), aún cuando la variación también se mantiene entre 25 y 75km, siendo consecuente con la evaluación del modelo bajo la figura de los distritos biogeográficos. Este resultado es significativo en el sentido de que ilustra cómo la técnica de variograma puede permitir adquirir información exploratoria concerniente a los patrones de variación de la diversidad en términos espaciales, siendo sin embargo una técnica que también se puede ver afectada por la escala a la hora de revelar el comportamiento de los patrones espaciales.

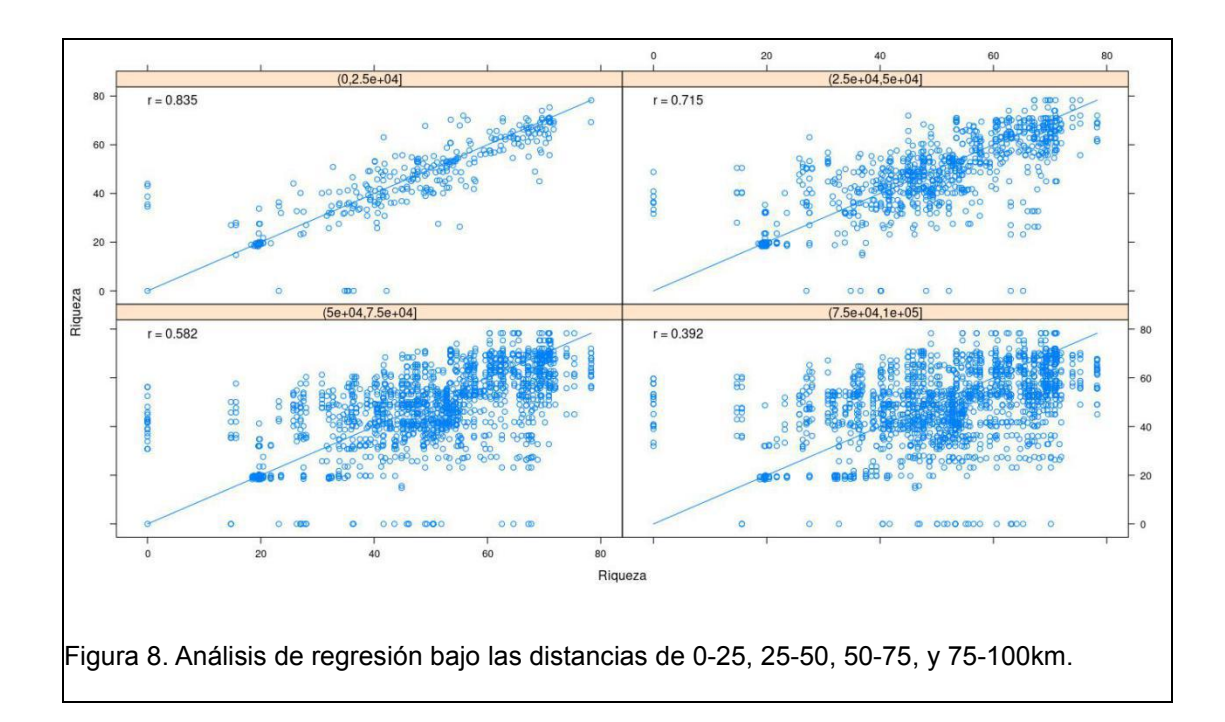

La tendencia de superficie es un valor que se ve espacialmente afectado cuando se evalúa la diversidad bajo dos patrones diferentes, incluso si uno de ellos posee en la concatenación valores asociados con su intrínseca tendencia de datos. Es interesante observar que con un mayor número de datos es posible dilucidar otro tipo de tendencias espaciales, en este caso dirigidas hacía el extremo noroccidental del polígono aún cuando las tendencias hacía el lado más septentrional, se mantienen. Por otra parte, la nube de variograma también se ve afectada por el cambio en tamaño de muestra espacial, siendo su interpretación mucho más sencilla y permitiendo establecer de mejor manera los valores a seleccionar para la generación del modelo.

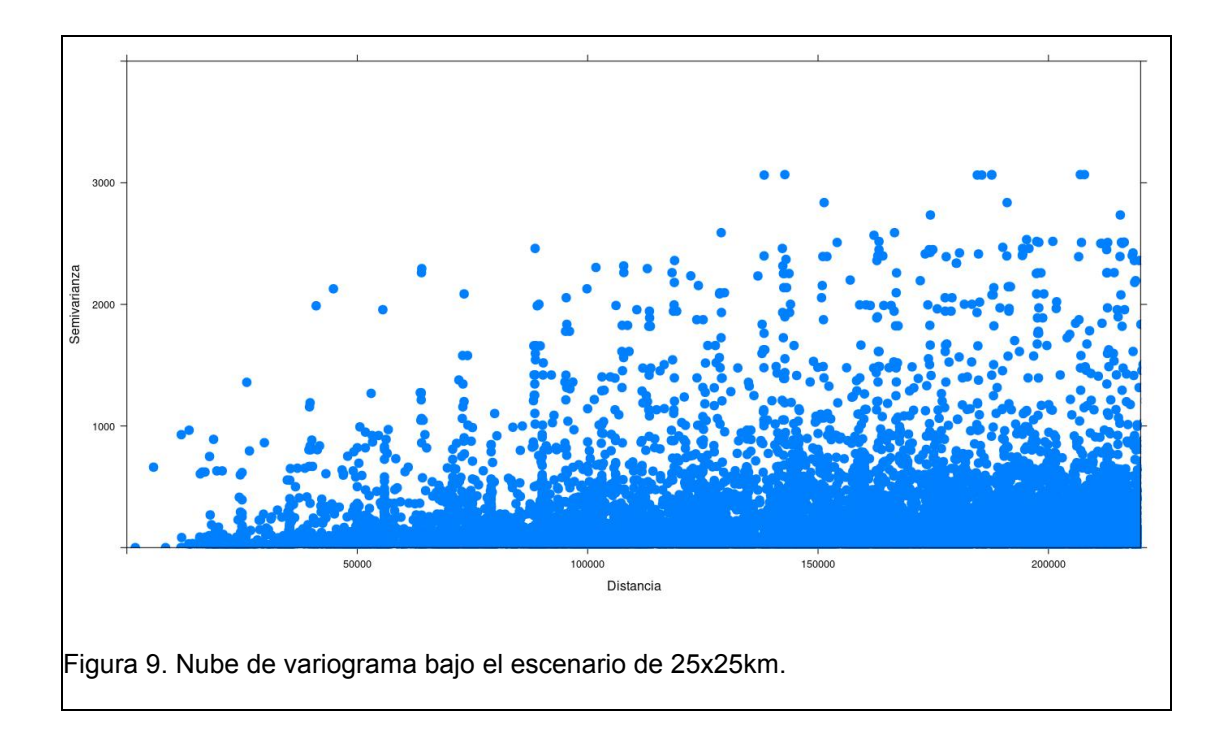

Bajo este escenario fue posible evaluar cinco tipos de modelos de entre los cuales, Matheron y Gausiano tuvieron los mejores desempeños en términos del error estándar.

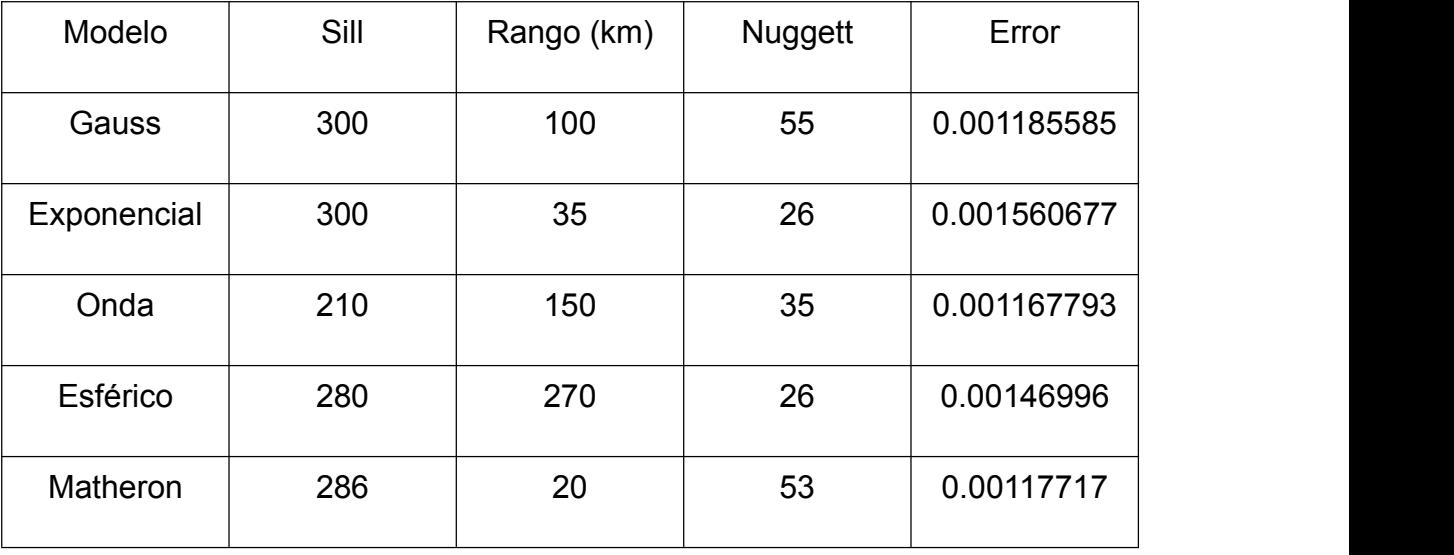

Tabla 1. Valores utilizados en los modelos evaluados, durante la modelación.

El modelo que mejor desempeño mostró fue el Matheron seguido del modelo Gausiano. Dada la poca diferencia entre ambos respecto al error se decidió realizar un proceso adicional para el modelo Gausiano, y fue la fijación empleando el método de máxima verosimilitud restringida (Mapa 11), el cual es óptimo en términos de mejorar la precisión del mencionado modelo (Bivand *et al.* 2013).

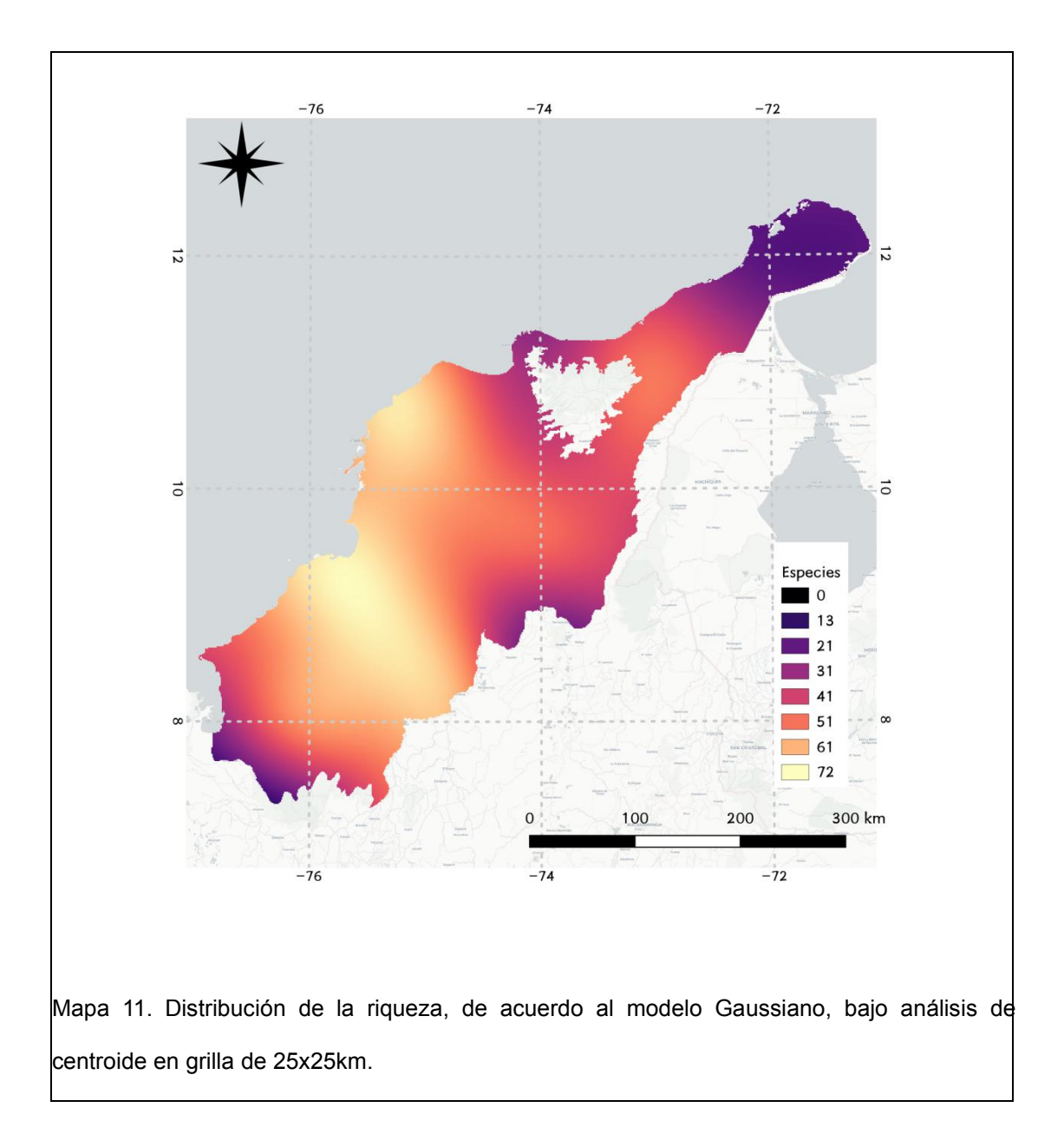

Este método predice de muy buena manera la diversidad de especies esperada para los extremos nororientales y suroccidentales del área de estudio, siendo la región central (departamento del Magdalena) la única con potencial sobreestimación. Sin embargo, también hay que recordar que para dicha zona se tiene una ausencia importante en términos de datos (ver capítulo 1), por lo que es necesario un muestreo en dicha región para verificar la hipótesis de riqueza sugerida por el modelo obtenido más aún cuando la ausencia de datos es consecuente con una región altamente intervenida.

# **EFECTO DE MODELACIÓN: PATRONES Y UNIDADES NATURALES**

Las regresiones espaciales entre los patrones de riqueza de especies de los trabajos evaluados mostraron alto grado de correlación. En términos de interpolación por IDW los resultados obtenidos fueron de 0.9242 y 0.9382 para distritos biogeográficos y ecorregiones respectivamente, mientras que para el análisis zonal se reportaron  $R^2$  de 0.897 (d. biogeográficos) y 0.895 (ecorregiones). Si bien ambos escenarios son sumamente parecidos es claro que la distribución de las ecorregiones conlleva a la agrupación de elementos en áreas mucho más grandes. De esta manera es posible tener una mayor cantidad de patrones de riqueza similares gracias a la sobreestimación en términos de los rangos de distribución de las especies. Es así como toma fuerza la similitud de los patrones espaciales a la escala de los distritos biogeográficos, situación que se ve remarcada cuando se evalúa la riqueza de especies entre el estimador de diversidad obtenido por kriginig a través del análisis de la grilla de 25x25km (Modelo de Gauss), en escenarios de regresión espacial frente a la diversidad de especies de las ecorregiones (R=0.112426) y la de cada distrito biogeográfico (R=0.650317). Este es un resultado esperado si se tiene en cuenta que la definición clásica de los distritos biogeográficos presentada por Hernández-Camacho *et al.* (1992) tomó en cuenta características bióticas, geológicas y paleontológicas a la hora de su elaboración.

#### **DETERMINACIÓN DE "ÁREAS DE RUPTURA"**

Los límites en cuanto a los rangos de especies son un aspecto central en ecología ybiología evolutiva (Holt & Keitt 2005) y diversos abordajes se pueden generar a partir del estudio de la riqueza, en particular si se cuenta con que las distribuciones en el territorio pueden relacionarse con factores condicionales como la presencia de ecotonos o interacciones competitivas (Terborgh 1985). Patrones de recambio espacial se mezclan en dos marcos teóricos principales: limitantes de nicho, y limitantes de dispersión (Gaston *et* al. 2007). En este sentido y a una escala amplia, son los procesos de especiación y extinción en compañía con las condiciones ambientales los que dictaminan la riqueza y la distribución de las especies sobre el territorio, siendo el recambio ambiental el que provee un límite inferior en términos del recambio de taxa (Buckley & Jetz 2008).

Las zonas donde la variación en cuanto a riqueza de especies es alta, aquí denominada como "áreas de ruptura" de diversidad, pueden ser explicadas desde el punto de vista de la presencia de una especie de efecto de borde "a gran escala", siendo esto una expresión de los patrones biogeográficos del grupo de estudio en la región. En últimas, este tipo de "efecto borde" puede ser considerado como un elemento accesorio en la toma de decisiones en conservación para rangos taxonómicos arriba del nivel de especie. Precisamente, un ejercicio de delimitación de áreas de ruptura de diversidad conlleva al cumplimiento de las dos propiedades que un surrogado de biodiversidad debe satisfacer en términos del planeamiento sistemático de la conservación de acuerdo a los criterios expuestos por (Margules & Sarkar 2007):

1 Cuantificable: el procedimiento para obtener un mapa de áreas de ruptura es de hecho, un cálculo matemático que permite la interpretación de resultados de una manera cuantificable y visual, en particular cuando se dibujan líneas de contorno. De esta manera se pueden identificar varios elementos de este tipo en un área definida.

2 Estimable: En el presente trabajo se empleó el uso de un análisis de vecindad (rango) sobre un mapa de riqueza de especies, tras realizar otro análisis de vecindad con un criterio de promedio. Este procedimiento sencillo pero informativo puede ser replicado con casi cualquier tipo de datos espaciales.

Las áreas de ruptura identificadas sugieren que los cambios más importantes en cuanto a la riqueza de especies ocurren en el límite regional con el Chocó biogeográfico (costado suroccidental), pie de monte del PNN Paramillo, estribaciones de la Sierra Nevada de Santa Marta y una pequeña porción del distrito de Cartagena. Salvo este último, estos elementos de alta variación en términos de riqueza coinciden los bordes de otras unidades biogeográficas o donde se esperaría un recambio natural en términos de la alteración de la altura. También con recambio importante se encuentra la ciénaga grande de Santa Marta, y en contraparte se resalta que el sector entre Bolívar y Sucre la variación en términos de especies es muy baja (Mapa 12).

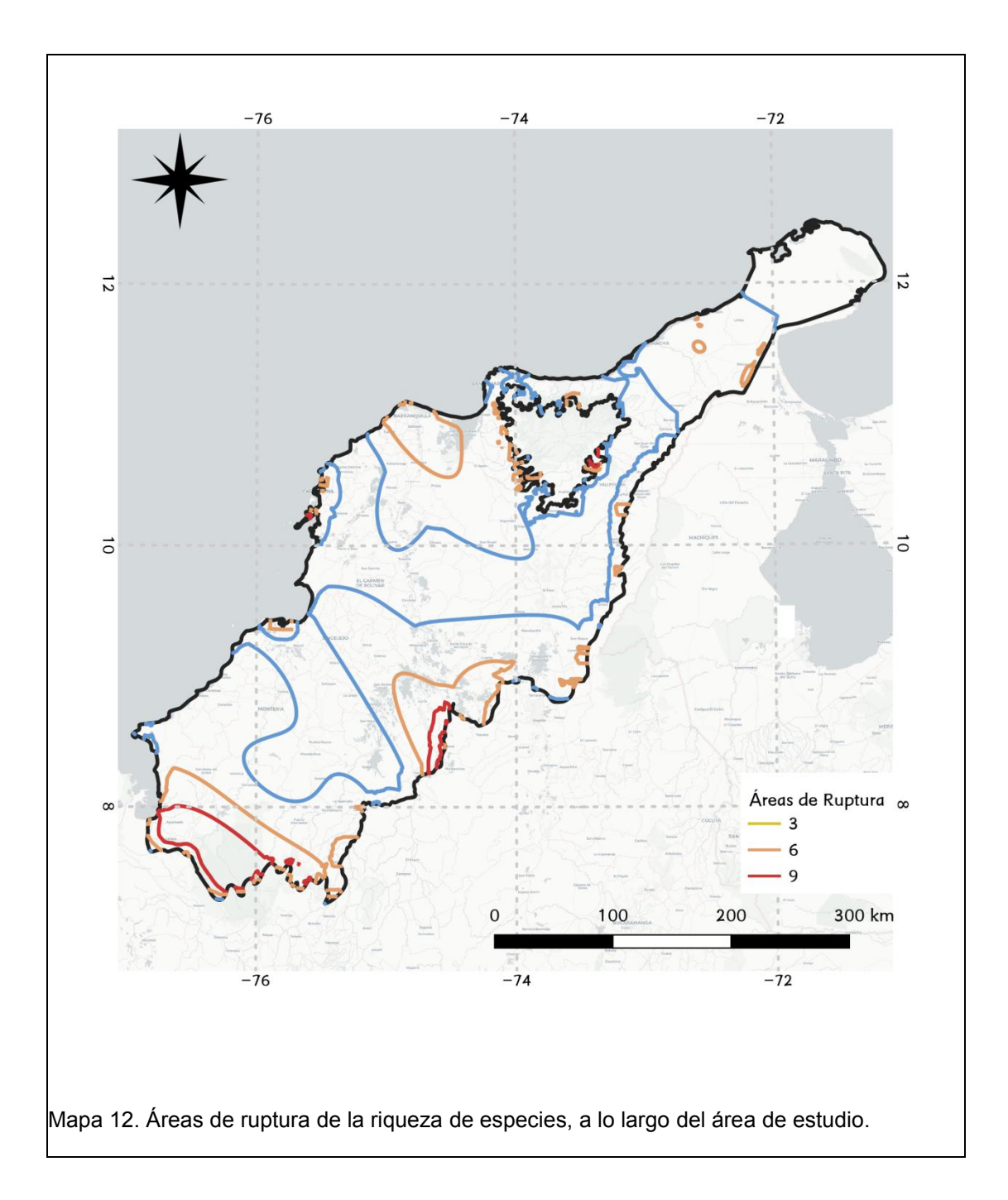

Si bien la puntualización de las áreas de ruptura permite de por sí generar algunas inferencias, su mayor poder predictivo se puede obtener cuando la capa es superpuesta sobre un mapa de distribución de especies (Mapa 13).

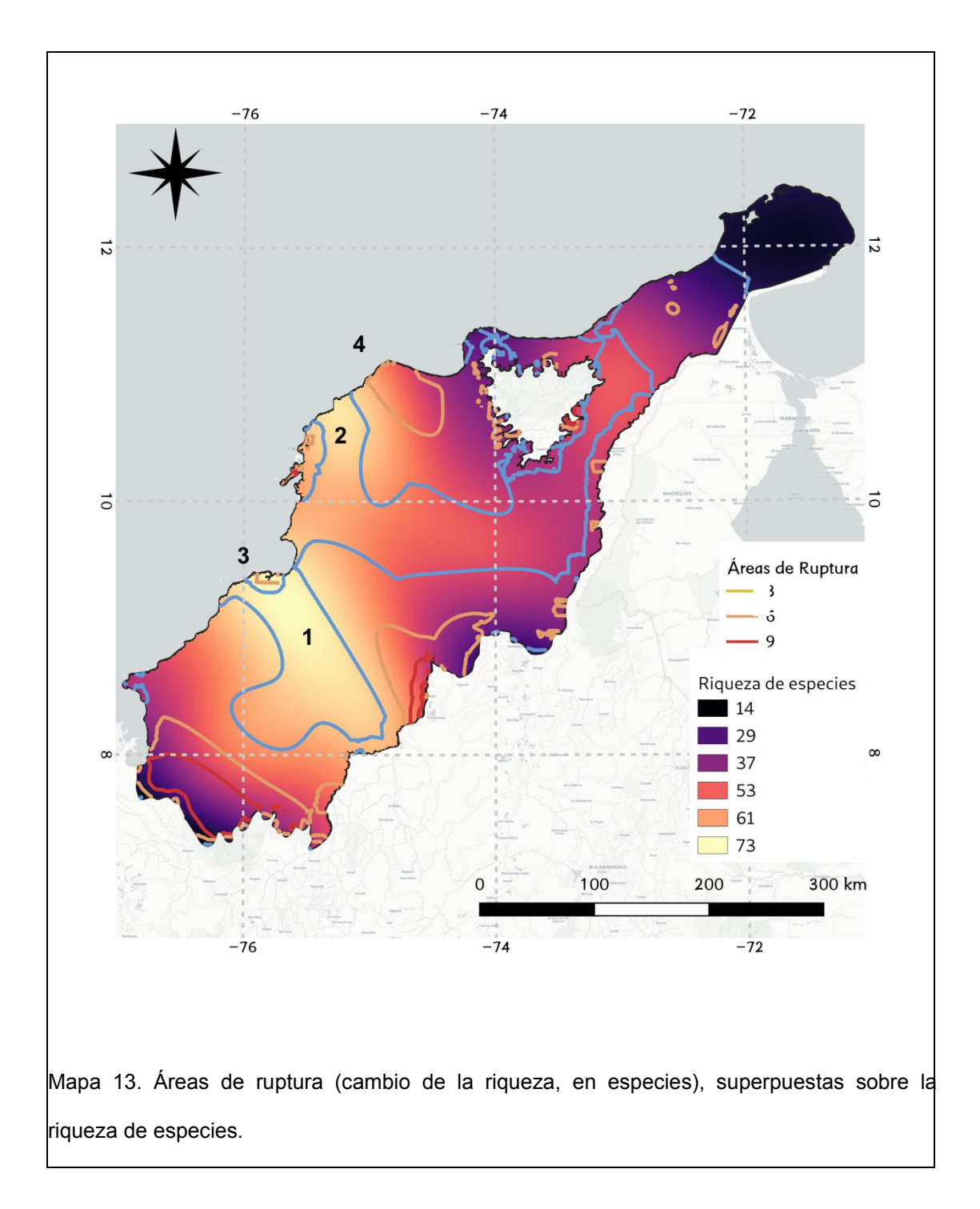

Bajo el concepto de áreas de ruptura y de la mano de los patrones de riqueza se podría sugerir como áreas prioritaria varios elementos de la región dentro de la línea azul en el departamento de Córdoba (1), y la región dentro del área azul al costado nororiental de la ciudad de Cartagena (2), siendo ambas zonas con alta diversidad y una baja alteración en los patrones de riqueza. Si se quieren considerar rangos de variación de zonas de recambio como un parámetro para delimitar mejor los procesos biológicos que configuran la distribución de las especies en el territorio, también deben ser tenidas en cuenta como prioritarias las zonas de los complejos cienagosos (3 y 4),<br>buscando tener un área que se sobreponga a las líneas de cambio de riqueza de 3 y 6 especies. Esto es debido a que son la distancia geográfica y la disimilitud ambiental las causantes centrales del recambio de especies siendo a escalas amplias, los procesos evolutivos en conjunto con las condiciones ambientales los determinantes de la riqueza y la distribución de especies (Buckley & Jetz 2008). De esta manera el incluir en la priorización varias zonas de recambio del patrón de riqueza de especies, cobijará los procesos espaciales que generan esa disminución o aumento en los números, actuando como un elemento "búffer" en términos del recambio natural de ecosistemas o como elemento de expansión a la hora de abordar ecosistemas intervenidos en recuperación.

#### **CONCLUSIONES**

El tamaño de grilla juega un papel fundamental en cuanto a la predicción del número de especies a lo largo de un territorio. Los tamaños pueden afectar no solo los indicadores finales de riqueza sino también la tendencia superficial, presentando visiones diferentes según la escala. Esto no implica que una esté más acertada que otra sino que brinda un escenario que permite dilucidar hacia dónde hay mayor tendencia de aumento de riqueza en términos de escala.

La técnica de IDW puede usarse en un modo exploratorio debido a su

dependencia intrínseca del valor P. Por otra parte la robustez del análisis de variograma e interpolación por Kriging permite el cálculo de variables explicativas en términos del comportamiento espacial de los datos, lo que conlleva a una mejor interpretación de los patrones y causas detrás de éstos.

En términos de riqueza de especies se encontró que la mayor diversidad se encuentra en la región norte de los departamentos de Bolívar y Sucre, comportamiento que se encuentra asociado a los remanentes de bosque que persisten en la zona. Dicha riqueza pudo estar determinada por la importancia que esta área tuvo como zona remanente de bosques tropicales durante la última glaciación.

A nivel de los patrones de distribución espacial se puede interpretar que la distribución de murciélagos en la región, posee un fuerte componente biogeográfico, asociado principalmente con la configuración de la hipótesis clásica de los distritos biogeográficos para Colombia (Hernández-Camacho *et al.* 1992, p.) y eventos ocurridos durante el pleistoceno. El patrón de distribución biogeográfica también parece expresarse para la diversidad de mamíferos terrestres y para toda la Clase Mammalia, al menos para la región evaluada.

Finalmente, las áreas de ruptura permiten identificar las zonas sensibles en términos de la alteración de la riqueza de especies, brindando una herramienta visual respecto de qué áreas deben ser seleccionadas para el planeamiento de la conservación más allá del solo patrón de riqueza.

# **CAPÍTULO 3: DIVERSIDAD FILOGENÉTICA DE LOS MURCIÉLAGOS EN EL CARIBE COLOMBIANO: PATRONES Y ÁREAS PRIORITARIAS.**

## **INTRODUCCIÓN**

La biología de la conservación es una disciplina que ha venido evolucionando tanto en métodos como en la clase de información para la toma de decisiones desde hace más de dos décadas (Eguiarte *et al.* 1999). Como resultado, parece una regla general que el uso de diferentes aproximaciones permitirá brindar luces no solo para hallar buenos argumentos concernientes a la priorización de áreas, sino también permitir un mejor entendimiento de cómo los procesos involucrados con la diversidad se expresan en un territorio. En este sentido y aún cuando la riqueza de especies ha sido un eje fundamental en el presente trabajo, y siendo considerada como un buen surrogado (Margules & Sarkar 2007), el uso de otras fuentes de información como indicadores de biodiversidad sin duda permite ampliar la perspectiva del conservacionista. Entre dichas fuentes se encuentra la diversidad filogenética – PD (Faith 1992), un surrogado indicador cuyo marco metodológico está dirigido a preservar aquellos procesos ecológicos y evolutivos que en últimas,

han generado y mantenido la diversidad biológica en un territorio determinado (Desmet *et al.* 2002, Cadotte *et al.* 2011). Es muy posible que la diversidad filogenética puede llevar también, a un mejor entendimiento de los procesos poblacionales históricos para un área determinada (Faith 1992).

Métricas de diversidad filogenética han sido comúnmente usadas en planeamiento de la conservación bajo diferentes escenarios, incluyendo delineación de estrategias de conservación para taxa pobremente conocidos (Posadas *et al.* 2001, Fajardo *et al.* 2014), estudios de riesgo de plagas (Robles-Fernández & Lira-Noriega 2017, p.), pruebas de hipótesis biogeográficas (Peixoto *et al.* 2014) o incluso, la evaluación de la congruencia espacial en indicadores de biodiversidad (González-Maya *et al.* 2017).

Es claro que en Colombia los problemas de conservación provienen de fuentes tan diversas que incluyen categorizaciones de amenaza carentes de rigurosidad (Cruz-Rodríguez *et al.* 2017), legislación débil para algunas actividades productivas (Instituto Geográfico Agustín Codazzi - IGAC 2011), percepción social y continua pérdida de cobertura vegetal. Bajo este escenario se hace necesario el uso de diferentes aproximaciones para estudios de diversidad, que incluyan enfoques desde un punto de vista más allá de especie, y es allí donde puede entrar a jugar el concepto de diversidad filogenética. Más aún, si es implementado en un escenario que emplee elementos de estadística espacial, las decisiones en conservación pueden ser tomadas bajo criterios más robustos. Sin embargo, solo algunos pocos estudios en la materia se han hecho empleando datos colombianos (Wheeler 2010, González-Maya *et al.* 2017, Prescott *et al.* 2016, Rosauer *etal.* 2017). El concepto de diversidad filogenética es de hecho sencillo (Faith 1992), aunque no por ello debe de ser considerado como poco útil. Éste puede ser calculado como la suma de las distancias de los brazos dentro de una filogenia o simplemente, asumiendo cada ramificación como un evento de divergencia con valor unitario y donde árboles más robustos inevitablemente producirán mejores resultados en términos de planeamiento de la conservación. Sin embargo, ¿qué se puede hacer cuando el número de especies de la región bajo análisis, es mucho más grande que en la filogenia más completa? Más aún, ¿cómo un biólogo de conservación puede afrontar la extrema situación producto de la falta de estudios basados en recursos genéticos, que se presenta en una región como Colombia, con todas sus implicaciones en términos de información? Precisamente, esta es una problemática enorme no solo para investigaciones basadas en diversidad filogenética sino también para muchos de los surrogados comúnmente usados en conservación, y que de algún modo se basan en información taxonómica.

Es entonces cuando los planeadores deben buscar soluciones que permitan la elaboración de propuestas basadas en tanta información como sea posible, y donde la concatenación de árboles puede otorgar herramientas respecto a la falta de taxa terminales y sus implicaciones en cuanto a la toma de decisiones en conservación se refiere. Este proceso de concatenación es conocido como construcción de superárboles, y permite combinar cualquier estimado filogenético en tanto sean representables como estructuras (Bininda-emonds 2004). Parece comúnmente aceptado que si bien no todos los datos son susceptibles de ser incluidos en un análisis de superárbol, la mejor hipótesis es aquella que hace uso de tanta información como sea

posible, incluso si es derivada de líneas independientes. Este axioma toma relevancia si consideramos que en sí, los árboles filogenéticos son un tipo de hipótesis.

Ahora, si bien existe una discusión dinámica en cuanto a la utilidad de los súper árboles como hipótesis filogenéticas válidas (Bininda-emonds 2004), su construcción y uso ya ha sido implementado en diferentes disciplinas (Webb *et al.* 2002, Stevens *et al.* 2006, Fritz & Rahbek 2012) e incluso, en términos de visualización de datos en el espacio (foco del presente trabajo) ya se han generado acercamientos puntuales e interesantes (González-Maya *et al.* 2017, Rosauer *et al.* 2017). Sin embargo, ninguna aproximación puntual desde un punto de vista de la estadística espacial ha sido realizada a la fecha con el objetivo de predecir la distribución de la diversidad filogenética en alguna parte del territorio colombiano. Al respecto, y si bien pueden existir algunos limitantes relacionados con el uso de índices de diversidad en el mencionado contexto (Granger *et al.* 2015), su implementación desde una perspectiva biogeográfica tampoco ha sido explorada.

## **MATERIALES Y MÉTODOS**

#### **CÁLCULO DE LA DIVERSIDAD FILOGENÉTICA**

Se construyó un súper árbol empleando el método de la sustitución taxonómica (Gordon 1986) y usando como filogenia base la propuesta de (Agnarsson *et al.* 2011) con la adición de información que posteriores autores presentaron (Lee Jr *et al.* 2002, Jones & Simmons 2002, Baird *et al.* 2008, Lim *et al.* 2010, Velazco & Simmons 2011,Larsen *et al.* 2012, Bartlett *et al.* 2013, Baird *et al.* 2015, Pavan & Marroig 2016, Camacho *et al.* 2016). El índice de diversidad filogenética clásico PD (Faith 1992), fue calculado para cada uno de los distritos biogeográficos descritos en el segundo capítulo, mediante la siguiente fórmula:

*PD=(TAXA-1)+ no. de nodos internos en ruta mínima*

Los cálculos de la diversidad filogenética fueron realizados empleando el paquete *Picante* de R (Kembel *et al.* 2010).

#### **ANÁLISIS ESPACIAL**

Para la predicción espacial de los patrones de diversidad filogenética se empleó un método de estadística espacial basado en análisis de variograma y krigaje, siguiendo los mismos procedimientos descritos en el capítulo 2.

#### **IDENTIFICACIÓN DE ÁREAS PRIORITARIAS**

Para la identificación de áreas prioritarias para la conservación se recurrió al mapa de riqueza modelado en el capítulo 2, y al mapa de la diversidad filogenética encontrado en el aparte inmediatamente anterior así como a los datos de riqueza obtenidos en el capítulo 2 y las áreas de ruptura respectivas. Se recurrió al mapa modelado tomando en cuenta que los patrones de riqueza en un grupo taxonómico como Murciélagos, no son estáticos, y en este sentido puede ser más efectiva la representación de las regiones de recambio empleando modelos continuos en lugar de mapas de riqueza con patrones diferenciados en áreas discretas.

## **RESULTADOS Y DISCUSIÓN**

#### **DIVERSIDAD FILOGENÉTICA**

El comportamiento de la diversidad filogenética presenta una organización interesante en lo referente al patrón obtenido usando la riqueza de especies en el capítulo 2. En términos de escala se pueden observar cómo los patrones varían de la siguiente manera: de 0 a 25 km su comportamiento es mayor, nulo entre 25-50km, similar entre 50 y 75km, y prácticamente igual entre 75 y 100km. En este sentido, se destaca que los patrones de diversidad filogenética a lo largo delárea de estudio son consistentes con la predicción de la riqueza de especies bajo el escenario por distritos, con la salvedad de tener un mayor efecto en la escala de 0 a 25km. Esto puede estar sugiriendo que la diversidad filogenética tiene variaciones a menor escala que la riqueza de especies, almenos para el territorio evaluado. Ello ratifica que en términos generales, puede ser un surrogado de diversidad que funcione en escenarios que busquen acercamientos precisos en términos espaciales.

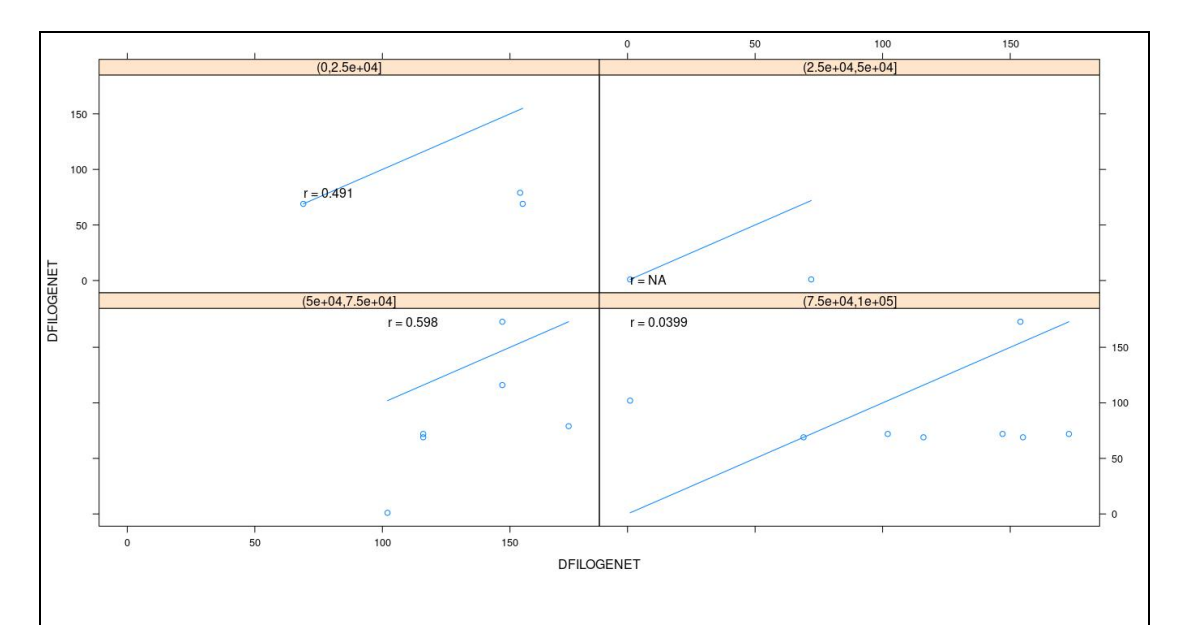

Figura 10. Regresión lineal en términos de la diversidad filogenética, con afectación por

La divergencia en términos del comportamiento de los valores de riqueza de especies frente a los valores de diversidad filogenética, no es algo novedoso cuando se habla en términos comparativos (González-Maya *et al.* 2017). En este caso para la tendencia espacial de la diversidad filogenética se observa un patrón interesante, y es el hecho de que al menos hablando en términos de contraste bajo el mismo escenario (distrito biogeográrico), existe una contraposición frente al patrón exhibido por la riqueza. Así, la diversidad filogenética parece presentar una tendencia a incrementarse en dirección hacia la región del chocó biogeográfico (Panamá), lo cual podría estar reflejando un patrón asociado al ingreso de grupos taxonómicos mayores durante los eventos ocurridos en el istmo de Panamá. Es importante mencionar que tanto el intercambio de fauna como el levantamiento de los andes, fueron eventos geológicos que propiciaron una gran diversificación en murciélagos (Hoffmann & Baker 2003) por lo que tanto el patrón de riqueza de especies como el de diversidad filogenética son acertados en términos de predicción, en particular si se tiene encuenta el recambio de especies que se presenta hacía el extremo más septentrional del Chocó biogeográfico y el inicio de la Sierra Madre.
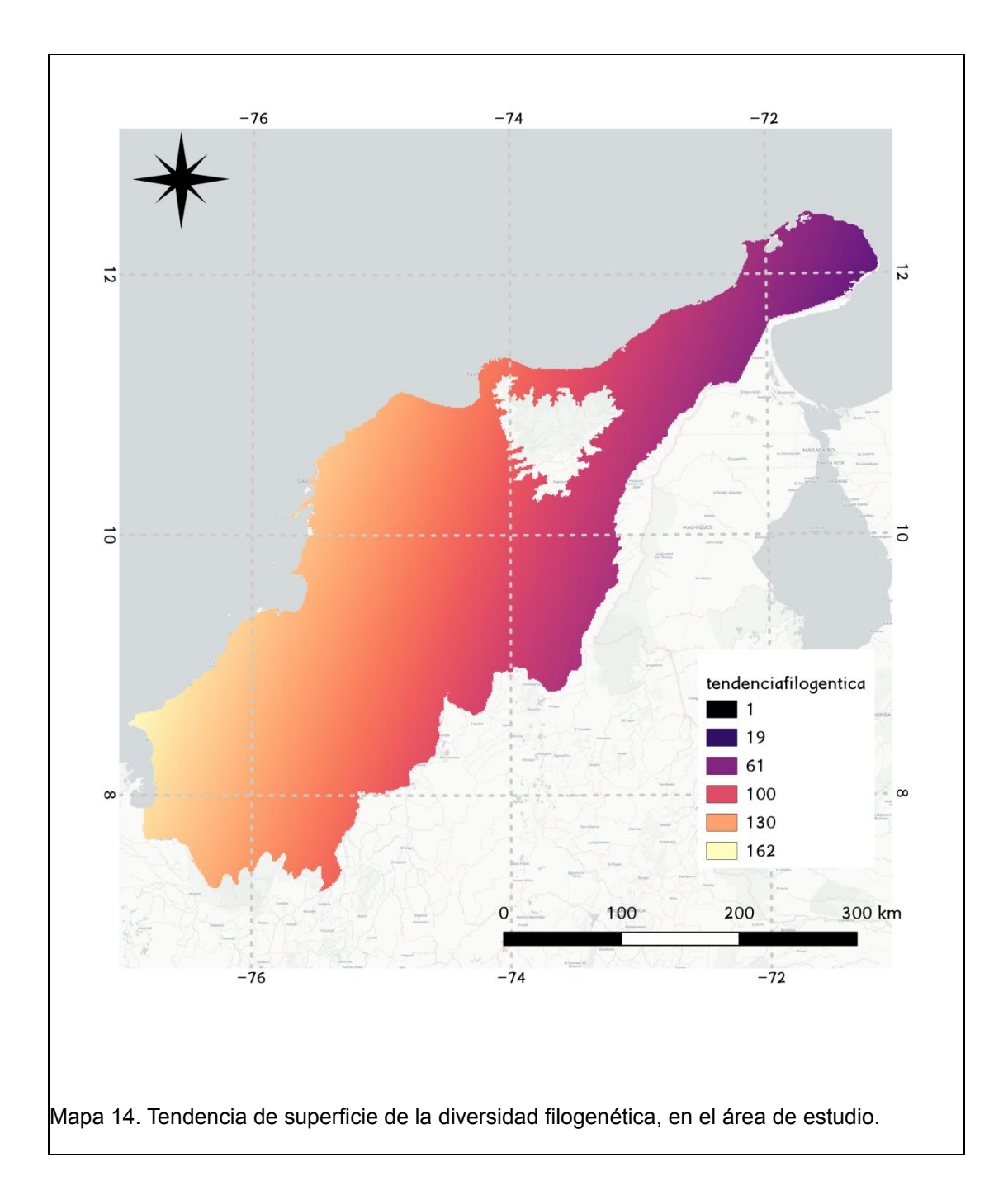

Hay dos áreas de importancia en términos de diversidad filogenética correspondientes con las zonas donde ocurren cambios en términos de bioma, justo donde los ecosistemas húmedos se encuentran con los más secos (Mapa 15). En particular, las áreas correspondientes a los alrededores de la Sierra Nevada de Santa Marta y el Parque Nacional Paramillo son las que mayor DF presentan. Este resultado posiblemente tiene relación con el hecho de que en ambas zonas se pueden encontrar elementos con características andinas, siendo regiones limítrofes con los Andes. Elcaso de los alrededores de la Sierra Nevada es de particular interés en especial hacía el costado norte, ya que siendo un área con una riqueza de especies inferior a otros puntos en el mapa posee una diversidad filogenética importante. Esto puede estar relacionado con un incremento en términos de la riqueza de especies de la familia Phyllostomidae, reuniendo también elementos de las familias Thyropteridae, Vespertilionidae, Mormoopidae y Emballonuridae.

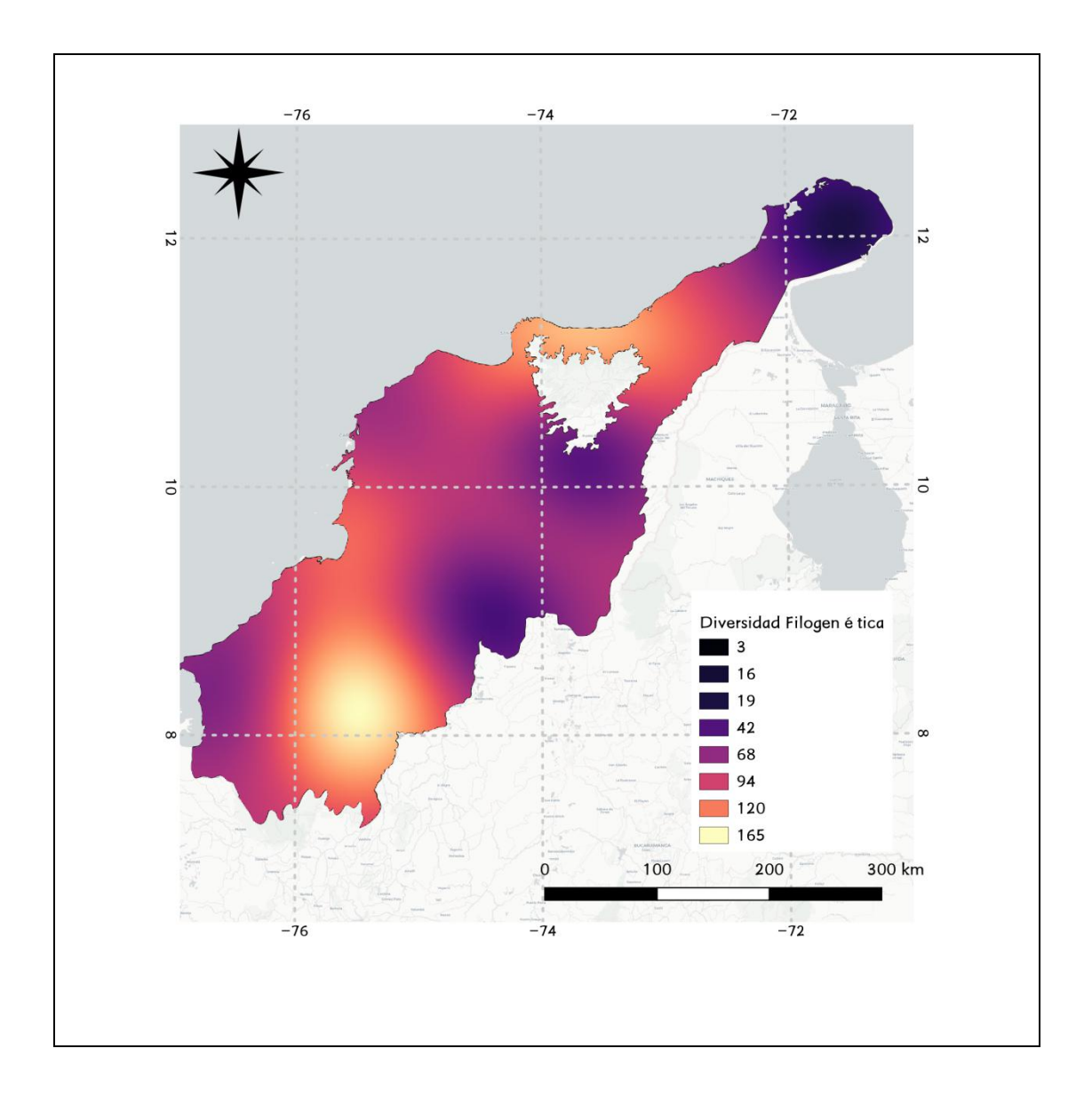

Mapa 15. Diversidad filogenética de murciélagos, a través del Caribe Colombiano.

Por otra parte, es de esperar que el cambio entre distritos biogeográficos implique algún grado de recambio taxonómico, ya que los paisajes heterogéneos son más adecuados para contener ratas de riqueza de especies y diversidad filogenéticas (Meynard *et al.* 2011). Precisamente, en el costado Norte de la Sierra Nevada confluyen varios distritos y donde el cambio entre unidades naturales contrastantes puede esconder significancia ecológica, trascendiendo la sola alteración de los patrones de riqueza (Hillebrand *et al.* 2018). Esto reafirma el uso de la diversidad filogenética como un elemento que permite adicionar un área de importancia mayor en términos de planeamiento de la conservación, que no sería identificable bajo el solo uso de la distribución de la riqueza de especies como surrogado.

### **ÁREAS NATURALES PROTEGIDAS Y ÁREAS PRIORITARIAS**

La región caribe colombiana cuenta con un total de 64 áreas protegidas (Mapa 16) incluyendo 4 santuarios de fauna y flora, 6 reservas protectoras regionales, 26 reservas de la sociedad civil, 5 parques regionales, 14 distritos regionales de manejo integrado, 3 distritos de conservación de suelos y 6 parques nacionales (SNN Santa Marta y Paramillo).

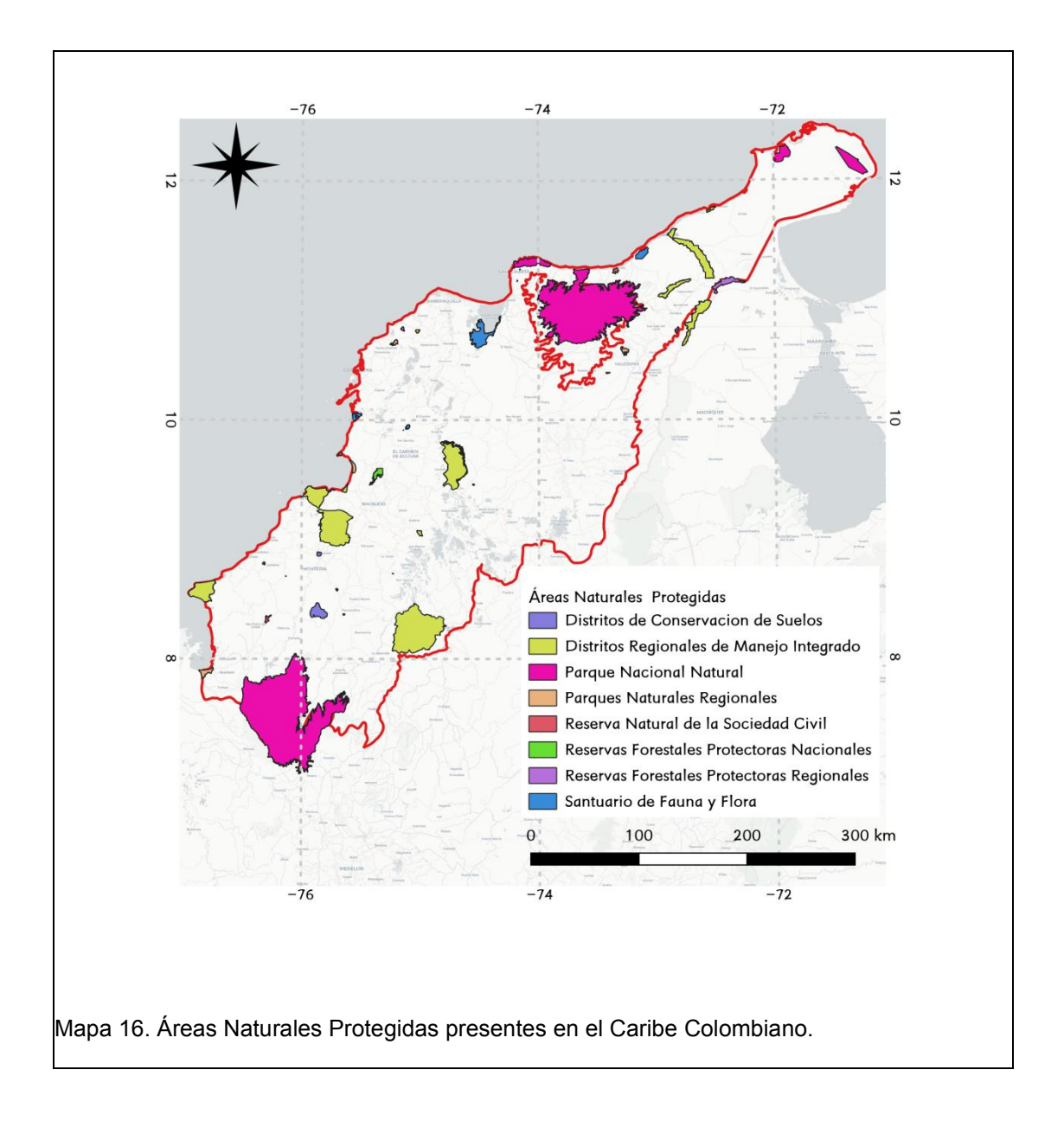

En términos de la riqueza de especies las zonas con mayores valores (hotspots) se encuentran principalmente representadas por distritos regionales de manejo integrado, situación que se extiende para los puntos del sur del Caribe, la zona centro, y los elementos entre la Serranía del Perijá y la Sierra Nevada de Santa Marta (Mapa 17).

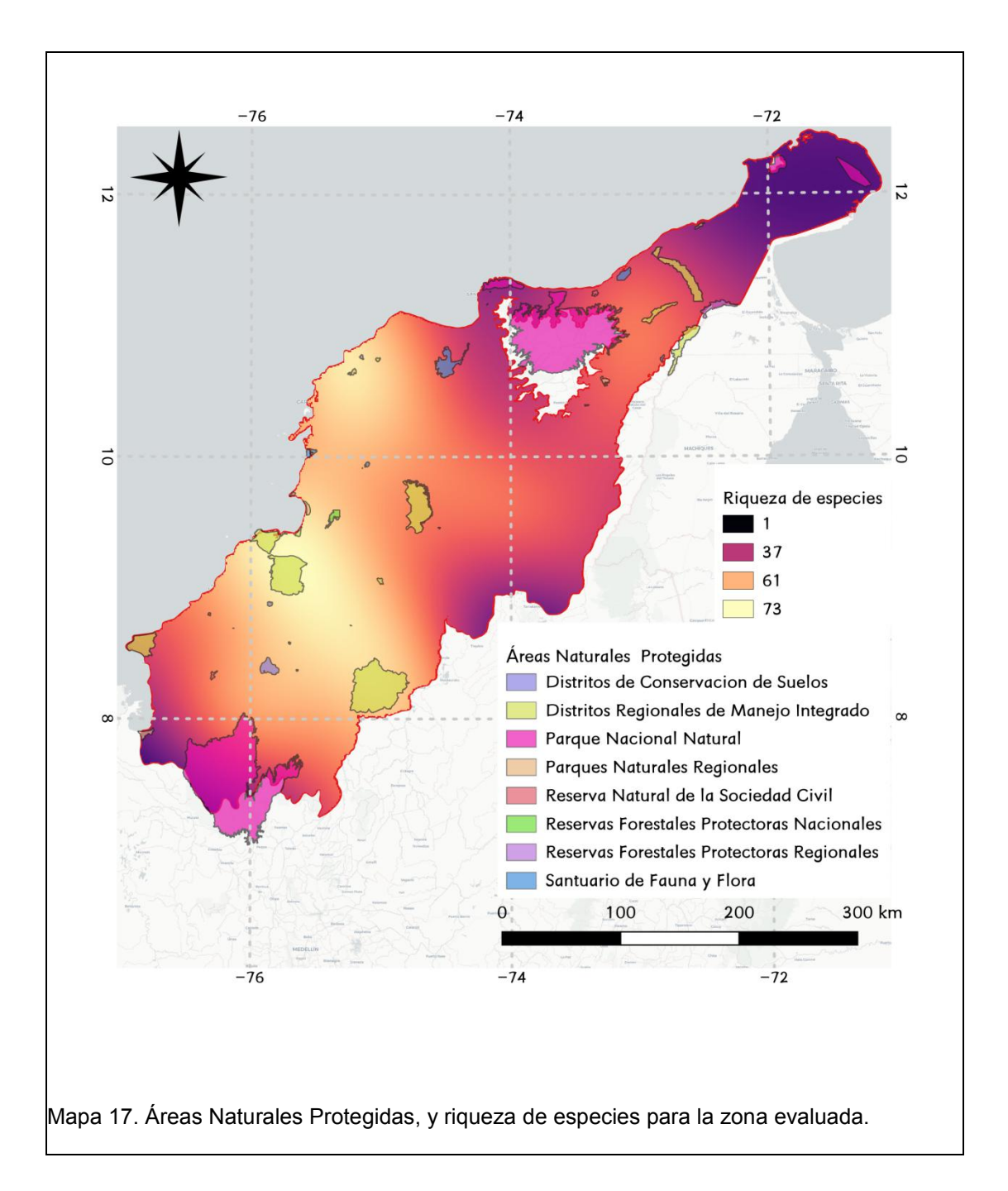

En términos de la diversidad filogenética, ocurre una situación similar a la identificada para la riqueza de especies con la excepción del hotspot de diversidad filogenética presente al norte de la Sierra Nevada de Santa Marta, el cual se encuentra cubierto por la presencia de dos Parques Nacionales, la máxima figura en términos de conservación para el país (Mapa 18).

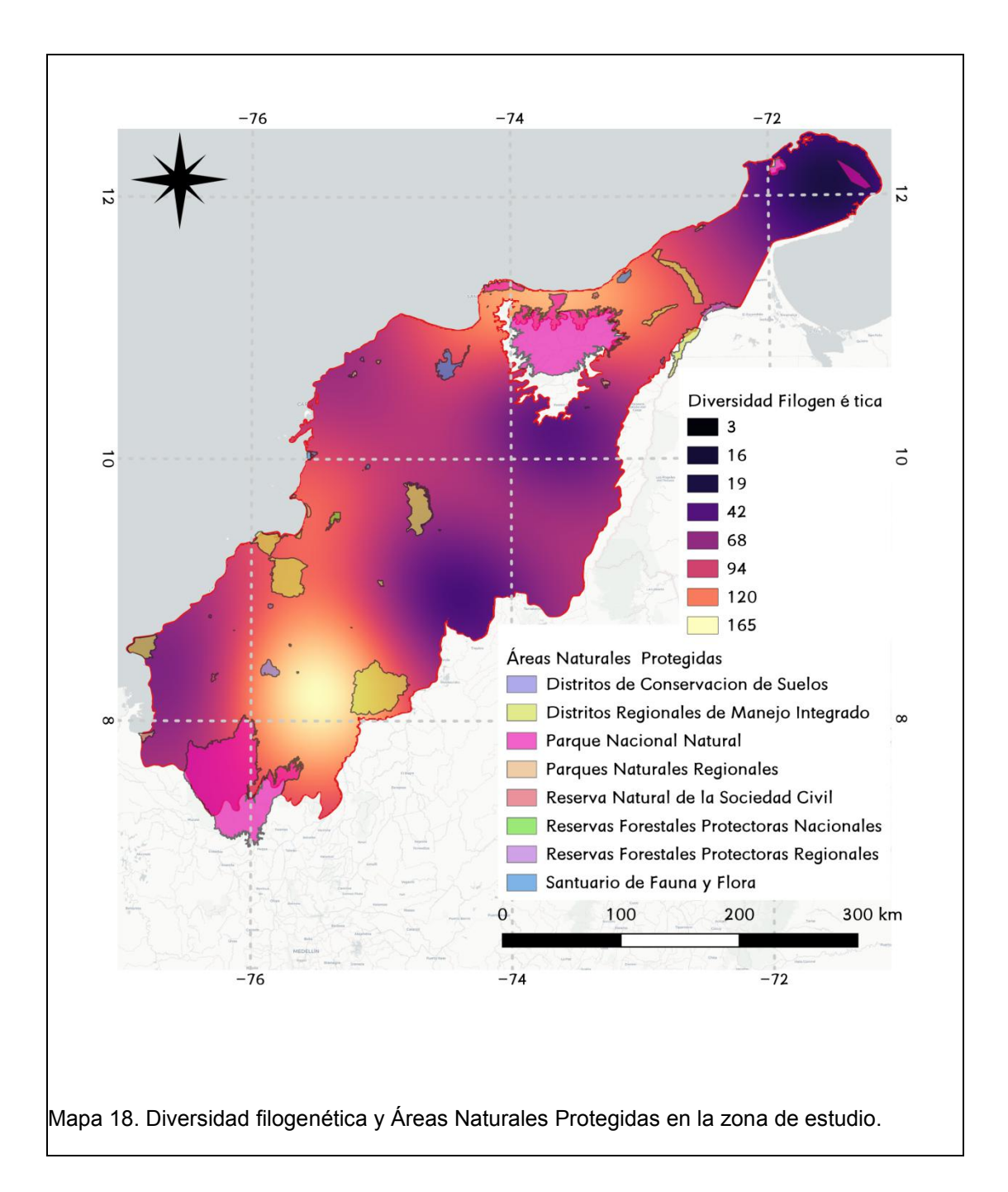

Los patrones de riqueza y diversidad filogenética encontrados coinciden parcialmente con los resultados para mamíferos terrestres obtenidos por González-Maya y colaboradores (2017), con la salvedad del hotspot presente en la región ubicada en el norte de los departamentos de Sucre y Bolívar, y revelado en el presente trabajo. En este sentido, dicha región debe considerarse prioritaria, tomando en cuenta la importancia que en términos

biogeográficos y de contingencia frente al cambio climático presenta, en especial si se busca realizar esfuerzos en conservación encaminados a garantizar la permanencia de los procesos bio-físicos que han construido los patrones de diversidad con los que actualmente se cuenta. Frente a este escenario, la figura de Distrito de Manejo Integrado puede ser insuficiente a la hora de proteger dichos procesos, siendo este un tipo de categorización que permite intervención antrópica, bajo la figura de "desarrollo sostenible".

### **CONCLUSIONES**

En el área de estudio se pueden identificar 3 hotspots en términos de diversidad filogenética, mientras que solo 2 en términos de riqueza de especies son revelados.

En términos de áreas protegidas, se evidencia para las zonas con mayor diversidad de murciélagos la falta de figuras de conservación fuertes. En conjunto se deben generar mecanismos para la creación de reservas en la región que garanticen la persistencia de los procesos naturales involucrados con la distribución de la diversidad, más aún si se tiene en cuenta que éstas áreas prioritarias poseen importancia histórica en términos de cambio climático.

## **CONSIDERACIONES FINALES**

El presente trabajo ha buscado abordar partes iniciales del planeamiento sistemático de la conservación, brindando herramientas relacionadas con evaluación de muestreo, mapeo de diversidad, identificación de patrones, y uso de variables accesorias.

El uso de patrones de puntos no es una técnica que hubiese sido empleada hasta la fecha en el contexto que se le ha dado en el presente trabajo. Sin embargo, es claro que gracias a su poder descriptivo en términos espaciales es posible realizar algunas inferencias básicas relacionadas a la estructuración del muestreo a lo largo de un área de estudio.

Las técnicas de variograma y modelamiento con kriging son una herramienta que puede permitir la elaboración de mapas de riqueza concatenada de especies en un territorio, incluso cuando se tienen pocos registros de varios taxa. Su paso a paso, permite el estudio de parámetros descriptivos que pueden mejorar enormemente el entendimiento del sistema por parte del investigador. Por otra parte, la técnica del IDW es de fácil implementación y no requiere de ejercicios de fijación de modelos. Sin embargo, su flexibilidad se ve castigada por la ausencia de variables explicativas y la dependencia del valor P, por lo que su uso se recomienda solo en términos exploratorios.

En términos de la riqueza de murciélagos se puede afirmar a partir de los datos obtenidos, que la diversidad de este grupo al menos para el Caribe colombiano, posee un fuerte componente biogeográfico, y donde la configuración actual de la riqueza (sin tomar en cuenta procesos antrópicos) fue determinada también por los eventos climatológicos ocurridos durante los últimos 2 millones de años. En este sentido, la expresión de áreas de importancia en términos de riqueza, diversidad filogenética, y áreas de ruptura, deben ser tenidos en cuenta para planes de manejo y planeamiento en conservación de este grupo taxonómico.

El concepto aquí planteado de "áreas de ruptura" puede convertirse en una herramienta más para el planeamiento y la toma de decisiones en conservación. Si bien aquí solo fue explorado en términos de riqueza de especies, su uso en conjunto con otros surrogados puede a futuro brindar nuevas escenarios a la hora de la toma de decisiones.<br>Finalmente, es importante mencionar que la totalidad del presente trabajo fue

realizado con software libre, buscando brindar herramientas económicas y de fácil implementación para el planeamiento de la conservación. Los códigos de R empleados, son puestos a disposición en la sección de anexos.

Gracias, totales.

# **ANEXOS:**

```
###### Capitulo 1######
# Definir directorio madre
setwd("/home/vmartinezarias/Dropbox/TESIS MAESTRÍA/FINAL/cap1/")
# Cargar paquetes
library(spatial)
library (splancs)
library(spatstat)
library(raster)
library(maptools)
library(rgdal)
# Definir sistema de coordenadas UTM 18N EPSG:32618
sistema_proj <- CRS("+proj=utm +zone=18 +ellps=WGS84 +datum=WGS84
+units=m +no_defs")
## Análisis de patrones de puntos:
# Esto se repite para todos los escenarios
data1<-read.csv("data1.csv")
View(data1)
# Creacion de grilla
aii <- readOGR("caribemod.shp", p4s=NULL)
class(aii)
bbox(aii)
proj4string(aii)
plot(aii, axes=TRUE)
#Ventana
venanrec<-as.owin(aii)
summary(venanrec)
plot(venanrec, axes=TRUE)
datos1.ppp <- ppp(as.numeric(data1$X), as.numeric(data1$Y), window=venanrec, unitname=c("metro", "metros"))
datos1.ppp
plot(venanrec, axes=TRUE)
plot(datos1.ppp)
plot(datos1.ppp, add=TRUE)
summary(datos1.ppp)
plot(datos1.ppp, add=TRUE)
plot(aii, add=TRUE)
summary(datos1.ppp)
```

```
#G Function: Distancia al punto más cercano
set.seed(30)
r=seq(0,30000)
Genvdat \leq- envelope(datos1.ppp, fun = Gest, r = r, nrank = 2, nsim = 99)
plot(Genvdat, main="Función 'G' escenario 1", xlim=c(0,20000))
Genvdat
# F Function: Distancia lejana
set.seed(30)
rf=seq(0,60000)
Fenvdat \leq envelope(datos1.ppp, fun = Fest, r = rf, nrank = 2, nsim = 99)
Fenvdat
plot(Fenvdat, main="Función 'F' escenario 1", xlim=c(0,60000))
# Dirección de muestreo
rose<-rose(nnorient(datos1.ppp), main="Orientación del vecino próximo")
# Fijación del modelo
# Cálculo de la intensidad
intensity(datos1.ppp)
# Creando el modelo
fitmxyclus1<-kppm(datos1.ppp~x+y)
fitmxyclus1
plot(fitmxyclus1)
vcov(fitmxyclus1) # Matriz de varianza-covarianza
sqrt(diag(vcov(fitmxyclus1))) # Error estándar
confint(fitmxyclus1, level=0.95) # Intervalos de confianza
# Correlación estimada entre parámetros
co1 <- vcov(fitmxyclus1, what="corr")
co1
round(co1, 2)
# Exportación a ráster para abrir en QGIS. asd1<-predict(fitmxyclus1)
matasd1<-raster(asd1)
plot(matasd1)
projection(matasd1)=sistema_proj
writeRaster(matasd1, "model1.tif", options="COMPRESS=LZW", overwrite=TRUE)
```
### ###### Capitulo 2###### library(spatial) library (splancs) library(spatstat) library(raster)

```
library(maptools)
library(rgdal)
library(geoR)
library(raster)
setwd("/home/vmartinezarias/Dropbox/TESIS MAESTRÍA/FINAL/cap2/")
# Carga de datos de mamíferos
RQ<-read.csv("centroides.csv", header=TRUE)
X<-as.numeric(as.character(RQ$X))
Y<-as.numeric(RQ$Y)
DEFRQ<-as.numeric(RQ$Riqueza)
RQdat<-cbind(X,Y,DEFRQ)
coordinates(RQ) <- ~X+Y
proj4string(RQ)<-sistema_proj
plot(RQ, axes=TRUE)
#carga de shp con el aii
caribe<-readOGR("caribetesis.shp")
proj4string(caribe)<-sistema_proj
plot(caribe, axes="TRUE")
# Definir tamaños
bb <- bbox(caribe)
bb<sub>a</sub>
cs <- c(1000, 1000)
cc <- bb[, 1] + (cs/2)cd <- ceiling(diff(t(bb))/cs)
CRAN_grd <- GridTopology(cellcentre.offset = cc, cellsize = cs, cells.dim = cd)
CRAN_grd
getClass("SpatialGrid")
p4s <- CRS(proj4string(caribe))
CRAN_SG <- SpatialGrid(CRAN_grd, proj4string = p4s)
summary(CRAN_SG)
plot(CRAN_SG, axes=TRUE, add=TRUE)
plot(RQ, add=TRUE)
spplot(RQ,"Riqueza",colorkey=TRUE,add=TRUE, scales=list(draw=TRUE),
ylim=c(780000,1400000), xlim=c(200000,1000000))
print1<-spplot(RQ, "Riqueza", colorkey=TRUE,scales = list(draw = TRUE))
print1
bubble(RQ, "Riqueza", key.space = "bottom", colorkey=TRUE)
```
#Análisis de regresión para la tendencia espacial

hscat(Riqueza  $\sim$  1, RQ, c(0,800000)) hscat(Riqueza ~ 1, RQ, c(0,25000,50000,75000,100000)) hscat(Riqueza  $\sim$   $\sim$  1, RQ, c(0,50000,100000,150000,200000,250000,300000,350000,400000,450000,500000))

# Análisis de tendencia de superficie RQ.tr2 <- krige(Riqueza ~ 1, RQ, CRAN\_SG, degree=1) plot(RQ.tr2, axes=TRUE, main="Tendencia de superficie") plot(caribe, add=TRUE) #Convertir a raster projection(RQ.tr2)=sistema\_proj writeGDAL(RQ.tr2, "Tendencia\_Riqueza.asc")

### ANPALISIS EXPLORATORIO DE VARIOGRAMA

#Variograma de muestra:

library(gstat)

samplevar<-variogram(Riqueza  $\sim$  1, RQ, cloud = TRUE)

plot(samplevar, type="p", cex=2, pch=20, xlab="Distancia", ylab="Semivarianza", ylim=c(0,5000), xlim=c(0,220000))

v <- variogram(Riqueza ~ 1, RQ)

plot(v, type = "b",xlab="Distancia",ylab="Semivarianza")

# modelamiento (sill, "modelo", nugget, kappa=de requerir)

fitowav<-fit.variogram(v,vgm(100,"Wav",90000,0))

plot(v,fitowav, type="b", ylim=c(0,1000),xlab="Distancia", ylab="Semivarianza") attr(fitowav, "SSErr") #error.

# El anterior procedimiento se repite para todos los tipos de modelo mencionados, #cambiando los valores de sill, nugget, según el tipo de modelo

# Para la fijación del Gaus por máxima verosimilitud:

```
fitogaus<-fit.variogram.reml(Riqueza \sim 1, RQ, model = vgm(300, "Gau", 100000, 55))
plot(v,fitogaus, type="b", ylim=c(0,350),xlab="Distancia", ylab="Semivarianza")
```

```
# MODELAMIENTO POR KRIGING:
library(sp)
library(rgdal)
library(raster)
library(spatstat)
#KRIGING ORDINARIO:
Gaus.ok <- krige(Riqueza ~ 1, RQ, CRAN_SG, fitogausnre)
plot(Gaus.ok, axes=TRUE, main="Gauss")
plot(caribe,add=TRUE)
plot(RQ, add=TRUE)
#Convertir a raster
```
projection(Gaus.ok)=sistema\_proj writeGDAL(Gaus.ok, "kriggaus2525.asc")

#### ###### Capitulo 3######

setwd("/home/vmartinezarias/Dropbox/TESIS MAESTRÍA/FINAL/Cap3/") library(vegan) library(picante) ### Carga de árbol Chiroptera<-read.tree(file="Chiroptera.tre") # Igualar valor de nodos a 1: geotree <- compute.brlen(Chiroptera, 1) geotree matrixcom<-read.csv("df.csv", header=TRUE) DF<-pd(matrixcom, geotree, include.root=F) DF phydist <- cophenetic(geotree) phydist

## **LITERATURA CITADA**

Agnarsson, I., C. M. Zambrana-Torrelio, N. P. Flores-Saldana, & L. J. May- Collado. 2011. A time-calibrated species-level phylogeny of bats (Chiroptera, Mammalia). PLoS Curr 3: RRN1212.

Alberico, M., & V. Rojas-Díaz. 2002. Mamíferos de Colombia. Pp. 185-226. *in* Gerardo Ceballos & Javier A. Simonetti (eds). Diversidad y conservación de los mamíferos neotropicales.

Aragó, P., P. Juan, D. Varga, & M. Saez. 2017. Filtering Volunteered Geospatial information (VGI) using Spatial Point Pattern. Birds observer's credibility. The contract of the Available at the credibility. The contract of the Available credibility. https://figshare.com/articles/poster/Filtering\_Volunteered\_Geospatial\_informat ion\_VGI\_using\_Spatial\_Point\_Pattern\_Birds\_observer\_s\_credibility/4807159 [Accessed 22 July 2017].

Arita, H. T., & P. Rodriguez. 2002. Geographic range, turnover rate and the scaling of species diversity. Ecography 25: 541–550.

Baddeley, A. 2018. spatstat. local: Extension to'spatstat'for local composite likelihood. URL https://CRAN. R project. org/package= spatstat. local, r package version: 3–5.

Baddeley, A., E. Rubak, & R. Turner. 2015. Spatial point patterns: methodology and applications with R. CRC press.

Baird, A. B., J. K. Braun, M. A. Mares, J. C. Morales, J. C. Patton, C. Q. Tran, & J. W. Bickham. 2015. Molecular systematic revision of tree bats (Lasiurini): doubling the native mammals of the Hawaiian Islands. Journal of Mammalogy 96: 1255–1274.

Baird, A. B., D. M. Hillis, J. C. Patton, & J. W. Bickham. 2008. Evolutionary history of the genus Rhogeessa (Chiroptera: Vespertilionidae) as revealed by mitochondrial DNA sequences. Journal of Mammalogy 89: 744–754.

Bartlett, S. N., M. M. McDonough, & L. K. Ammerman. 2013. Molecular systematics of bonneted bats (Molossidae: Eumops) based on mitochondrial and nuclear DNA sequences. Journal of Mammalogy 94: 867–880.

Bininda-emonds, O. R. P. 2004. The evolution of supertrees. Trends in Ecology & Evolution 19(6):315-22

Birkhofer, K., S. Scheu, & D. H. Wise. 2007. Small-Scale Spatial Pattern of Web-Building Spiders (Araneae) in Alfalfa: Relationship to Disturbance from Cutting, Prey Availability, and Intraguild Interactions. Environ Entomol 36: 801–810.

Bivand, R. Keitt, T., and B. Rowlingson. rgdal: Bindings for the 'Geospatial' Data Abstraction Library, 2018. URL https://CRAN.R project.org/package=rgdal. R package version 1.2-15. [p439]

Bivand, R. S., E. Pebesma, & V. Gómez-Rubio. 2013. Applied Spatial Data Analysis with R 2nd ed. Springer-Verlag, New York. Available at https://www.springer.com/gp/book/9781461476177.

Blackburn, T. M., & K. J. Gaston. 1996. The distribution of bird species in the New World: patterns in species turnover. Oikos: 146–152.

Buckley, L. B., & W. Jetz. 2008. Linking global turnover of species and environments. Proceedings of the National Academy of Sciences 105: 17836– 17841.

Burkmar. 2017. FSC Plugin for QGIS. Field Studies Council, Present Montford, Shropshire, UK. Available at https://www.fscbiodiversity.uk/qgisplugin.

Bush, A., V. Hermoso, S. Linke, D. Nipperess, E. Turak, & L. Hughes. 2014. Freshwater conservation planning under climate change: demonstrating proactive approaches for Australian Odonata. Journal of Applied Ecology 51: 1273–1281.

Cadotte, M. W., K. Carscadden, & N. Mirotchnick.2011. Beyond species:

functional diversity and the maintenance of ecological processes and services. Journal of applied ecology 48: 1079–1087.

Calderón, C. 2012. Descripción del ensamblaje de murciélagos en un bosque seco tropical en la Reserva Natural Sanguaré (San Onofre, Sucre). Tesis para optar el título de Biólogo, Universidad de Antioquia Medellín.

Calonge, B., I. Vela Vargas, & J. Pérez Torres. 2010. Murciélagos asociados a una finca ganadera en Córdoba (Colombia). Revista MVZ Córdoba 15. Available at <https://revistamvz.unicordoba.edu.co/article/view/331.>

Camacho, M. A., D. Chavez, & S. F. Burneo. 2016. A taxonomic revision of the Yasuni Round-eared bat, Lophostoma yasuni (Chiroptera: Phyllostomidae). Zootaxa 4114: 246–260.

Ceballos, G., & P. R. Ehrlich. 2006. Global mammal distributions, biodiversity hotspots, and conservation. Proceedings of the National Academy of Sciences 103: 19374–19379.

Chacón Pacheco, J., J. Racero-Casarrubia, & J. Correa. 2018. New records of Pteronotus parnellii (Chiroptera, Mormoopidae) in the department of Cordoba, Colombia. Boletín Científico Centro de Museos Historia Natural 22.

CORPOGUAJIRA. 2011. Atlas Ambiental del departamento de la Guajira |

Corpoguajira. Available at http://corpoguajira.gov.co/wp/atlas-ambiental-del departamento-de-la-guajira/ [Accessed 22 July 2017].

Cortés-Delgado, N., & L. J. Ferbans. 2014. Descripción de un refugio usado por Phyllostomus hastatus (Chiroptera: Phyllostomidae) en la Serranía del Perijá, La Guajira, Colombia. Revista Ciencia e Ingeniería 1: 2389–9484.

Cousins, S. A., & O. Eriksson. 2002. The influence of management history and habitat on plant species richness in a rural hemiboreal landscape, Sweden. Landscape ecology 17: 517–529.

Cruz Rot, M. de la. 2006. Introducción al análisis de datos mapeados o algunas de las (muchas) cosas que puedo hacer si tengo coordenadas. Available at http://hdl.handle.net/10045/7701.

Cruz-Rodríguez, C. A., J. Pérez-Torres, & J. F. González-Maya. 2017. Resolución nacional de especies amenazadas de Colombia. Mammalogy Notes 4: 1–5.

Desmet, P. G., R. M. Cowling, A. G. Ellis, & R. L. Pressey. 2002. Integrating biosystematic data into conservation planning: perspectives from southern Africa's Succulent Karoo. Systematic Biology 51: 317–330.

Echavarría-R, J. D., Y. L. Pino-M, J. T. Rengifo-M, N. Sánchez-L, & J. Quinto-

M. 2017. Reporte del vampiro de patas peludas Diphylla ecaudata Spix, 1823 (Chiroptera: Desmodontinae) para el Chocó biogeográfico colombiano. Revista Colombiana de Ciencia Animal - RECIA: 198–202.

Eguiarte, L. E., J. Larson-Guerra, J. Nuñez-Farfán, A. Martínez-Palacios, K. S. Del Prado, & H. T. Arita. 1999. Diversidad filogenética y conservación: ejemplos a diferentes escalas y una propuesta a nivel poblacional para Agave victoriae-reginae en el desierto de Chihuahua, México. Revista Chilena de Historia Natural 72: 475–492.

ESRI. 2011. ArcGIS Desktop: Release 10. Environmental Systems Research Institute., Redlands, CA.

Faith, D. P. 1992. Conservation evaluation and phylogenetic diversity. Biological conservation 61: 1–10.

Fajardo, J., J. Lessmann, E. Bonaccorso, C. Devenish, & J. Muñoz. 2014. Combined use of systematic conservation planning, species distribution modelling, and connectivity analysis reveals severe conservation gaps in a megadiverse country (Peru). PLoS One 9: e114367.

Falling Rain Software Ltd. 2018. Global Gazetteer Version 2.3 Directory of Cities and Towns in World. Available at http://www.fallingrain.com/world/index.html [Accessed 5 May 2018].

Fritz, S. A., & C. Rahbek. 2012. Global patterns of amphibian phylogenetic diversity. Journal of biogeography 39: 1373–1382.

Galván-Guevara, S., & I. Sierra. 2009. Biodiversidad en el área de influencia de la estación primates de colosó, sucre, Colombia. Revista Colombiana de Ciencia Animal - RECIA: 98–121.

Gardner, A. L. 2008. Mammals of South America, Volume 1. University of Chicago Press.

Gaston, K. J., K. Evans, & J. Lennon. 2007. The scaling of spatial turnover: pruning the thicket. In 'Scaling Biodiversity'.(Eds D. Storch, PM Marquet and JH Brown.) pp. 181–222. Cambridge University Press: Cambridge, UK.

Gomes, V. H., S. D. IJff, N. Raes, I. L. Amaral, R. P. Salomão, L. de Souza Coelho, F. D. de Almeida Matos, C. V. Castilho, D. de Andrade Lima Filho,& D. C. López. 2018. Species Distribution Modelling: Contrasting presence-only models with plot abundance data. Scientific reports 8: 1–12.

González-Maya, J. F., E. Martínez-Meyer, R. Medellín, & G. Ceballos. 2017. Distribution of mammal functional diversity in the Neotropical realm: Influence of land-use and extinction risk. PloS one 12: e0175931.

Gordon, A. D. 1986. Consensus supertrees: the synthesis of rooted trees containing overlapping sets of labeled leaves. Journal of classification 3: 335– 348.

Granger, V., N. Bez, J.-M. Fromentin, C. Meynard, A. Jadaud, & B. Merigot. 2015. Mapping diversity indices: not a trivial issue. Methods in Ecology and Evolution 6: 688–696.

Grohmann, C. H. 2017. Comparison of roving-window and search-window techniques for characterising landscape morphometry. EarthArXiv, 2017. 43

Halffter, G. 2005. Towards a culture of biodiversity conservation. Acta Zoológica Mexicana 21: 133–153.

van der Hammen, T. 1974. The Pleistocene changes of vegetation and climate in tropical South America. Journal of Biogeography: 3–26.

Hernández-Camacho, J., Hurtado-Guerra, A., Ortiz-Quijano, R., & Walschburger, T. 1992. Unidades biogeográficas de Colombia. Pp. 105–152 *in* Halffter, G. (ed). La Diversidad Biológica de Iberoamérica I: Programa Iberoamericano de Ciencia y Tecnología para el Desarrollo. Instituto de Ecología A.C. Acta Zoológica Mexicana. México.

Hijmans, R., & van Etten, Jacob. 2012. raster: Geographic analysis and

modeling with raster data. R package version 2.0-12. [http://CRAN.R](http://cran.r-project.org/package=raster) project.org/package=raster

Hillebrand, H., B. Blasius, E. T. Borer, J. M. Chase, J. A. Downing, B. K. Eriksson, C. T. Filstrup, W. S. Harpole, D. Hodapp, & S. Larsen. 2018. Biodiversity change is uncoupled from species richness trends: Consequences for conservation and monitoring. Journal of Applied Ecology 55: 169–184.

Hilty, S. L., W. L. Brown, & B. Brown. 1986. A guide to the birds of Colombia. Princeton University Press.

Hoffmann, F. G., & R. J. Baker. 2003. Comparative phylogeography of shorttailed bats (Carollia:Phyllostomidae). Molecular Ecology 12: 3403–3414.

Holt, R. D., & T. H. Keitt. 2005. Species' borders: a unifying theme in ecology. Oikos 108: 3–6.

IDEAM. 2012. Metodología para la zonificación de susceptibilidad general del terreno a los movimientos en masa. Instituto de Hidrología, Metereología y Estudios Ambientales, Bogotá, Colombia.

Instituto Geográfico Agustín Codazzi - IGAC. 2011. Geografía de Colombia. Subdirección de Geografía y Cartografía. IGAC. Subdirección de Geografía y Cartografía. Bogotá. Imprenta nacional de Colombia, Bogotá.

Jones, O., Kate E. ;. Purvis, Andy; MacLarnon, Ann; Bininda-Emonds, & N. Simmons. 2002. A phylogenetic supertree of the bats (Mammalia:Chiroptera). Biological Reviews 77: 223–259.

Kembel, S. W., P. D. Cowan, M. R. Helmus, W. K. Cornwell, H. Morlon, D. D. Ackerly, S. P. Blomberg, & C. O. Webb. 2010. Picante: R tools for integrating phylogenies and ecology. Bioinformatics 26: 1463–1464.

Koleff, P., & K. J. Gaston. 2002. The relationships between local and regional species richness and spatial turnover. Global Ecology and Biogeography 11: 363–375.

Koleff, P., J. Soberón, H. T. Arita, P. Dávila, O. Flores-Villela, J. Golubov, G. Halffter, A. Lira-Noriega, C. E. Moreno, & E. Moreno. 2008. Patrones de diversidad espacial en grupos selectos de especies. Capital natural de México 1: 323–364.

Larsen, R. J., P. A. Larsen, H. H. Genoways, F. M. Catzeflis, K. Geluso, G. G. Kwiecinski, S. C. Pedersen, F. Simal, & R. J. Baker. 2012. Evolutionary history of Caribbean species of Myotis, with evidence of a third Lesser Antillean endemic. Mammalian Biology 77: 124–134.

Lee Jr, T. E., S. R. Hoofer, & R. A. Van Den Bussche. 2002. Molecular phylogenetics and taxonomic revision of the genus Tonatia (Chiroptera: Phyllostomidae). Journal of Mammalogy 83: 49–57.

Lim, B. K., M. D. Engstrom, F. a. Reid, N. B. Simmons, R. S. Voss, & D. W. Fleck. 2010. A New Species of Peropteryx (Chiroptera: Emballonuridae) from Western Amazonia with Comments on Phylogenetic Relationships within the Genus. American Museum Novitates 3686: 1–20.

List, I. R. 2016. The IUCN red list of threatened species. Version 2016.1.

Long, J. A. 2015. Quantifying Spatial-temporal Interactions from Wildlife Tracking Data: Issues of Space, Time, and Statistical Significance. Procedia Environmental Sciences 26: 3–10.

López-arévalo, H. F., S. Gallina, R. Landgrave, E. Martínez-meyer, & L. E. Muñoz-villers. 2011. Local knowledge and species distribution models ' contribution towards mammalian conservation. 144: 1451–1463.

Ma, Y. Z., & T. A. Jones. 2001. Teacher's aide: modeling hole-effect variograms of lithology-indicator variables. Mathematical Geology 33: 631– 648.

Mantilla-meluk, H., M. E. Rodríguez-posada, & I. M. Vela-vargas. 2014.

MAMMALOGY NOTES NOTAS MASTOZOOLÓGICAS ISSN 2382-3704 ( En línea ) VOLUMEN 1 | NÚMERO 1 Abril 2014. Mammalogy Notes Notas Mastozoológicas 1: 12–13.

Mantilla-Meluk, Hugo., H. Mantilla-Meluk, A. M. Jiménez-Ortega, & R. J. Baker. 2009. Phyllostomid bats of Colombia : annotated checklist, distribution, and biogeography /. Museum of Texas Tech University ;, Lubbock, TX : Available at https://www.biodiversitylibrary.org/bibliography/142854.

Margules, C., & S. Sarkar. 2007. Systematic Conservation Planning. Cambridge University Press.

Martínez-Arias, V. M., & S. Solari. 2013. Extensión del área de distribución de Sturnira koopmanhilli McCarthy et al. 2006 en Colombia. Therya 4: 617–625.

Medina-Romero, M., I. Goyenechea, & J. Castillo. 2016. Riqueza herpetofaunística potencial y específica en la provincia biogeográfica de la Sierra Madre Oriental. Pp. 303–328. En: Guadalupe Gutiérrez Mayen, Aurelio Ramírez Bautista, Eduardo Pineda (EDS). 2016. Ecología y conservación de anfibios y reptiles de México. Sociedad Herpetológica Mexicana A. C.

Meynard, C. N., V. Devictor, D. Mouillot, W. Thuiller, F. Jiguet, & N. Mouquet. 2011. Beyond taxonomic diversity patterns: how do  $\alpha$ , β and γ components of bird functional and phylogenetic diversity respond to environmental gradients

across France? Global Ecology and Biogeography 20: 893–903.

Mitas, L., & H. Mitasova. 1999. Spatial interpolation. Geographical information systems: principles, techniques, management and applications 1.

Morales-Martínez, D. M., C. Cárdenas-González, C. Fernández-Rodríguez, M. E. Rodríguez-Posada, & L. M. Moreno-Bejarano. 2016. NUEVOS REGISTROS DE Natalus tumidirostris (CHIROPTERA: NATALIDAE) EN COLOMBIA, CON NOTAS SOBRE SU VARIACIÓN MORFOMÉTRICA. Mastozoología Neotropical 23: 557–565.

Morales-Martínez, D. M., & H. E. Ramírez-Chaves. 2015. THE DISTRIBUTION OF BATS OF GENUS LASIURUS (VESPERTILIONIDAE) IN COLOMBIA, WITH NOTES ON TAXONOMY, MORPHOLOGY AND ECOLOGY. Caldasia 37: 397–408.

Morales-Martínez, D., & A. Suárez-Castro. 2014. New records for Glyphonycteris Thomas, 1896 (Chiroptera: Phyllostomidae) from Colombia [with erratum]. Check List 10(3): 639–644.

Moreno, C. E., & P. Rodríguez. 2010. A consistent terminology for quantifying species diversity? Oecologia 163: 279–282.

Olson, D. M., & E. Dinerstein. 2002. The Global 200: Priority ecoregions for

global conservation. Annals of the Missouri Botanical garden: 199–224.

Pavan, A. C., & G. Marroig. 2016. Integrating multiple evidences in taxonomy: species diversity and phylogeny of mustached bats (Mormoopidae: Pteronotus). Molecular Phylogenetics and Evolution 103: 184–198.

Peixoto, F. P., P. H. P. Braga, M. V. Cianciaruso, J. A. F. Diniz‐Filho, & D. Brito. 2014. Global patterns of phylogenetic beta diversity components in bats. Journal of Biogeography 41: 762–772.

Pereira, M., & D. Figueiredo. 2009. Effects of the Alqueva Dam Reservoir on the Distribution of Steppe Birds. Physical Geography 30: 43–63.

Phillips, S. J., R. P. Anderson, & R. E. Schapire. 2006. Maximum entropy modeling of species geographic distributions. 190: 231–259.

Posadas, P., D. R. M. Esquivel, & J. V. Crisci. 2001. Using Phylogenetic Diversity Measures to Set Priorities in Conservation : an Example from Southern South America. 15: 1325–1334.

Prescott, G. W., J. J. Gilroy, T. Haugaasen, C. A. M. Uribe, W. A. Foster, & D. P. Edwards. 2016. Managing Neotropical oil palm expansion to retain phylogenetic diversity. Journal of Applied Ecology 53: 150–158.

Prieto-Torres, D. A., G. Pinilla-Buitrago, D. A. Prieto-Torres, & G. Pinilla- Buitrago. 2017. Estimating the potential distribution and conservation priorities of Chironectes minimus (Zimmermann, 1780) (Didelphimorphia: Didelphidae). Therya 8: 131–144.

Pyrcz, M. J., & C. V. Deutsch. 2003. The whole story on the hole effect. Geostatistical Association of Australasia, Newsletter 18: 3–5.

QGIS Development Team. 2018. QGIS Geographic Information System. Open Source.

R Core Team. 2018. R: A language and environment for statistical computing. R Foundation for Statistical Computing, Vienna, Austria. URL [https://www.R](https://www.R-project.org/) project.org/.

R. Core Team, & C. Worldwide. 2018. The R Stats Package, Version 3.6. Vienna, Austria.

Robert L. Schooley, & J. A. Wiens. 2001. Dispersion of kangaroo rat mounds at multiple scales in New Mexico, USA. Landscape Ecology 6.

Robles-Fernández, Á. L., & A. Lira-Noriega. 2017. Combining phylogenetic and occurrence information for risk assessment of pest and pathogen interactions with host plants. Frontiers in Applied Mathematics and Statistics 3:

Rodríguez, P., & H. T. Arita. 2004. Beta diversity and latitude in North American mammals: testing the hypothesis of covariation. Ecography 27: 547–556.

Rodríguez-Posada, M. E., & H. E. Ramírez-Chaves. 2012. Distribución, morfología y reproducción del murciélago rayado de orejas amarillas Vampyriscus nymphaea (Mammalia: Chiroptera) en Colombia. AZM 28. Available at http://azm.ojs.inecol.mx/index.php/azm/article/view/837.

Rojas-Morales, J. A. 2012. On the geographic distribution of the false coral snake, Rhinobothryum bovallii (Serpentes: Dipsadidae), in Colombia–a biogeographical perspective. Salamandra 48: 243–248.

Rosauer, D. F., L. J. Pollock, S. Linke, & W. Jetz. 2017. Phylogenetically informed spatial planning is required to conserve the mammalian tree of life. Proceedings of the Royal Society B: Biological Sciences 284: 20170627.

Rozas, V., & J. Camarero. 2005. Técnicas de análisis espacial de patrones de puntos aplicadas en ecología forestal. Investigación agraria. Sistemas y recursos forestales 14: 79–97.

Ruedi, M., B. Stadelmann, Y. Gager, E. J. Douzery, C. M. Francis, L.-K. Lin, A.

Guillén-Servent, & A. Cibois. 2013. Molecular phylogenetic reconstructions identify East Asia as the cradle for the evolution of the cosmopolitan genus Myotis (Mammalia, Chiroptera). Molecular Phylogenetics and Evolution 69: 437–449.

Schabenberger, O., & F. J. Pierce. 2001. Contemporary statistical models for the plant and soil sciences. CRC press.

SISTEMA DE INFORMACIÓN AMBIENTAL DE COLOMBIA – SIAC. 2012. Coberturas de la tierra. Available at http://sig.anla.gov.co:8083/resources/DESCARGA\_SIAC/IDEAM/Cobertura\_ti erra\_2010\_2012.zip [Accessed 10 July 2018].

SISTEMA DE INFORMACIÓN AMBIENTAL DE COLOMBIA – SIAC. 2018. Ecosistemas de Colombia. Available at http://181.225.72.78/Portal-SIACweb/faces/Dashboard/Biodiversidad2/mapa\_ecosistemas/estadoEcosistemas Colombiano.xhtml [Accessed 20 July 2018].

Smith, G.-H. 1935. The relative relief of Ohio. Geographical review 25: 272– 284.

Solari, S., & V. Martínez-Arias. 2014. Cambios recientes en la sistemática y taxonomía de murciélagos Neotropicales (Mammalia: Chiroptera). Therya 5: 167–196.

Stevens, R. D., M. R. Willig, & R. E. Strauss. 2006. Latitudinal gradients in the phenetic diversity of New World bat communities. 1: 41–50.

Terborgh, J. 1985. The role of ecotones in the distribution of Andean birds. Ecology 66: 1237–1246.

Trakhtenbrot, A., & R. Kadmon. 2006. Effectiveness of environmental cluster analysis in representing regional species diversity. Conservation Biology 20: 1087–1098.

Urrego, D. 2016. Diversidad acústica de los murciélagos insectívoros aéreos en relación a la estructura del hábitat en la sabana xerófila-semiseca de la reserva natural Sanguaré (Norte de Colombia). Trabajo de grado para obtener el título de Magister en Biología, Universidad de Antioquia Medellín.

Vela-Vargas, M., & J. Pérez-Torres. 2012. Murciélagos asociados a remanentes de bosque seco tropical en un sistema de ganadería extensiva (Colombia). Chiroptera Neotropical 18: 1089–1100.

Velazco, P. M., & N. B. Simmons. 2011. Systematics and taxonomy of great striped-faced bats of the genus Vampyrodes Thomas, 1900 (Chiroptera: Phyllostomidae). American Museum Novitates 2011: 1–35.

Velázquez, E., I. Martínez, S. Getzin, K. A. Moloney, & T. Wiegand. 2016. An evaluation of the state of spatial point pattern analysis in ecology. Ecography 39: 1042–1055.

Vellend, M. 2001. Do commonly used indices of β‐diversity measure species turnover? Journal of Vegetation Science 12: 545–552.

Webb, C. O., D. D. Ackerly, M. A. McPeek, & M. J. Donoghue. 2002. Phylogenies and community ecology. Annual review of ecology and systematics 33: 475–505.

Webster, W. David., & C. O. Handley. 1986. Systematics of Miller's longtongued bat, Glossophaga longirostris : with descriptions of two new subspecies / [Texas Tech Press], [Lubbock, Tex.]: Available at https://www.biodiversitylibrary.org/bibliography/142870 [Accessed 22 July 2017].

Wheeler, B. C. 2010. Community ecology of the Middle Miocene primates of La Venta, Colombia: the relationship between ecological diversity, divergence time, and phylogenetic richness. Primates 51: 131–138.

Wiegand, T., M. Uriarte, N. J. Kraft, G. Shen, X. Wang, & F. He. 2017. Spatially explicit metrics of species diversity, functional diversity, and phylogenetic diversity: Insights into plant community assembly processes. Annual Review of Ecology, Evolution, and Systematics 48: 329–351.

Willig, M. R., & K. W. Selcer. 1989. Bat species density gradients in the New World: a statistical assessment. Journal of Biogeography: 189–195.

Zapata-E, C., L. Vargas, L. Bustamante, & D. ZURC. 2018. Inventario De Mamíferos En Tres Zonas De Vida (Holdridge, 1982), Departamentos De Antioquia, Caldas y Bolívar- Colombia. Caldasia (Manuscrito sometido).

Zhang, Z., R. Xiao, A. Shortridge, & J. Wu. 2014. Spatial Point Pattern Analysis of Human Settlements and Geographical Associations in Eastern Coastal China — A Case Study. International Journal of Environmental Research and Public Health 11: 2818–2833.

Zunino, M., & A. Zullini. 2003. Biogeografía: La dimensión espacial de la evolución.